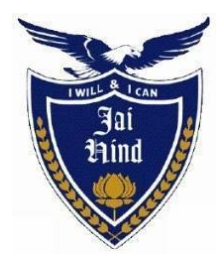

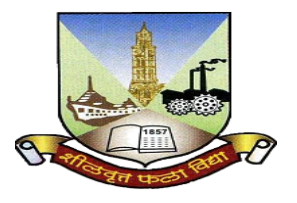

# **JAI HIND COLLEGE**

Basantsing Institute of Science & J. T. Lalvani College of Commerce and Sheila Gopal Raheja College of Management. *Empowered Autonomous*

**"A" Road, Churchgate, Mumbai - 400 020, India**

## **Affiliated to University of Mumbai**

## **Bachelor of Science**

**Program: B.Sc. in Information Technology**

**Choice Based Credit System (CBCS) under NEP-2020 with effect from the academic year 2023-2024**

**Syllabus as approved by Statutory Committees**

LOCF Document

## **CONTENTS**

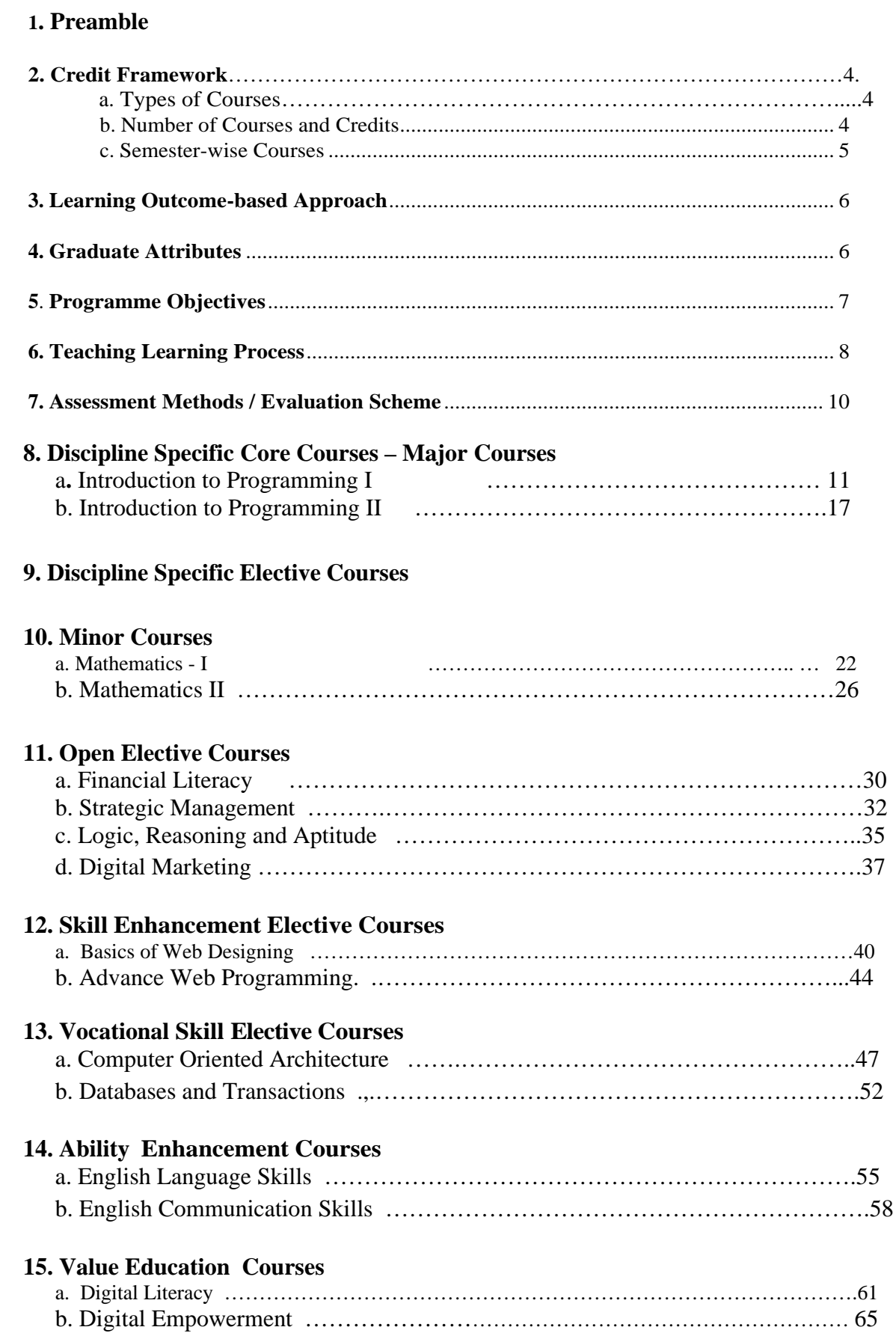

a. Digital Literacy ……………………………………………………………………………….61

## **Preamble**

The B.Sc. Information Technology programme aims to make the students employable and impart industry oriented training.

In the first year, the basic foundation of important skills required for software development is laid. Second year of this course is about studying core IT subjects. The third year is the further advancement which covers developing capabilities to design formulations of computing models and its applications in diverse areas. In Semester V and Semester VI students have to undertake a Project.

The syllabus is designed to implement the emerging technologies as per current market needs. The technology and structure required for that are subsequently incorporated into the lower semesters.

The objective is to create a pool of technologically savvy, theoretically and practically strong, innovatively skilled and ethically responsible generation of IT professionals.

## **Credit Framework**

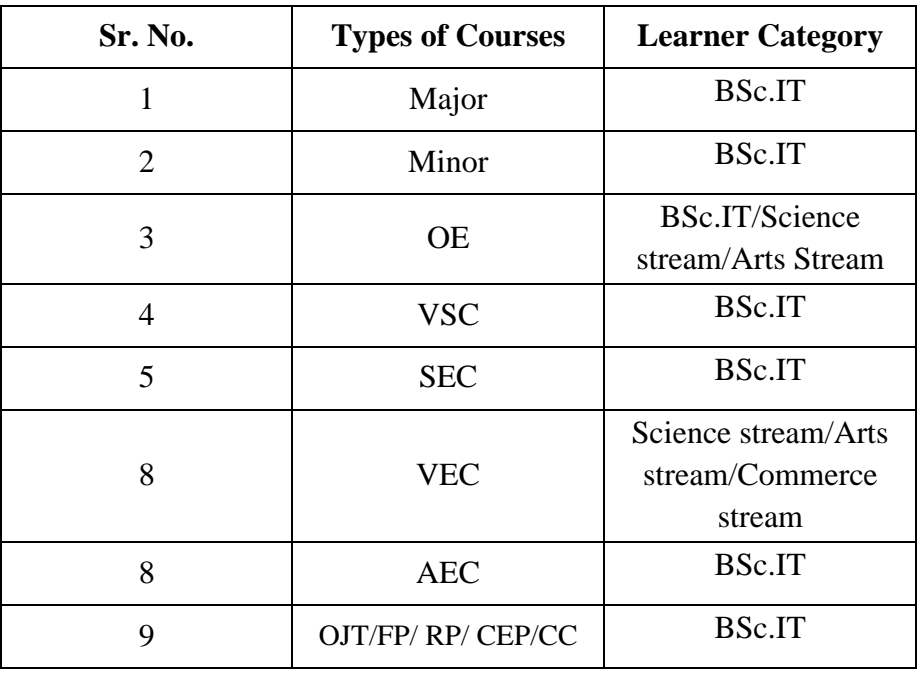

### **Types of Courses**

### **Number of Courses and Credits**

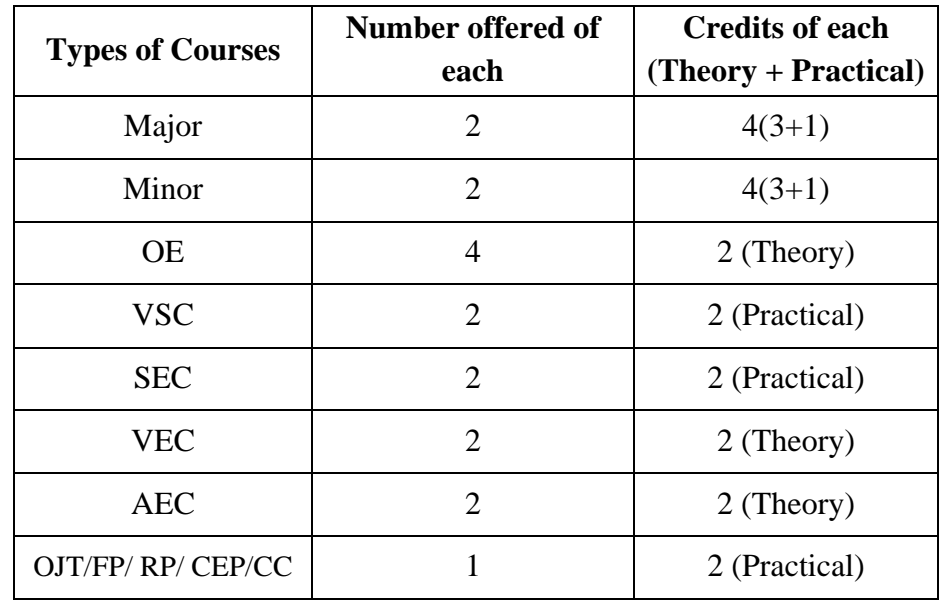

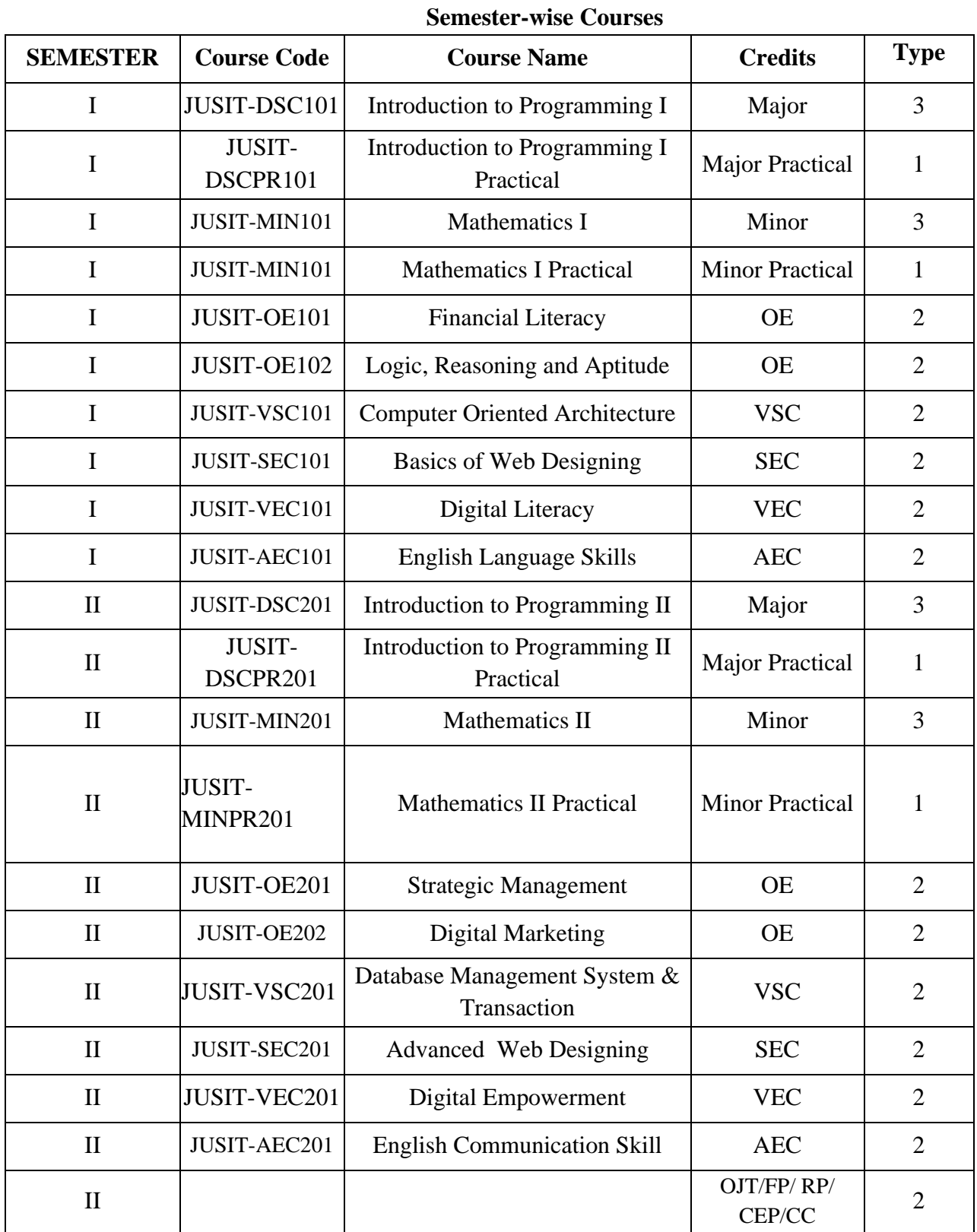

### **Learning Outcome-based Approach**

The National Higher Education Qualifications Framework (NHEQF) envisages that students must possess the quality and characteristics of the graduate of a programme of study, including learning outcomes relating to the disciplinary area in the chosen field of learning and generic learning outcomes that are expected to be acquired by a graduate on completion of the programme of study.

Learning outcomes are important for recognition. It is important to emphasize on it since the important question asked to the student is-What you can do now that you are a graduate in Economics? The prior specification of the intended educational outcomes helps in maximizing educational effectiveness. All the educational activities from designing curriculum, to teaching pedagogies, to methods of evaluation are directed maximally towards the attainment of specific desired goals. The student's learning outcomes refer to the attainment of the particular competencies acquired by the student on completion of the undergraduate Economics program.

## **Graduate Attributes**

#### ● **Deep discipline knowledge and intellectual breadth**

Graduates have comprehensive knowledge and understanding of their subject area, the ability to engage with different traditions of thought, and the ability to apply their knowledge in practice including in multidisciplinary or multi-professional contexts.

#### ● **Creative, critical thinking, scientific reasoning and problem solving**

Graduates are effective problems-solvers, able to apply critical, creative and evidence-based thinking to conceive innovative responses to future challenges.

#### ● **Teamwork and communication skills**

Graduates convey ideas and information effectively to a range of audiences for a variety of purposes and contribute in a positive and collaborative manner to achieving common goals.

#### ● **Professionalism and leadership readiness**

Graduates engage in professional behaviour and have the potential to be entrepreneurial and take leadership roles in their chosen occupations or careers and communities.

#### ● **Independent and lifelong learning**

A capacity to be a self directed learner and thinker and to study and work independently. Resulting in

continuous learning, resilience, confidence, learning transferable and time management skills and an ability to learn independently

#### ● **Research skills**

They are able to identify a problem, collect informational resources that can help address the problem, evaluate these resources for quality and relevance and come up with an effective solution to the problem

### **Programme Objectives**

- 1. They are able to develop an understanding of current technologies and adapt according to the changing technology.
- 2. They are able to dissect problems into algorithmic solutions by applying appropriate software methodologies
- 3. They are able to develop an understanding of data and focus on the analysis of it to produce proactive security measures.
- 4. They are able to develop technological research aptitude and understand research methodologies.
- 5. They are able to have clearer insight to intensify and apply solution based systems and processes that address issues and improve existing systems within a computing based industry.
- 6. They are skillful to show active participation in project-based coursework, case studies, simulations and presentations and have business knowledge.
- 7. To impart the correct practices of the strategies of Effective Business writing.
- 8. To guide the students in developing skills and job-search strategies required to achieve their career objectives.

### **Teaching Learning Process**

#### **1. Lectures**

Lectures should be designed to provide the learners with interesting and fresh perspectives on the subject matter. Lectures should be interactive in a way that students work with their teachers to get new insights in the subject area, on which they can build their own bridges to higher learning.

#### **2. Discussions**

Discussions are critical components of learning, and can be used as a platform for students to be creative and critical with old and new ideas.

#### **3. Experiential learning**

Experiential learning is an engaged learning process whereby students "learn by doing" and by reflecting on the experience and enhancing their technical skills through mini projects.

#### **4. Case Studies:**

Case studies, wherever possible, should be encouraged in order to challenge students to find creative solutions of complex problems and various aspects of the knowledge domain concerned.

#### **5. Team Work**

Positive collaboration in the form of teamwork is essential for achieving the intended goals within given deadlines. In the process of teamwork, learners will acquire the skills of managing knowledge, acquisition, critical thinking and other collaborative learners, thereby understanding how to incorporate and balance personalities.

#### **6. Excursion trip:**

Excursion trips provide opportunities to the learners to test their in-class learning in real-life situations as well as to understand the functional diversity in the learning spaces.

#### **7. Academics-Industries Interface:**

The course encourage students for closer interaction with Industries/corporate/research institutes, etc. for the internship and training program.

#### **8. Blended learning**

Combine online educational materials and opportunities for interaction online with traditional placebased classroom methods. Use of digital learning tools with more traditional classroom face to face teaching.

#### **9. Flipped Learning/Flipped Classroom Learning**

Improve the student performance and learning experience effectively by making students watch online lectures, collaborate in online discussions, or carry out research at home and engage in concepts in the classroom which provides a reason for learning content.

#### **10. Research based learning :**

The primary purpose of educational research is to expand the existing body of knowledge by providing solutions to different problems in pedagogy while improving teaching and learning practices. Educational researchers also seek answers to questions bothering on learner-motivation and development.

## **Assessment Methods / Evaluation Scheme**

The assessment of students' achievement in BSc. IT will be aligned with course/program learning outcomes and the academic and technical skills that the program is designed to be developed. A variety of assessment methods that are relevant within the disciplinary area of Information Technology will be used.

Learning outcomes will be assessed through Students' performance in courses in various ways viz.,

- The oral and written scheduled or weekly tests
- Problem-solving exercises
- Closed-book and open-book tests
- Observing practical skills, practical assignments and documentation
- Individual and group project reports
- Seminar presentations
- Group discussions
- Viva voce examinations
- Digital learning tools
- Literature surveys and evaluations, peers and self-assessment can be the additional methods used.
- Communicating (One and two-way communication; communication within a group, verbal, written and non-verbal communication. Arguing, describing, advocating, interviewing, negotiating, presenting; using specific written forms) by written presentation (essay, report, reflective paper etc.), oral presentation, group work and discussion/debate/role play.
- Regular reading habits in the students need to be inculcated through continuous monitoring and observation about weaker aspects of the Students through peer mentoring.

## **Discipline Specific Core Courses – Major Core Courses**

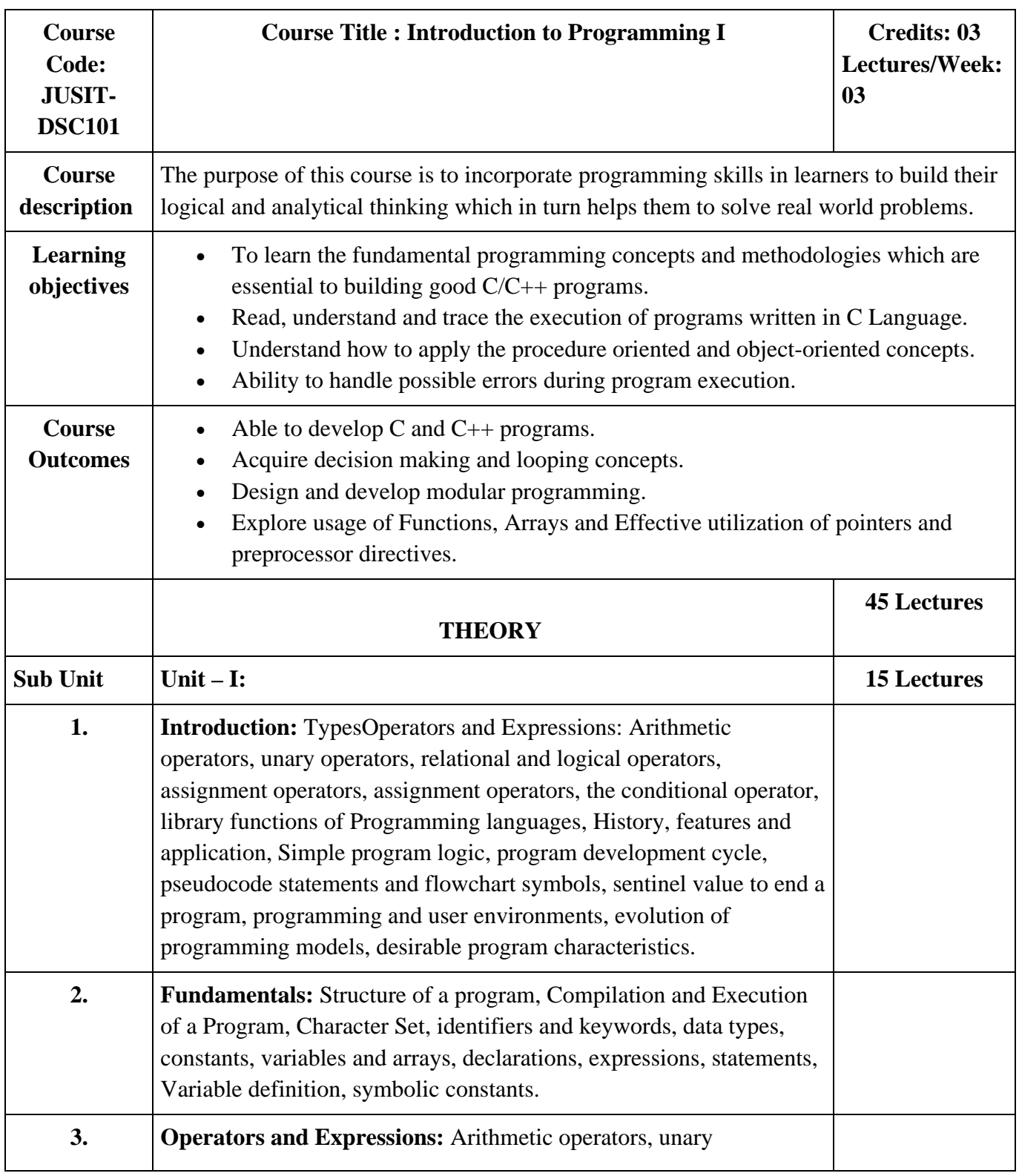

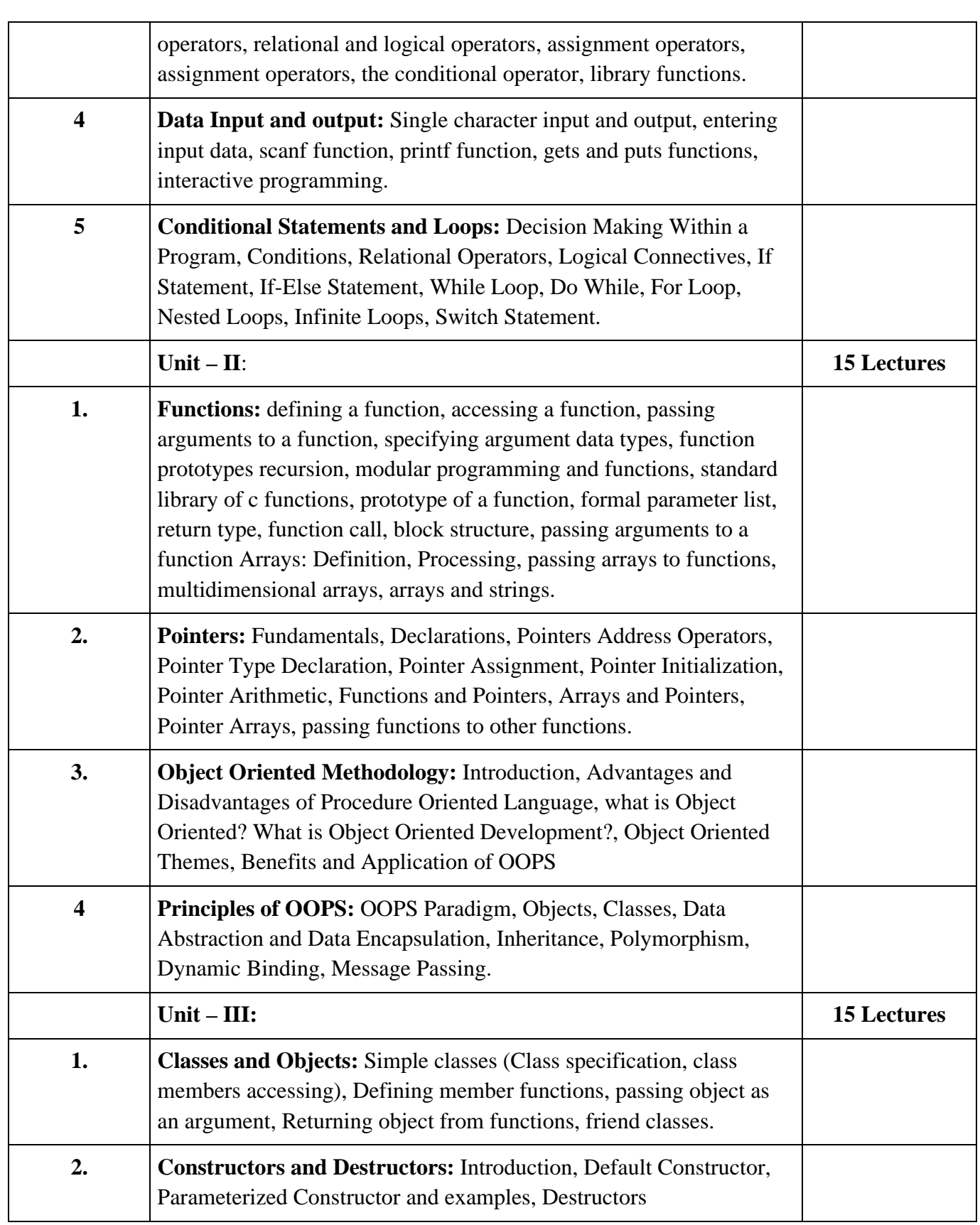

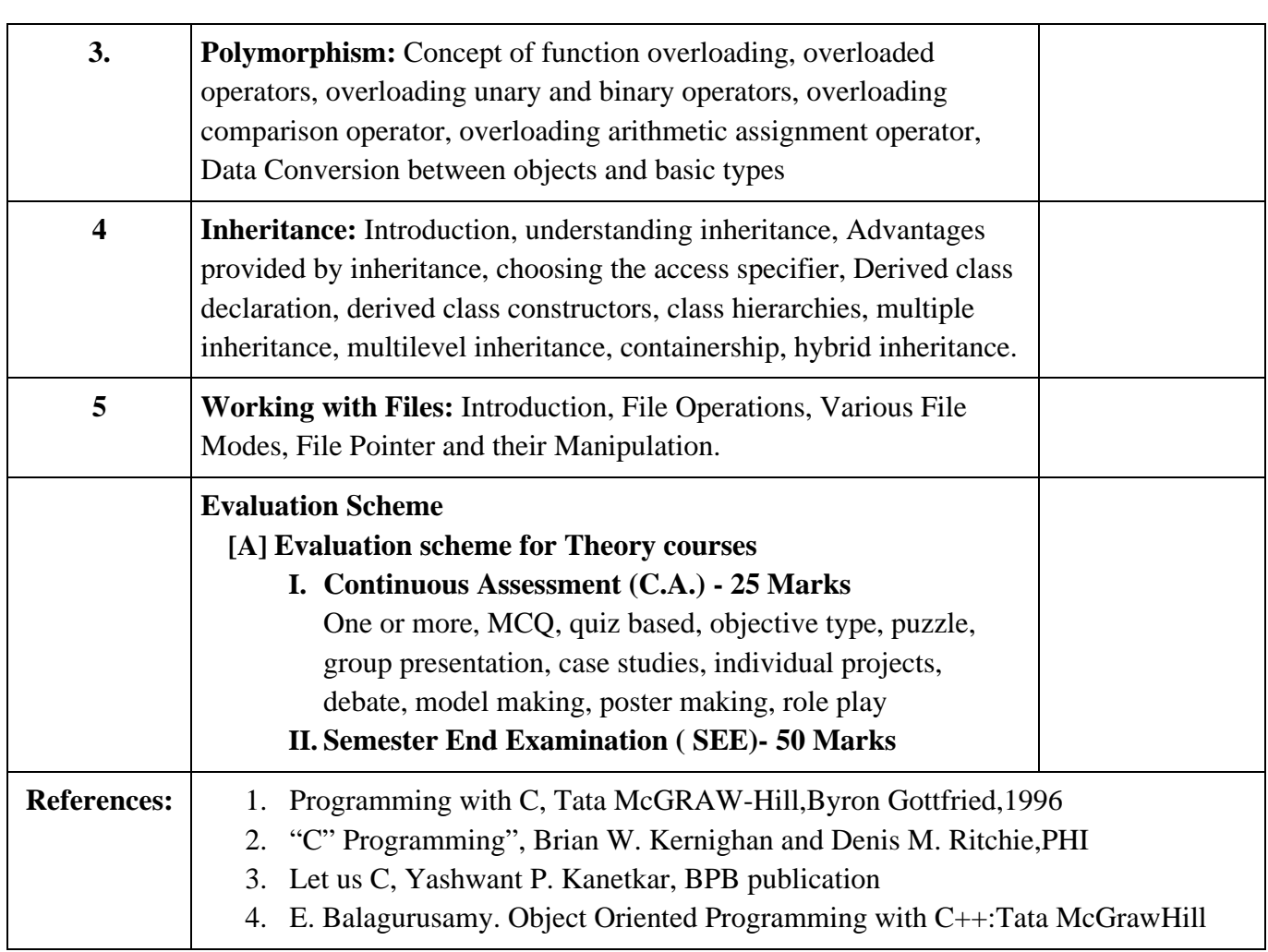

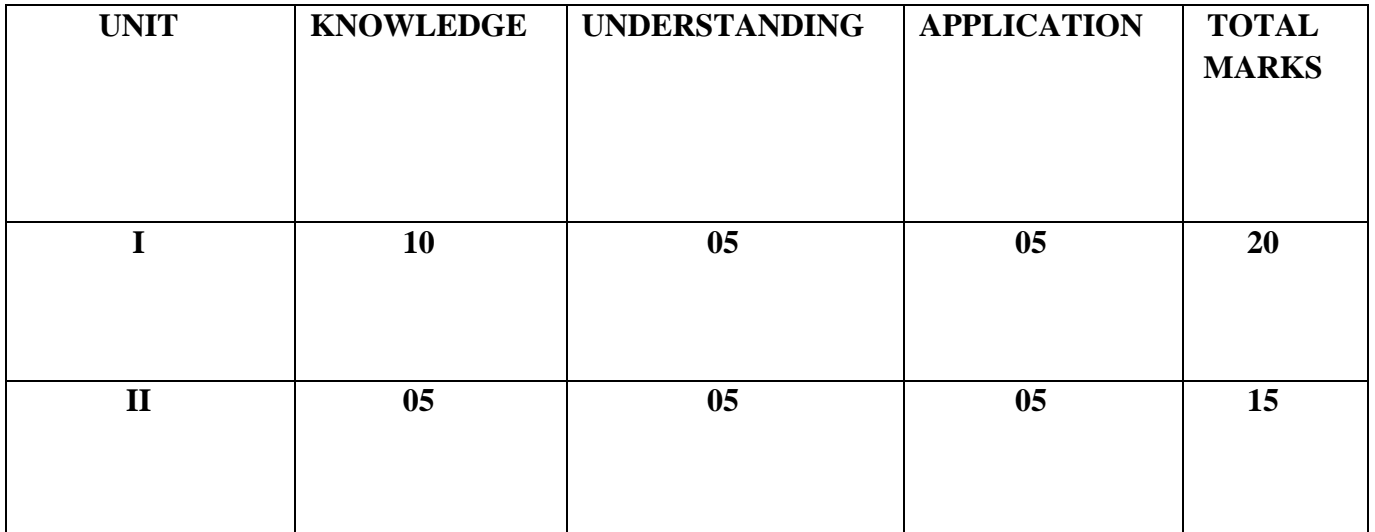

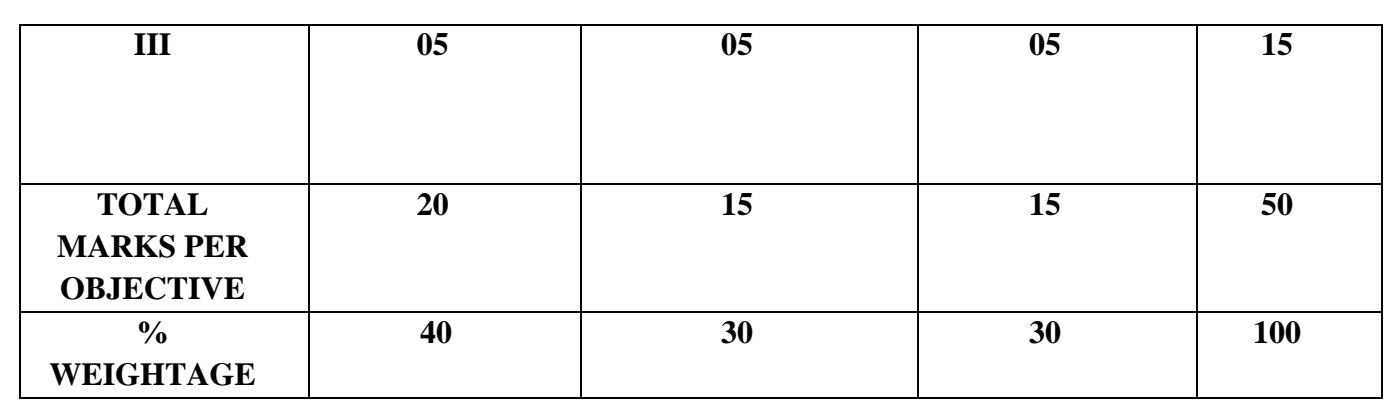

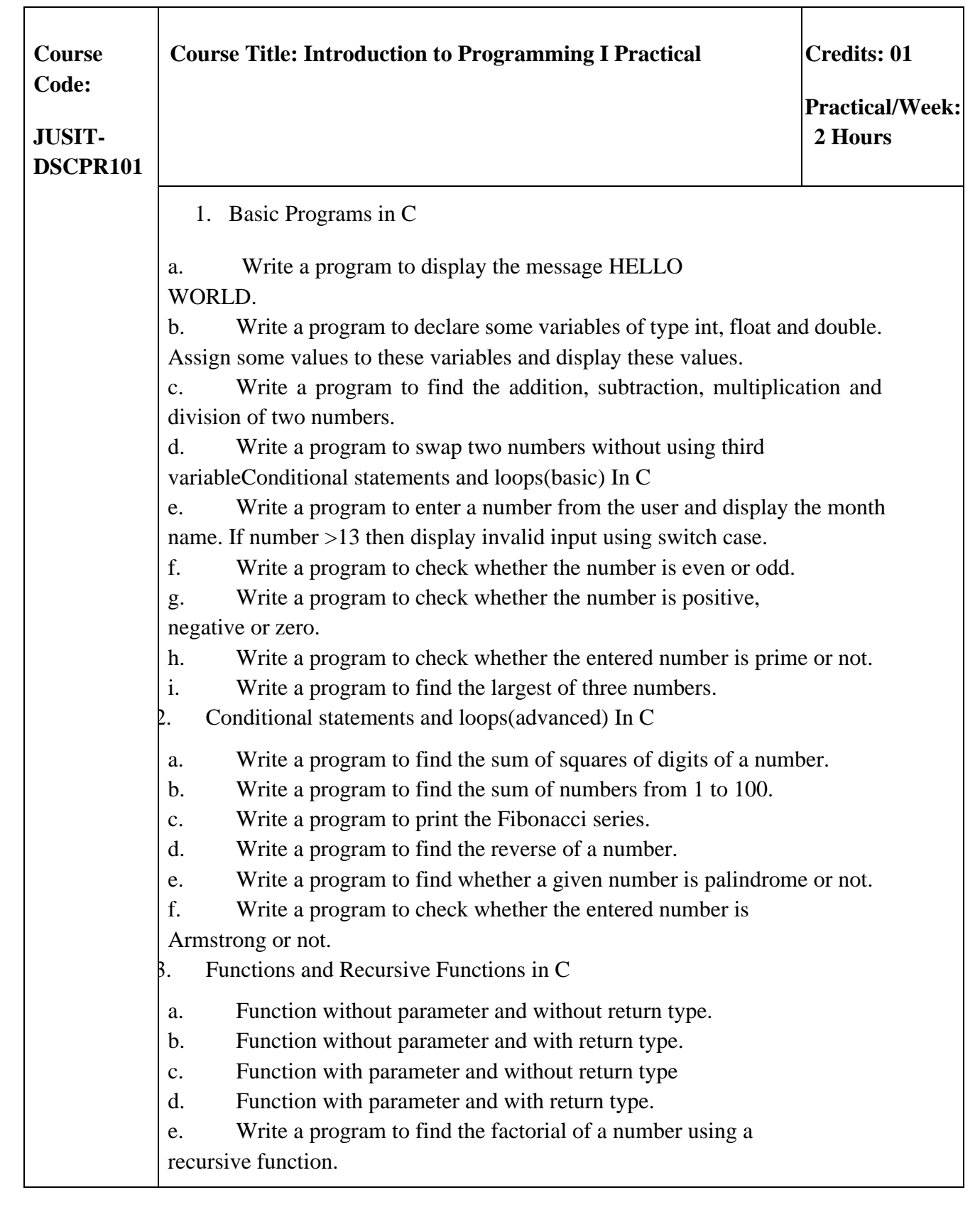

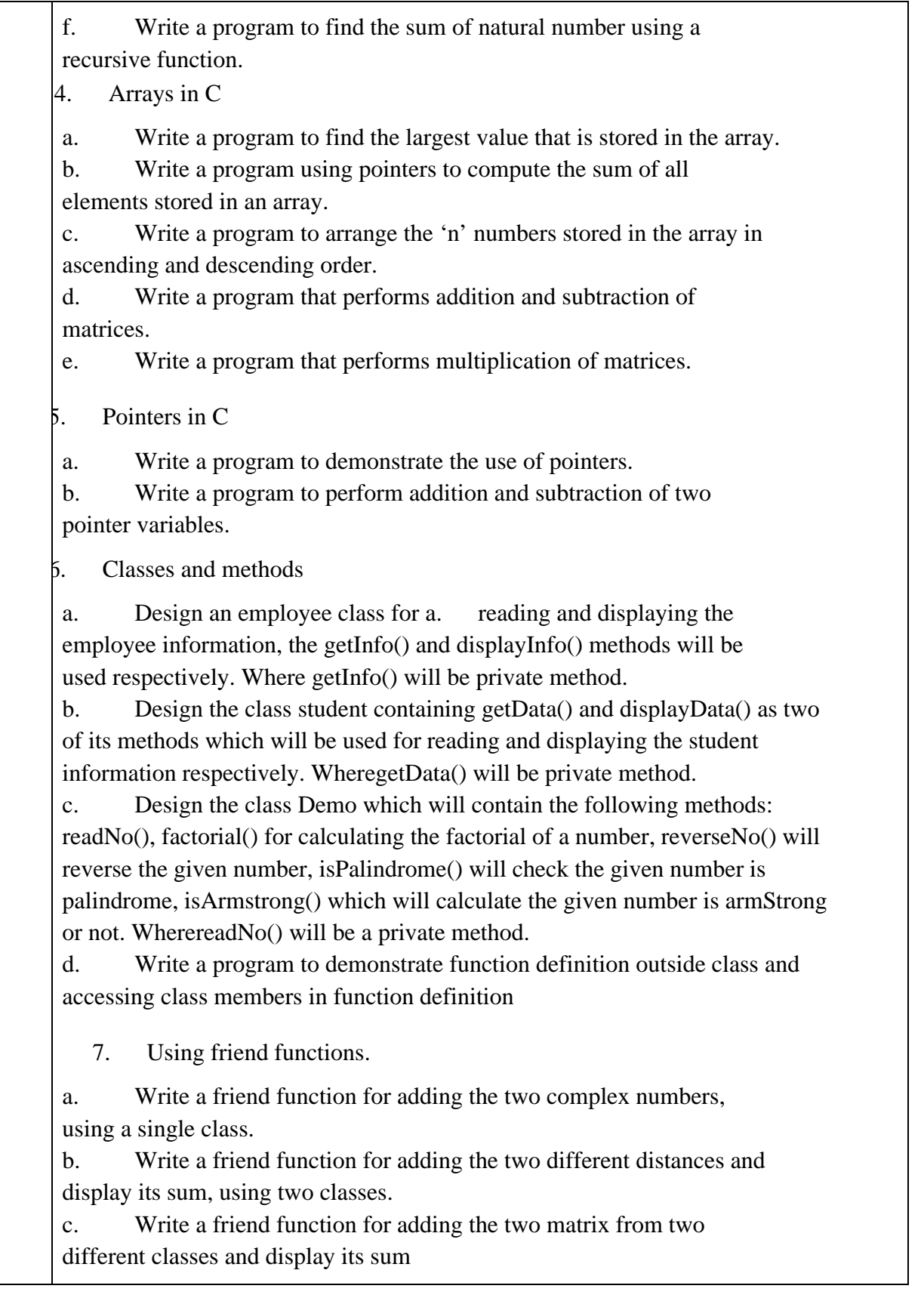

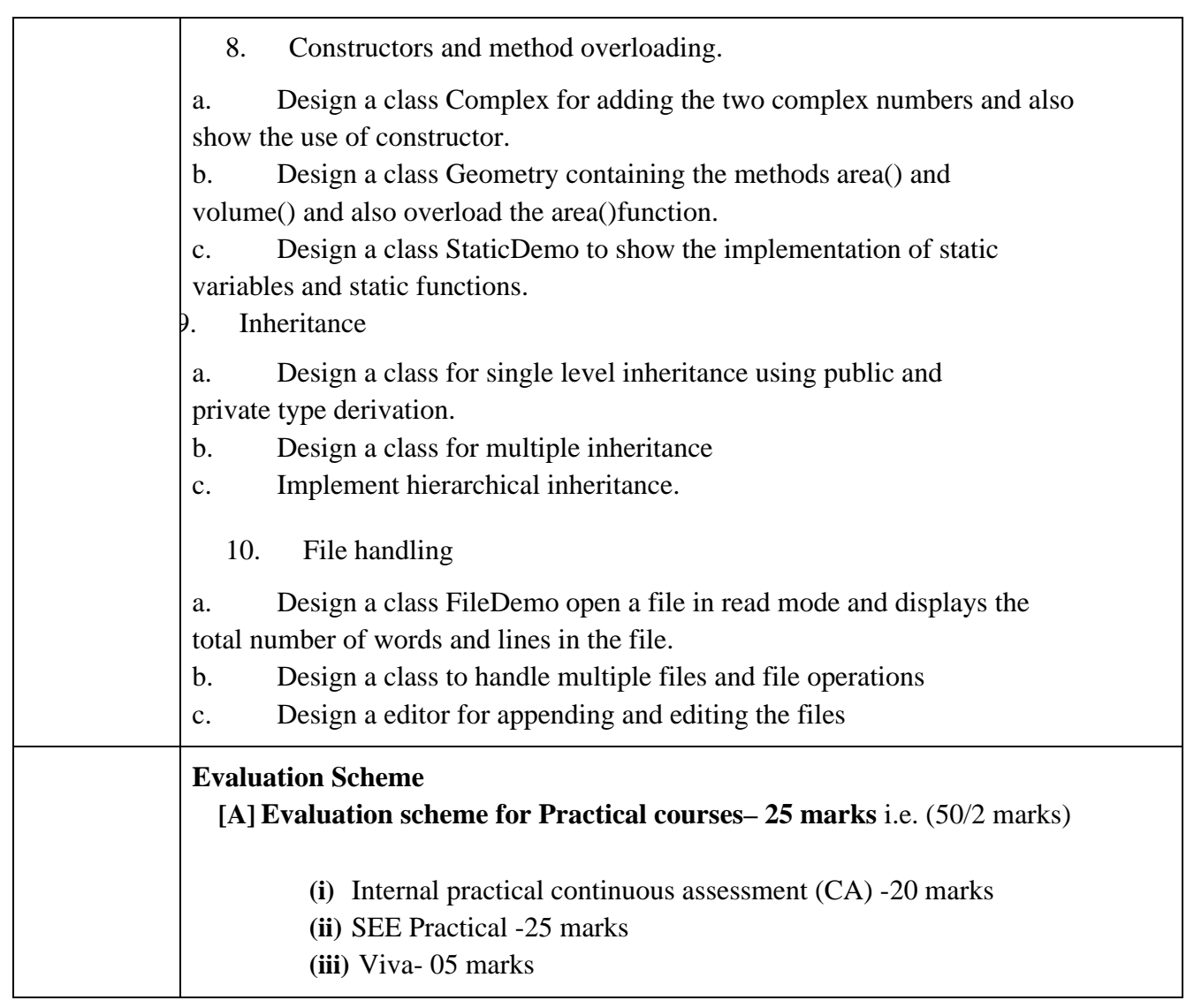

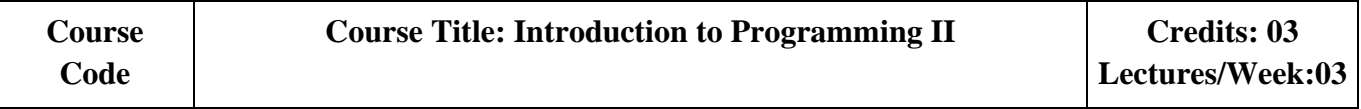

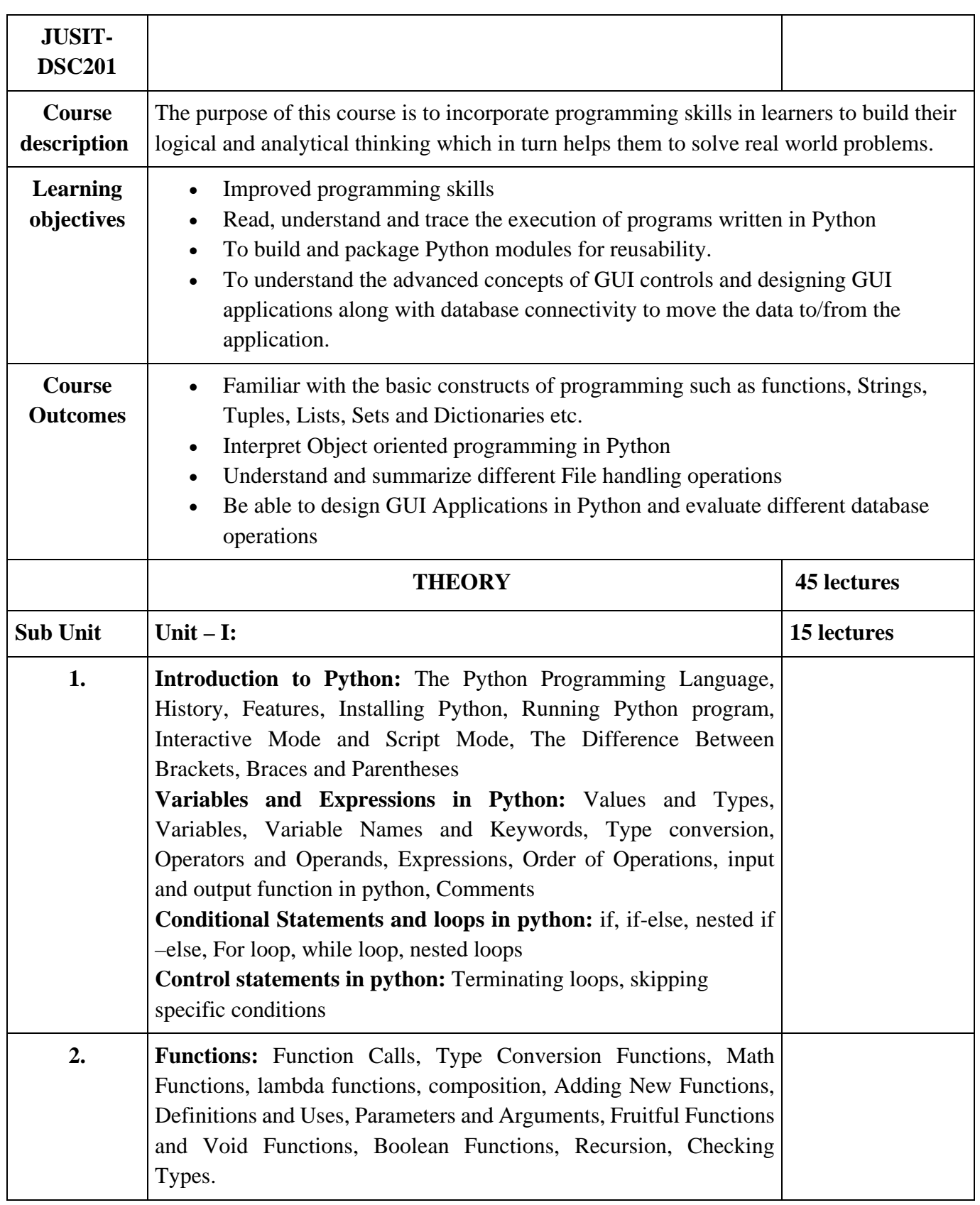

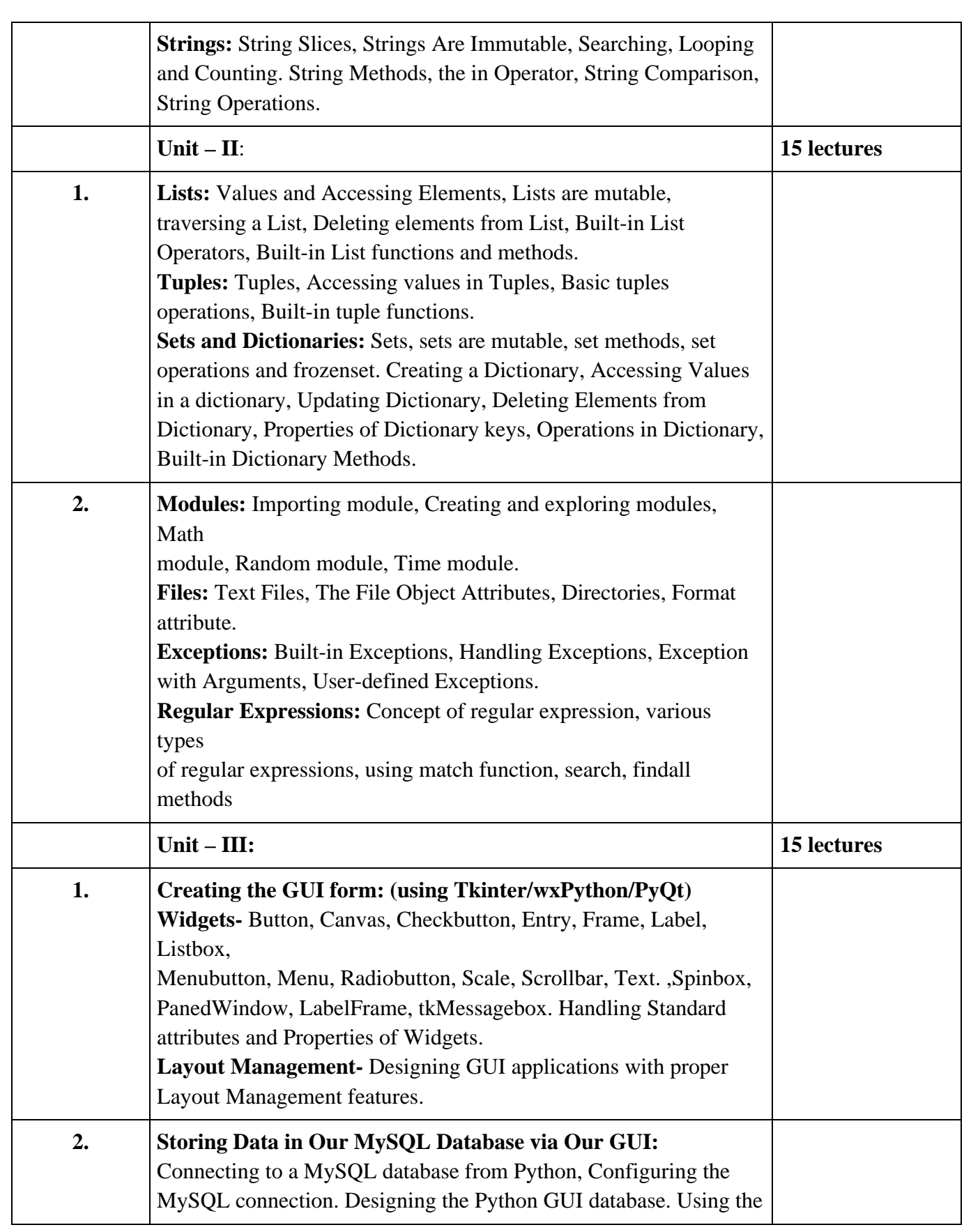

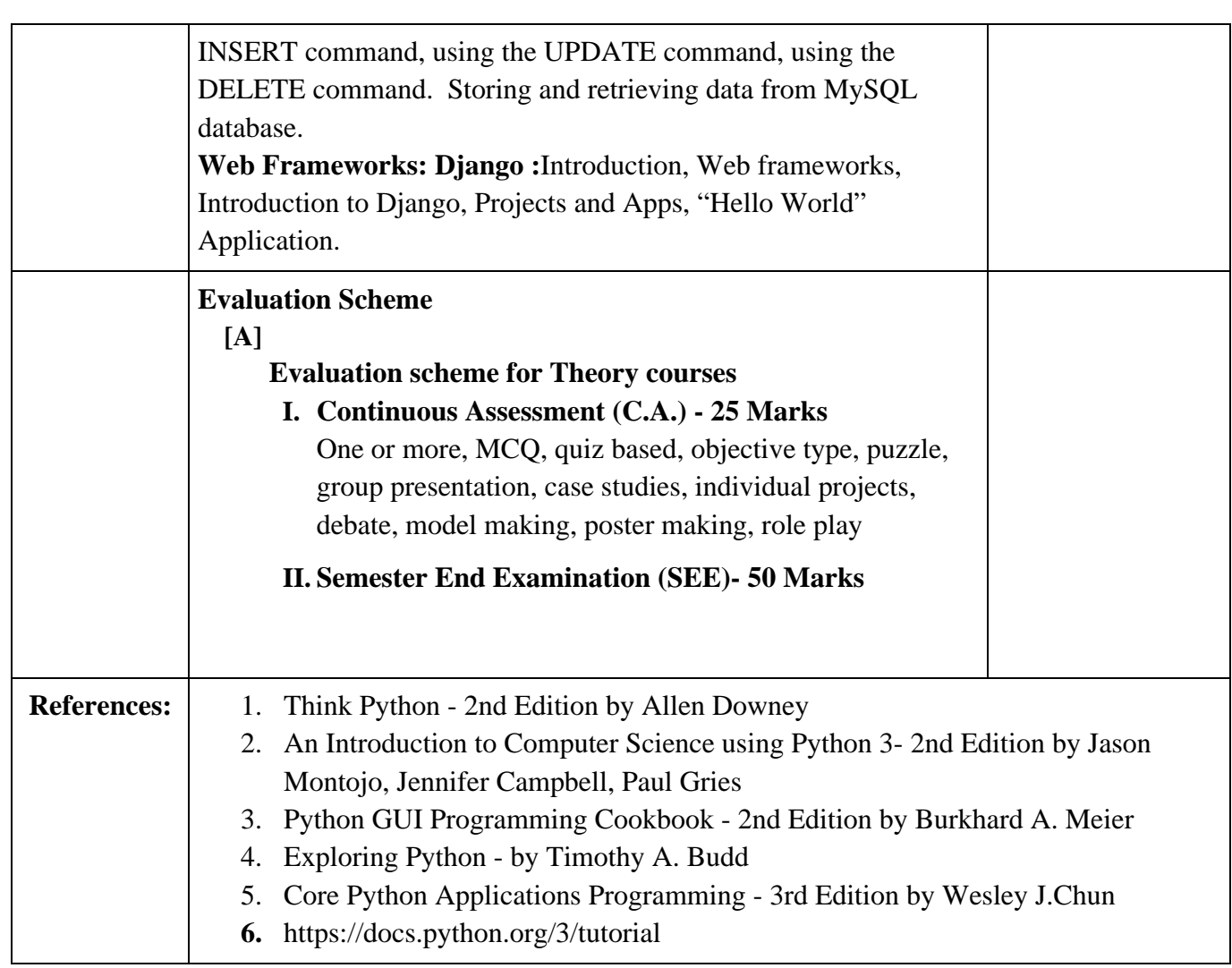

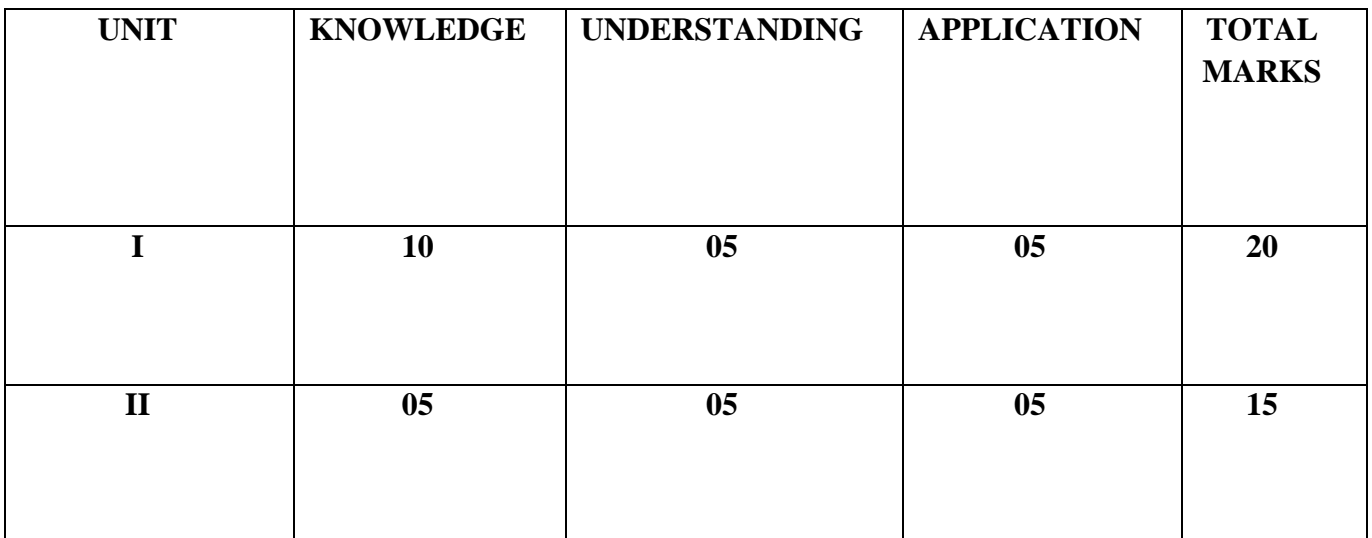

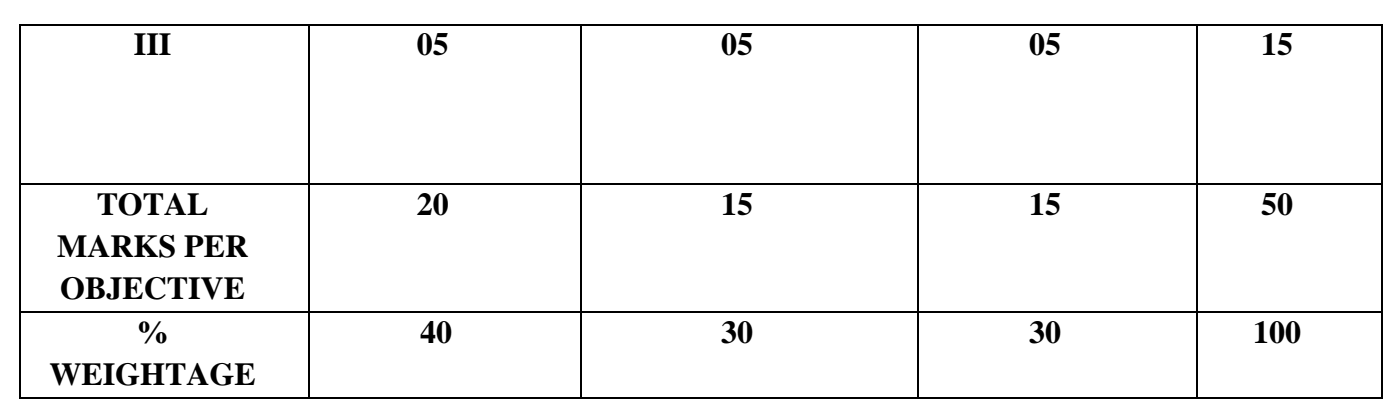

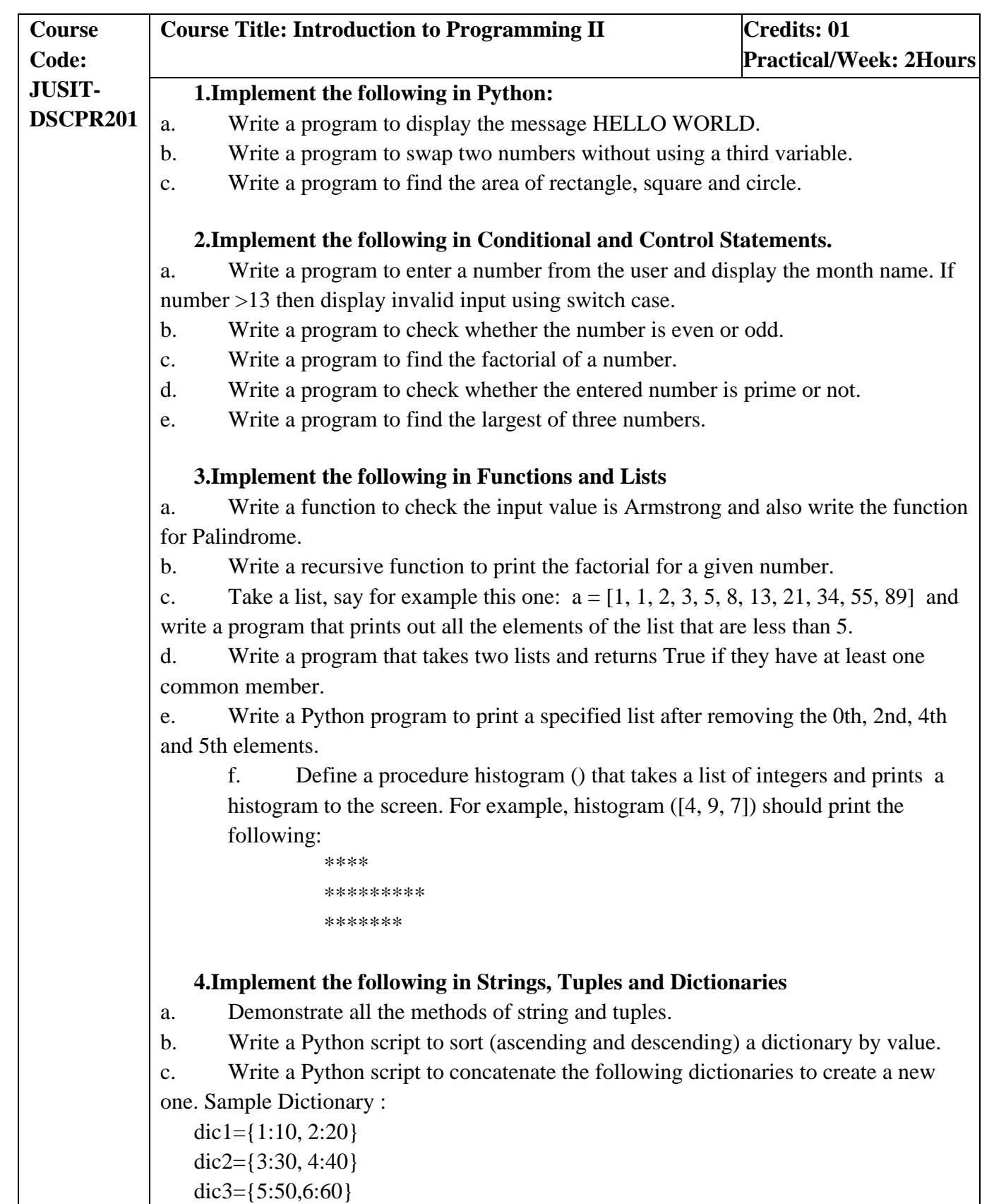

Expected Result : {1: 10, 2: 20, 3: 30, 4: 40, 5: 50, 6: 60}

d. Write a Python program to sum all the items in a dictionary.

### **5.Concepts of Regular Expression and File Handling**

- a. Program to demonstrate the use of regular expressions.
- b. Write a Python program to read an entire text file.
- c. Write a Python program to append text to a file and display the text.
- d. Write a Python program to read the last n lines of a file.

### **6.Exceptions and Multithreading**

- a. Write a program to handle any five python exceptions.
- b. Write a Python program to illustrate user defined exceptions.

### **7.Modules**

a. Open a new file in IDLE ("New Window" in the "File" menu) and save it as geometry.py in the directory where you keep the files you create for this course. Then copy the functions you wrote for calculating volumes and areas in the "Control Flow and Functions" exercise into this file and save it. Now open a new file and save it in the same directory. You should now be able to import your own module like this:import geometry Try and add print dir(geometry) to the file and run it.Now write a function pointyShapeVolume(x, y, squareBase) that calculates the volume of a square pyramid if squareBase is True and of a right circular cone if squareBase is False. x is the length of an edge on a square if squareBase is True and the radius of a circle when squareBase is False. y is the height of the object.First use squareBase to distinguish the cases. Use the circleArea and squareArea from the geometry module to calculate the base areas.

b. Write a python program to demonstrate a random module.

c. Write a python program to demonstrate different methods of time module.

### 8.**GUI Programming**

a. Try to configure the widget with various options like:  $bg = "red", family =$ "times", size=18

b. Try to change the widget type and configuration options to experiment with other widget types like Message, Button, Entry, Checkbutton, Radiobutton, Scale etc.

### **9.Database Programming with GUI**

a. Design a simple database application that stores the records and retrieves the same.

b. Design a database application to search the specified record from the database.

c. Design a database application that allows the user to delete and modify the records.

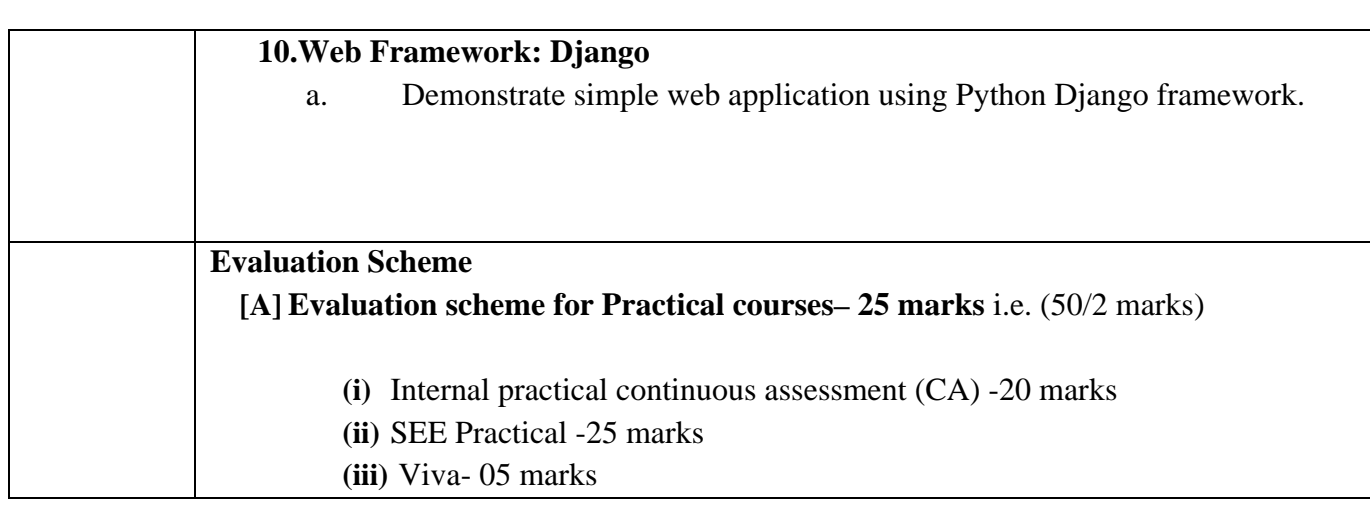

## **Minor Courses**

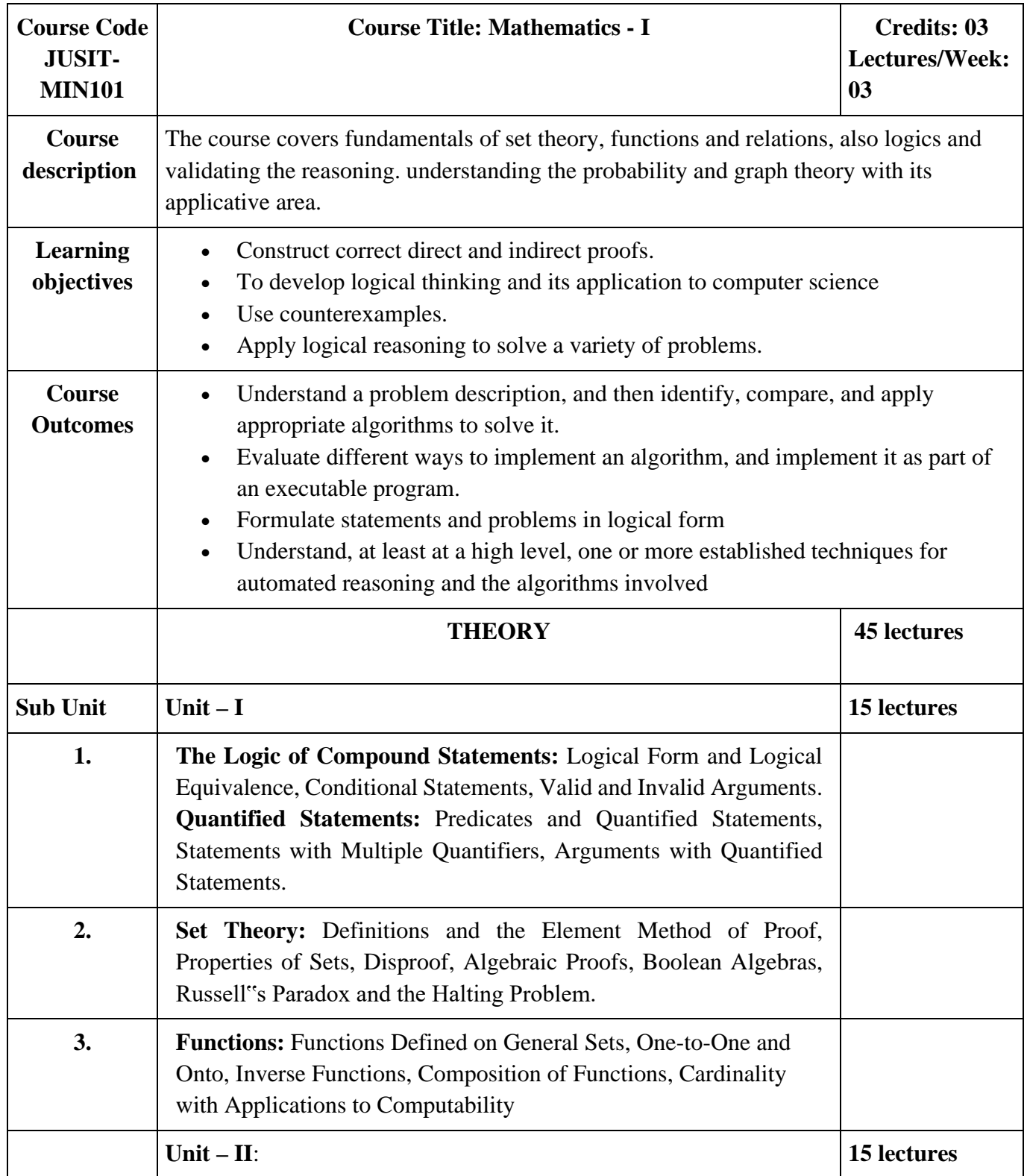

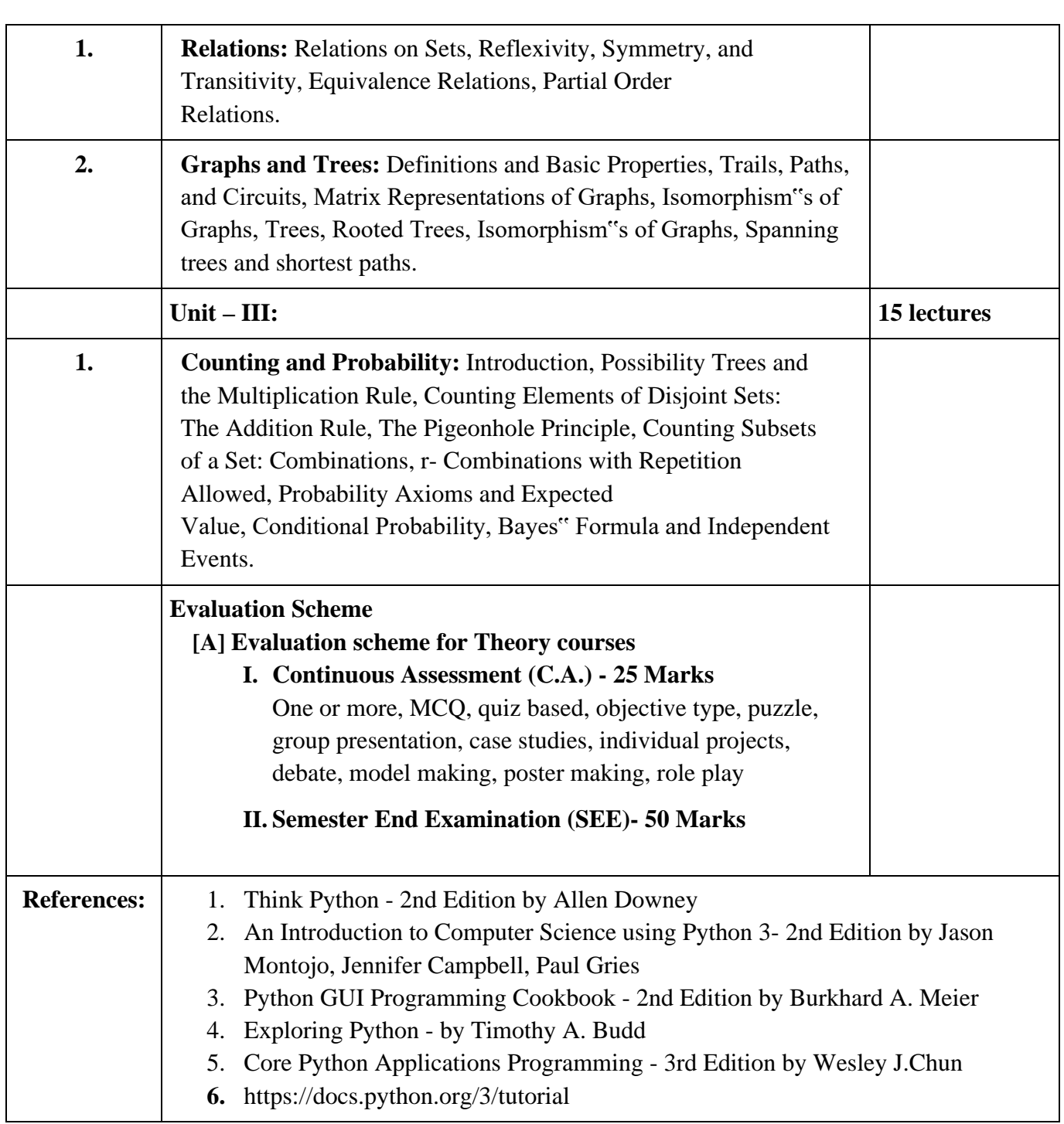

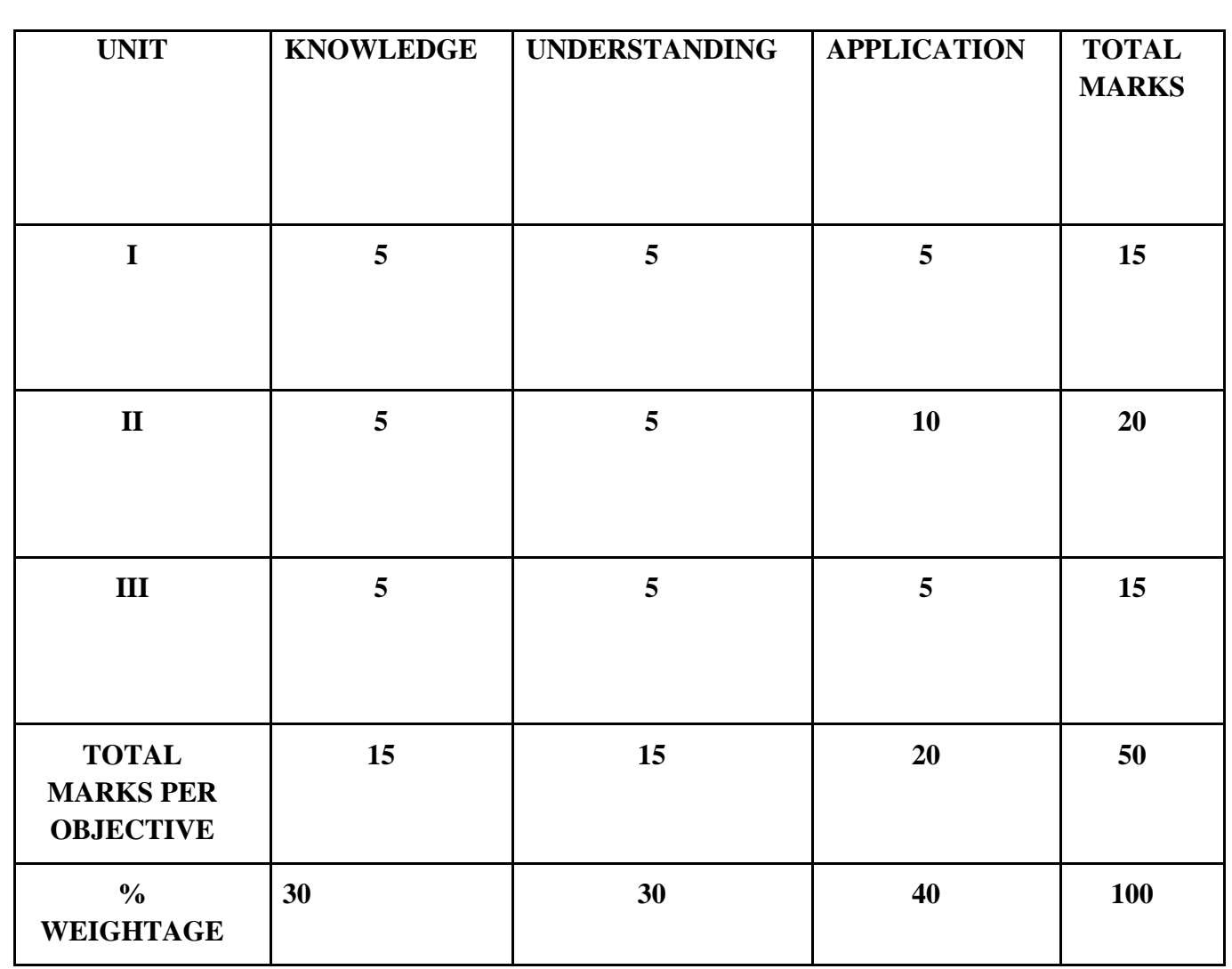

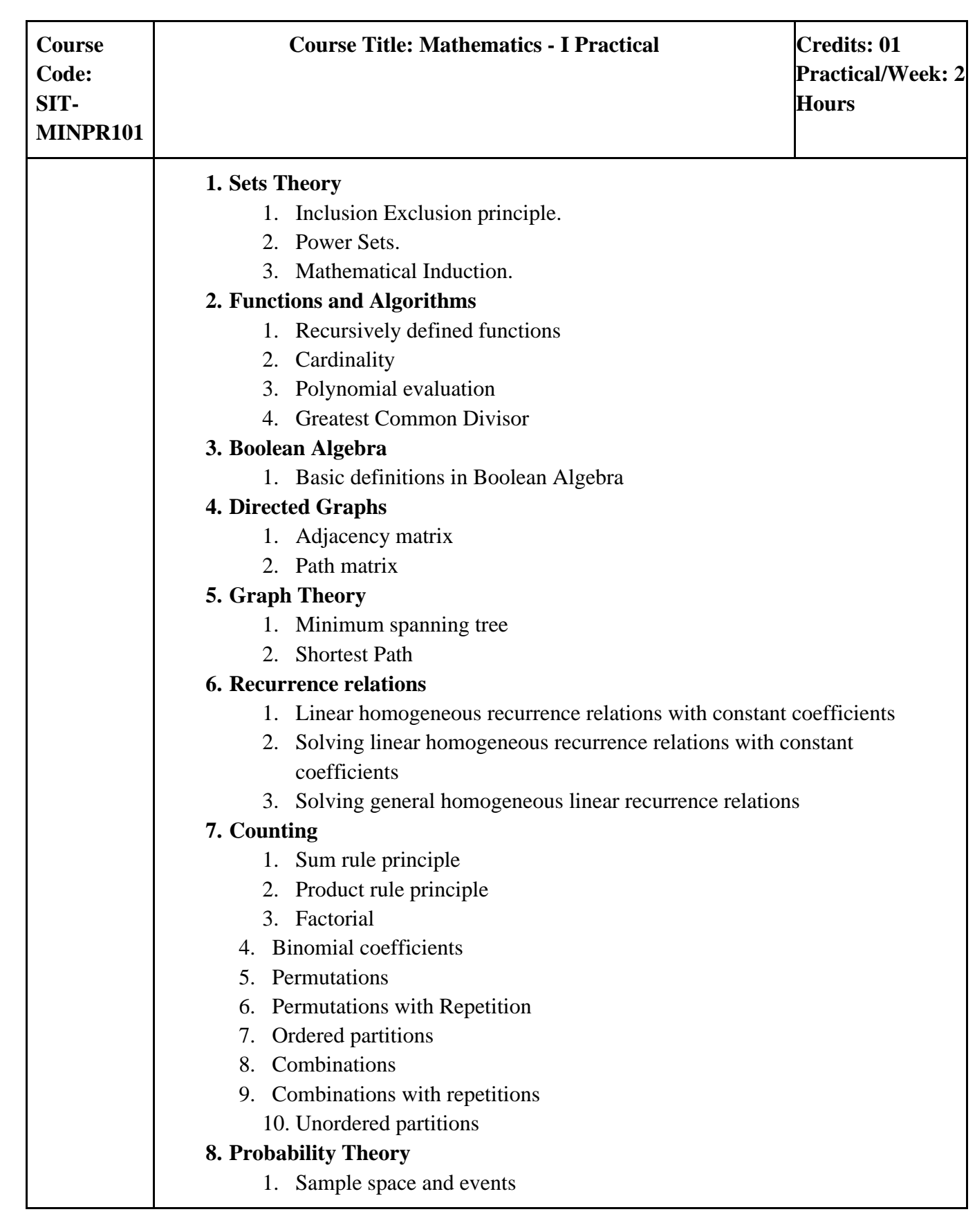

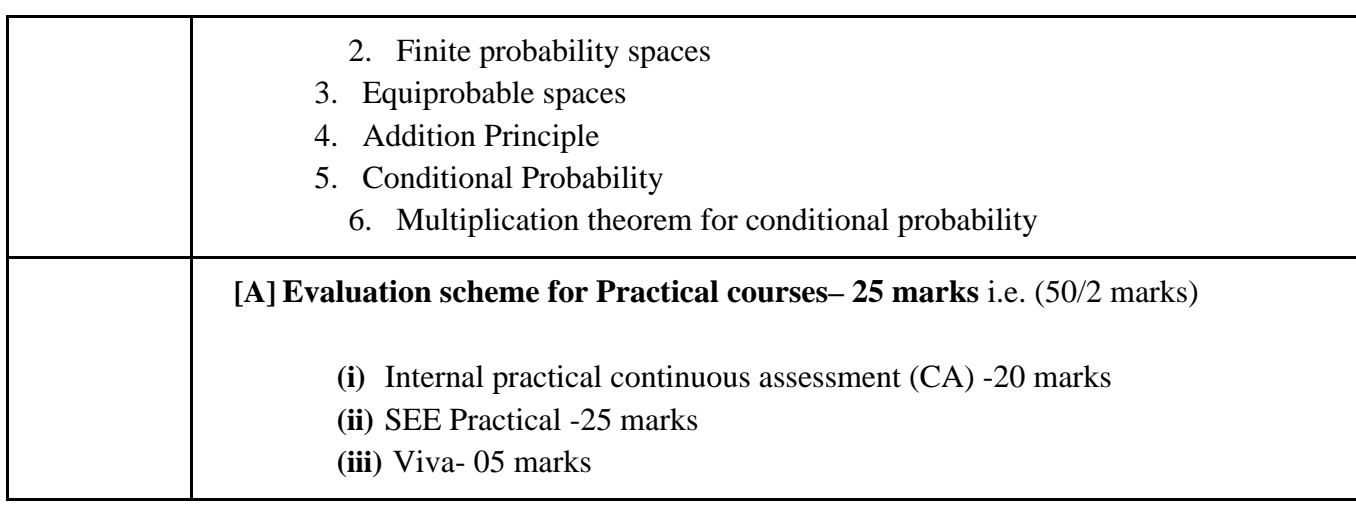

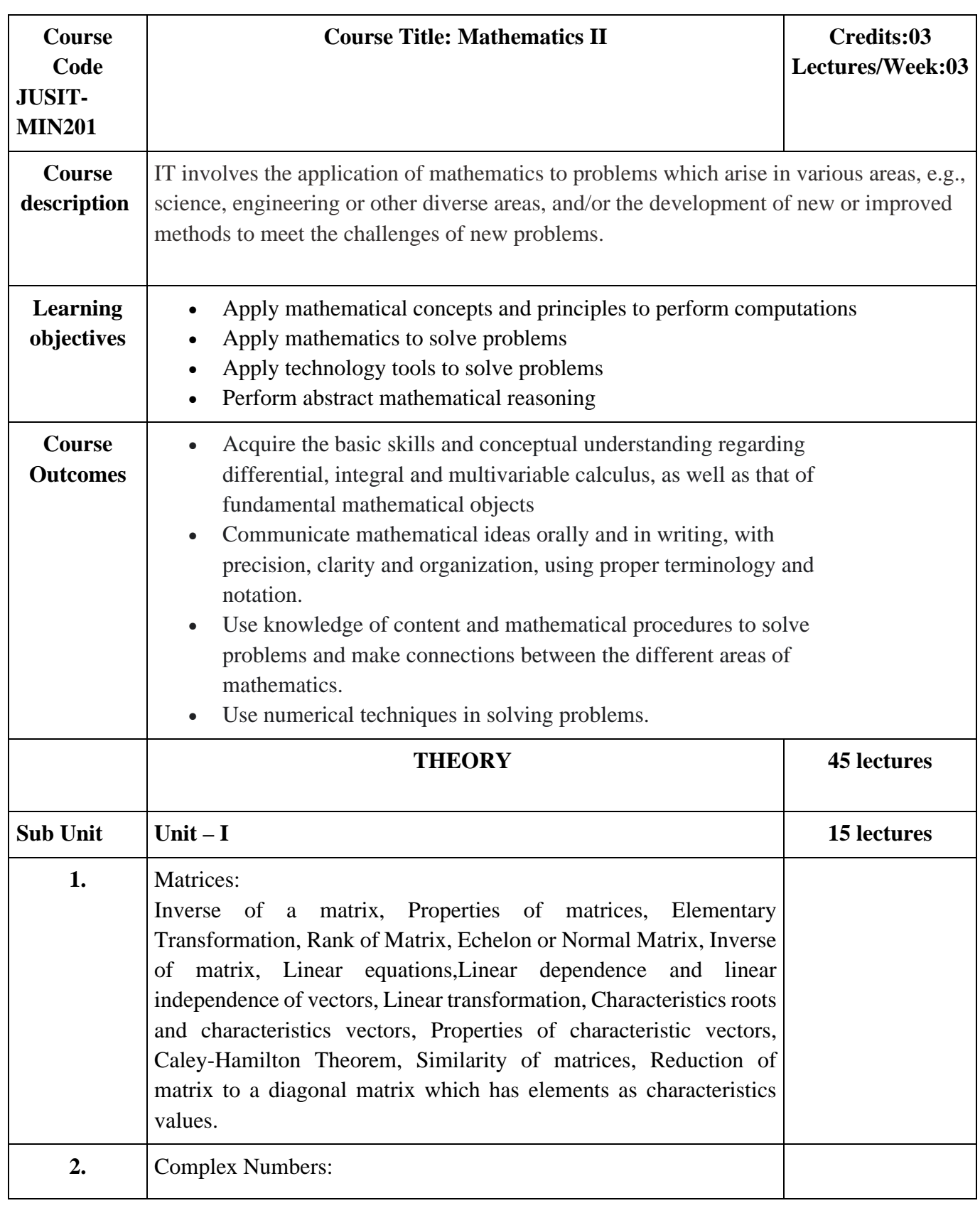

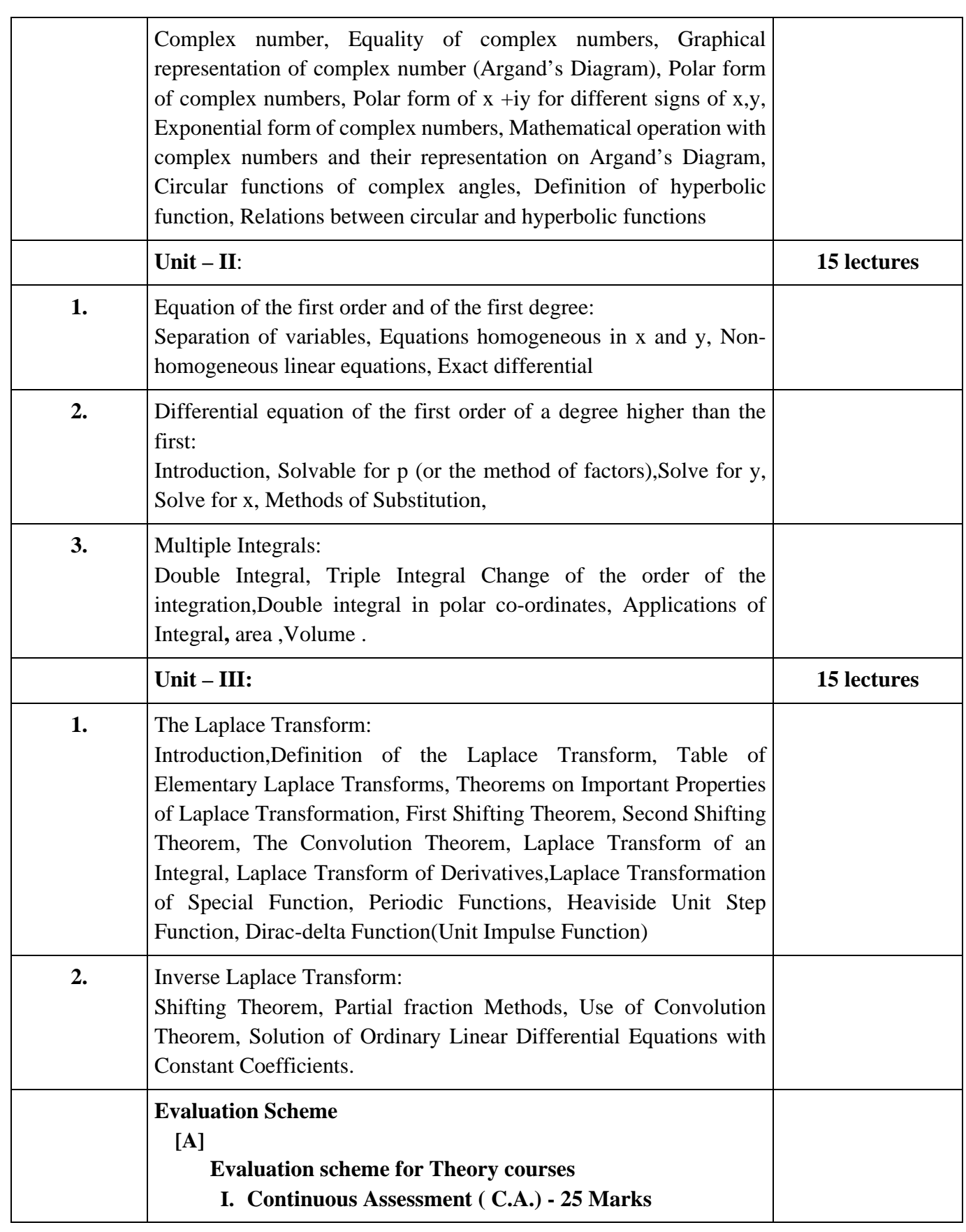

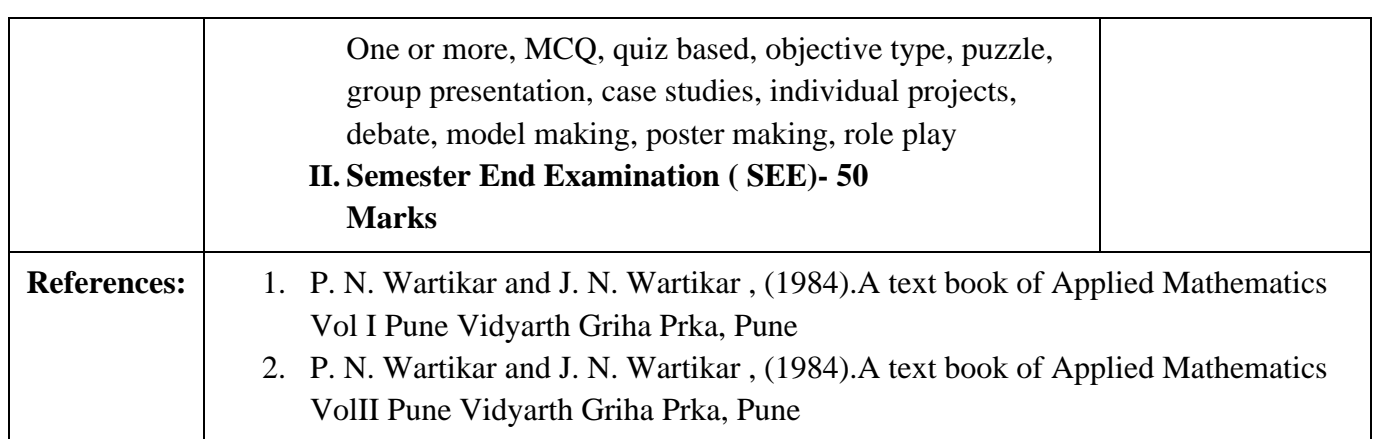

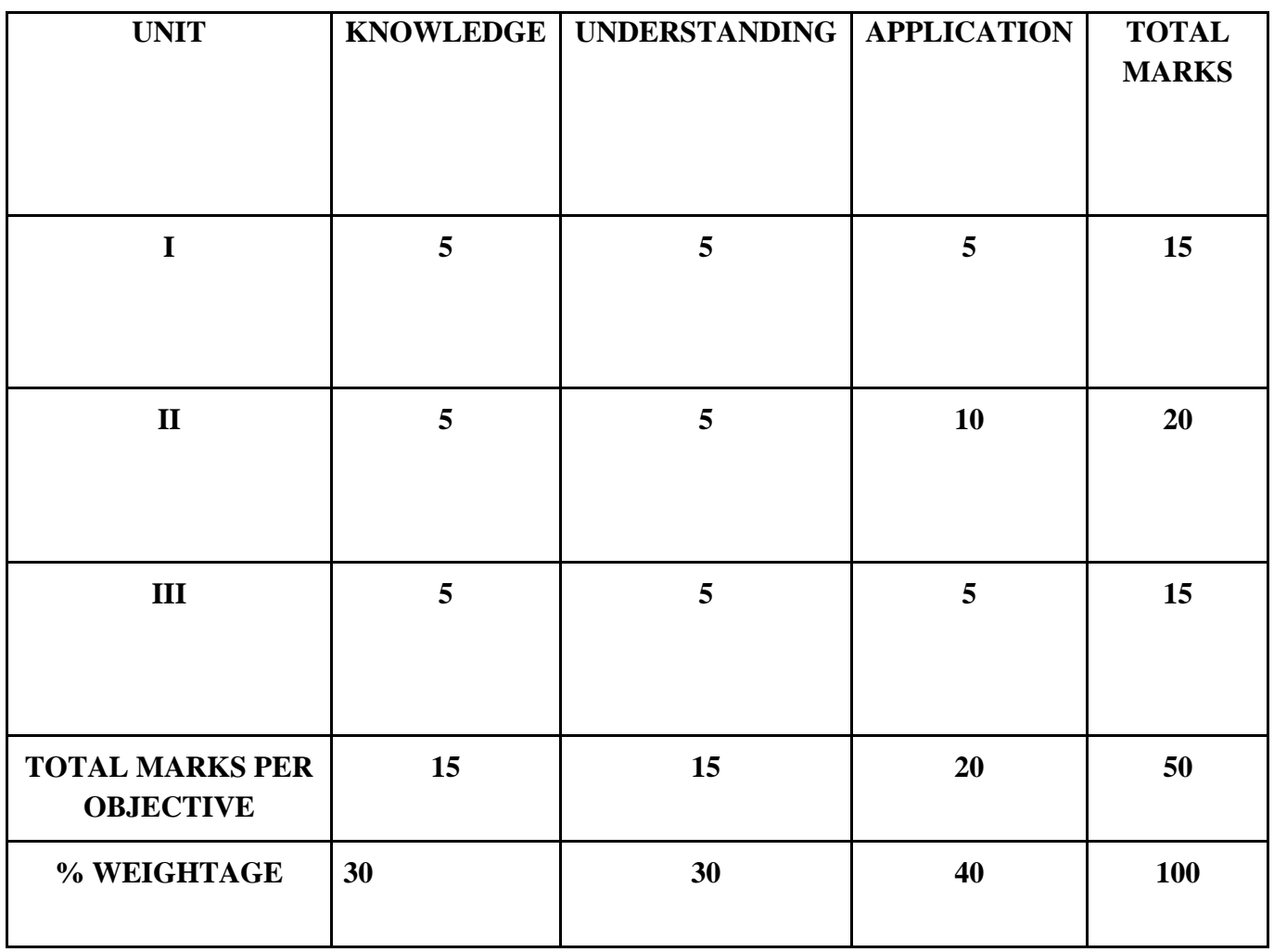

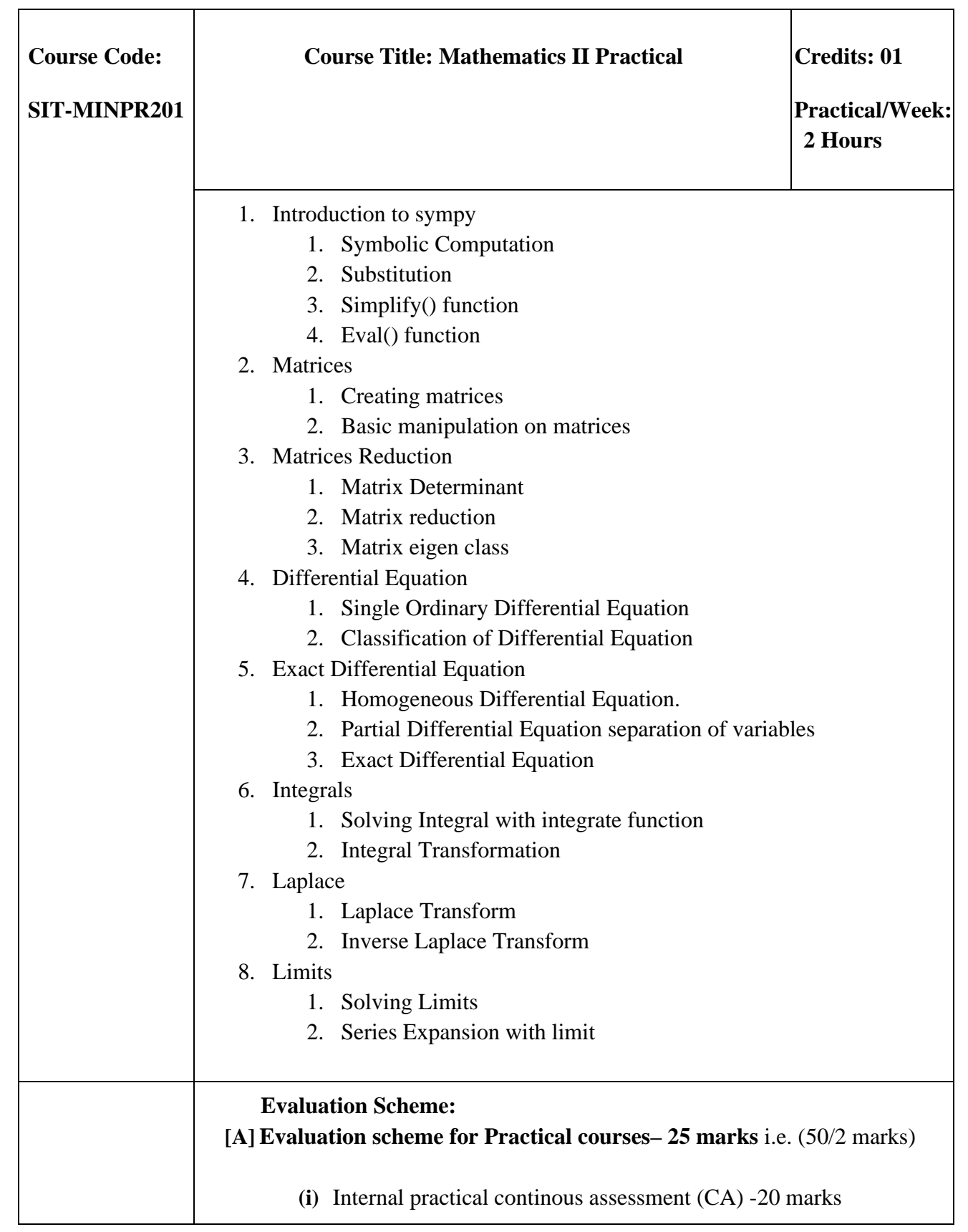

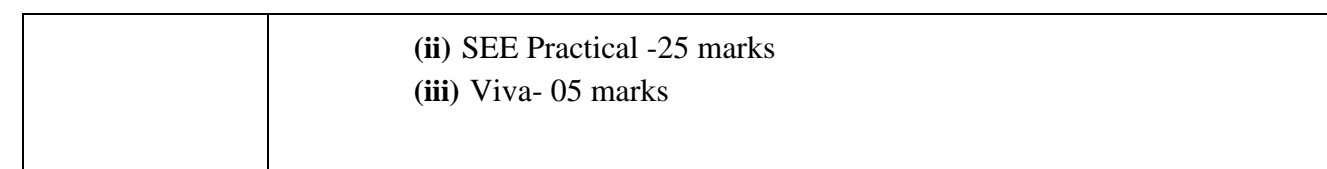

## **Open Elective Courses**

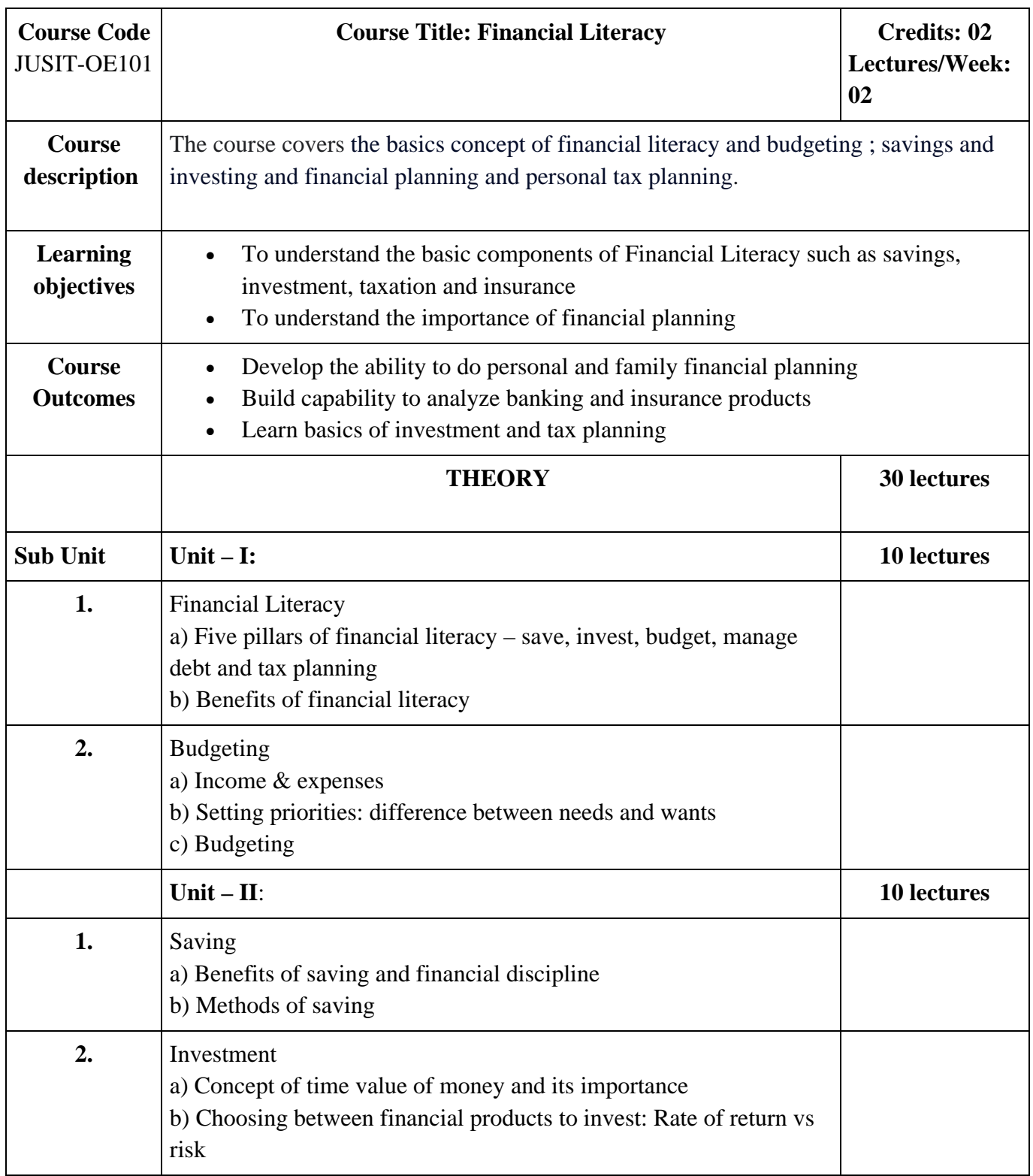

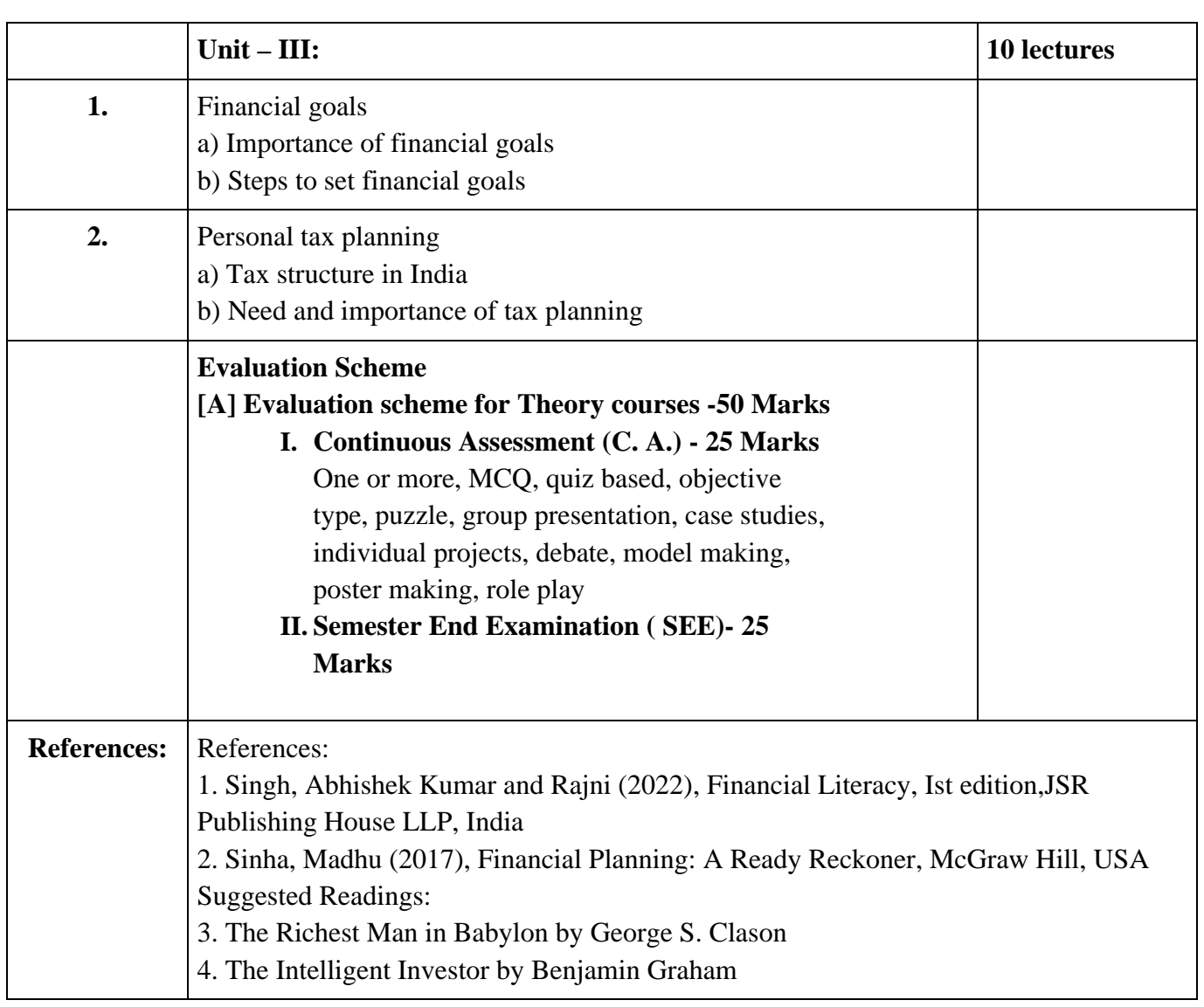

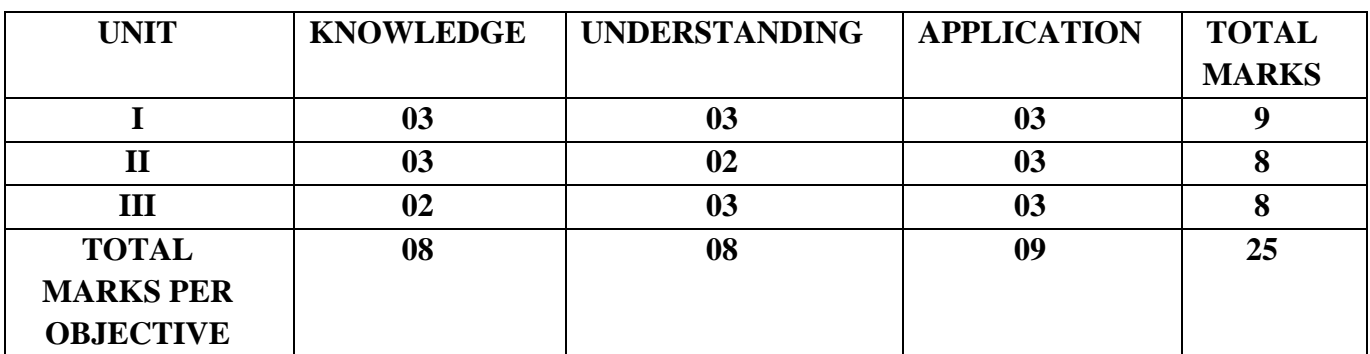
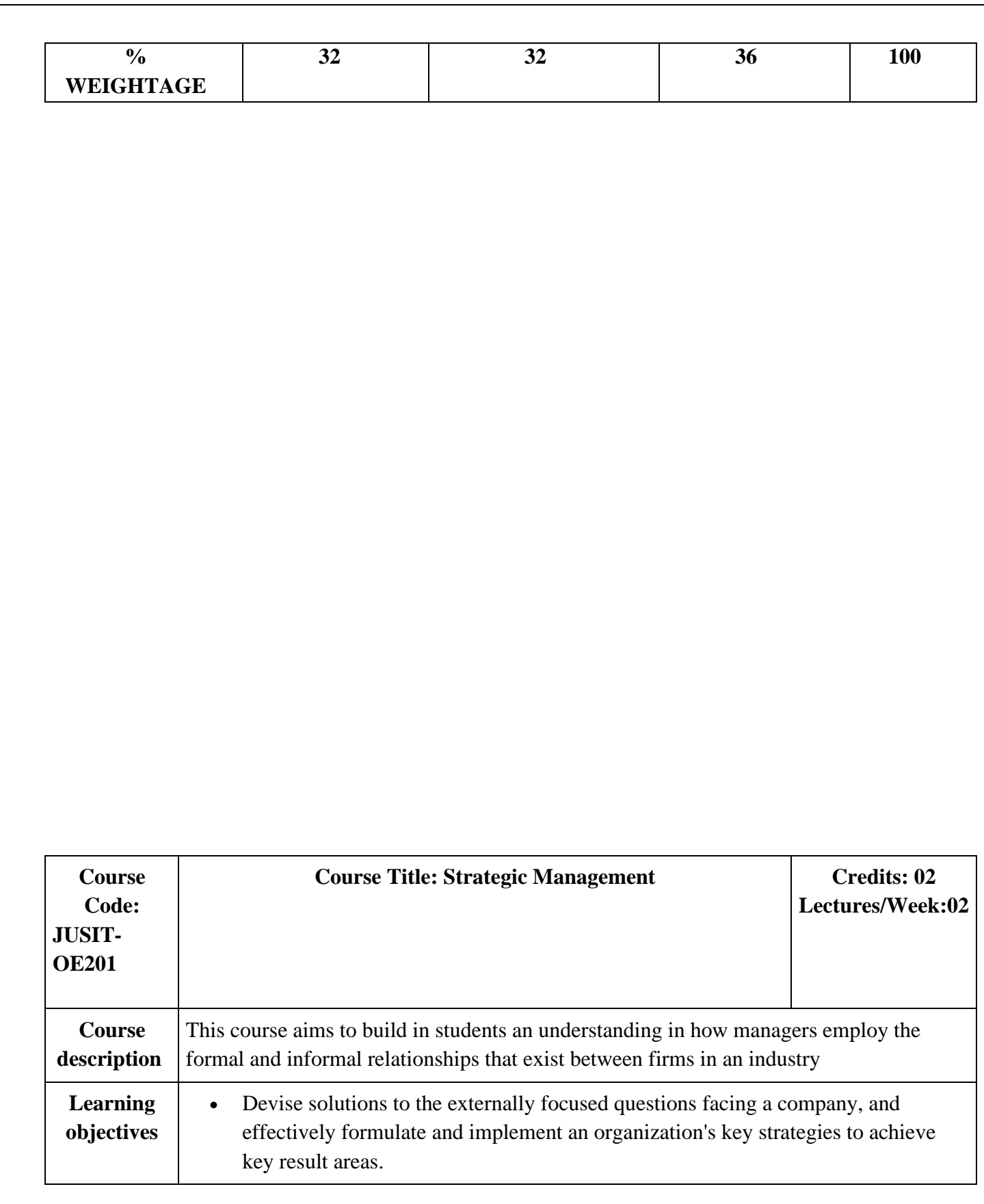

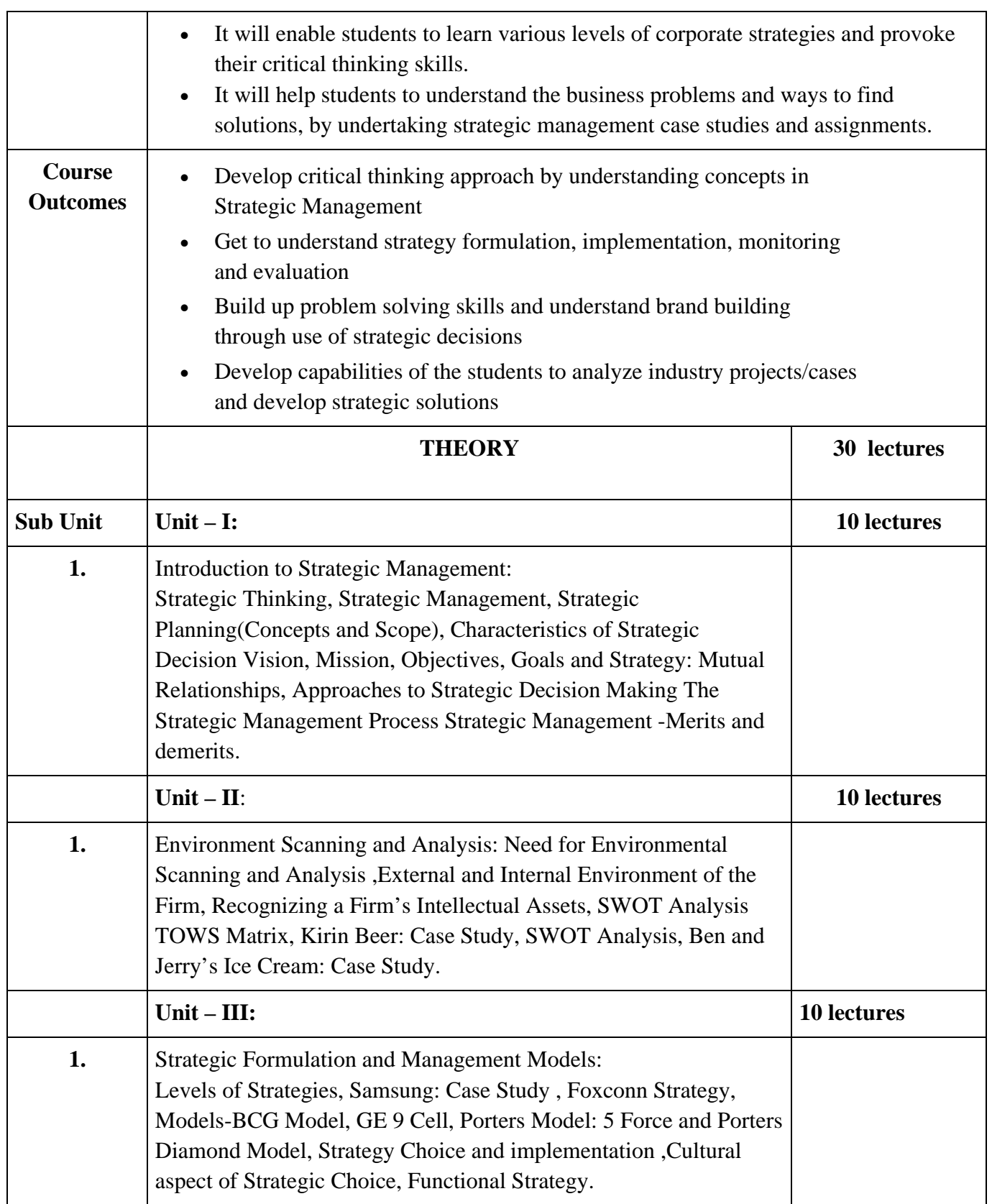

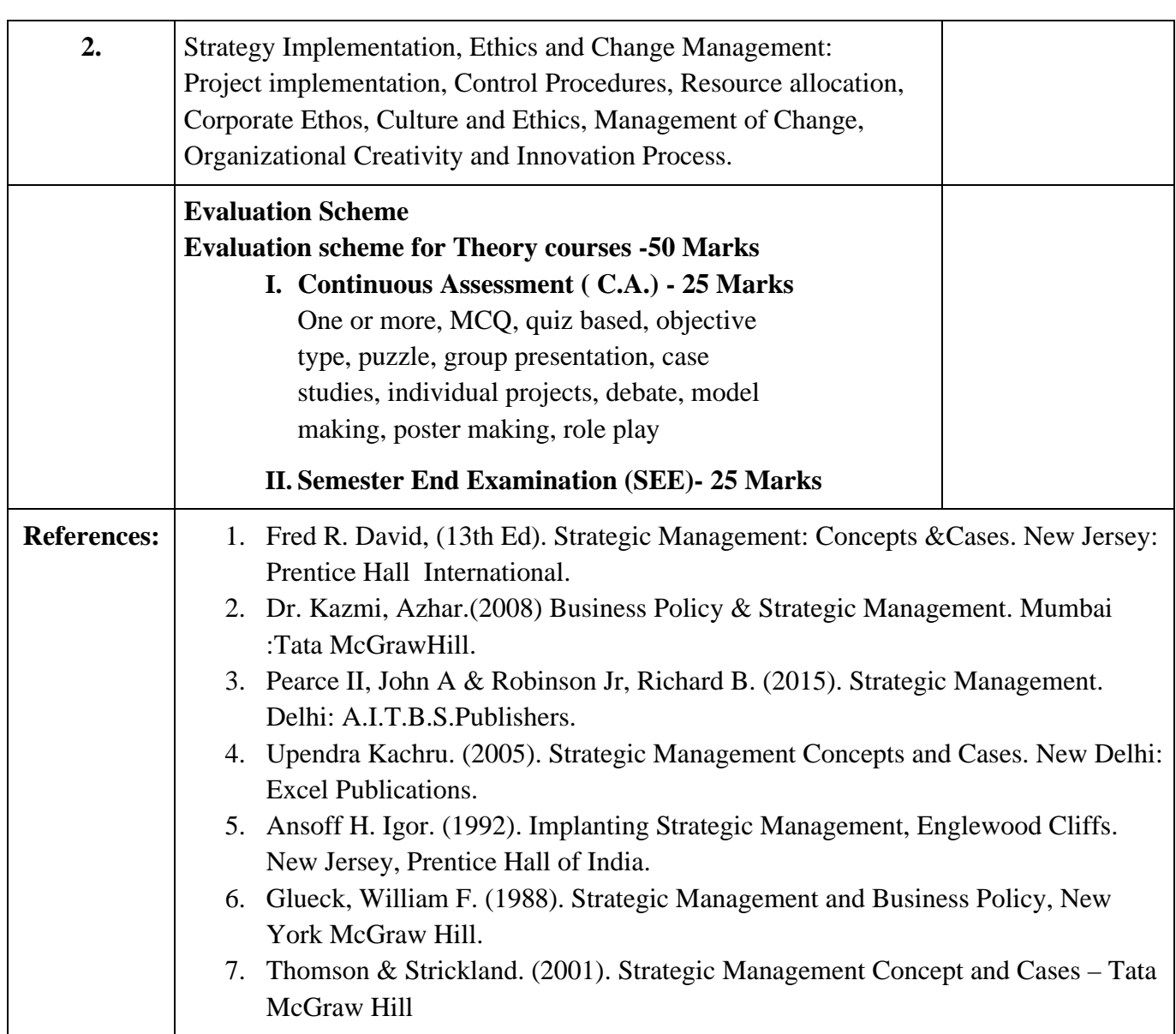

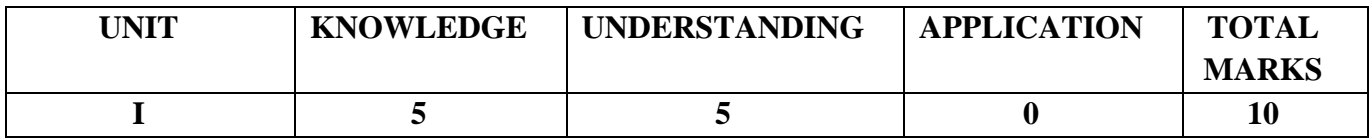

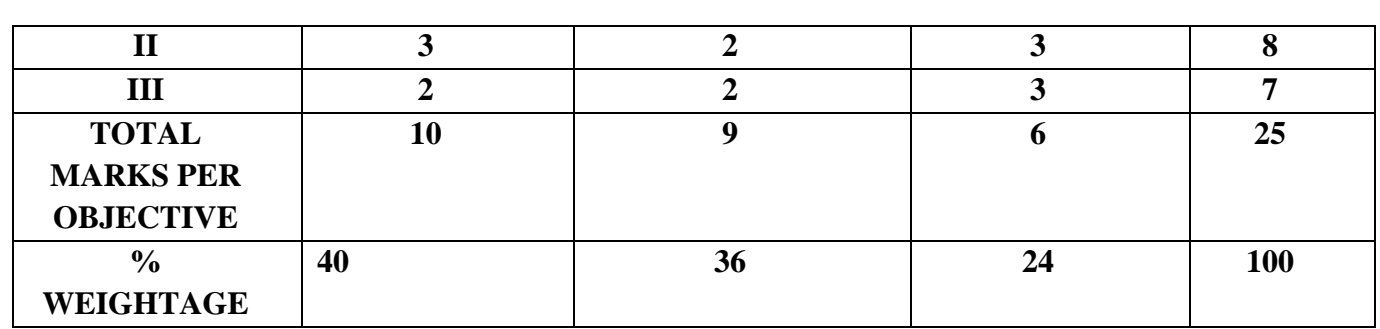

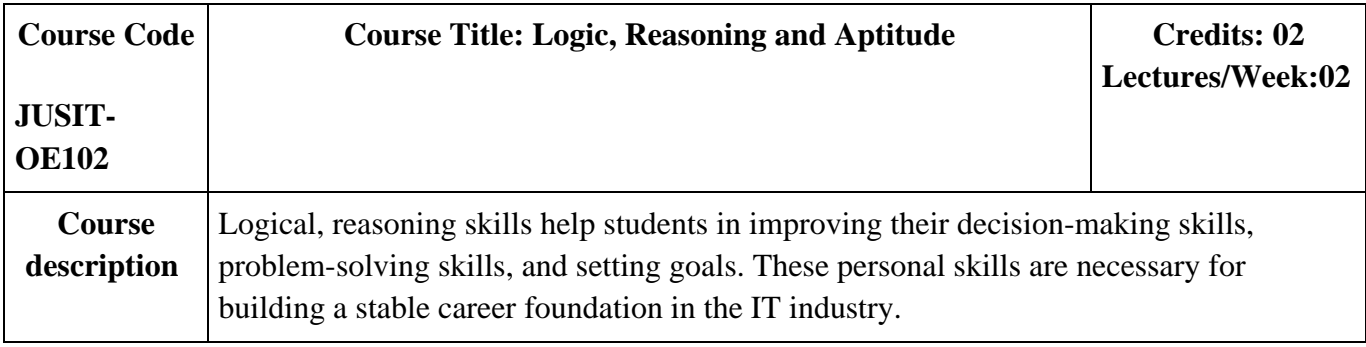

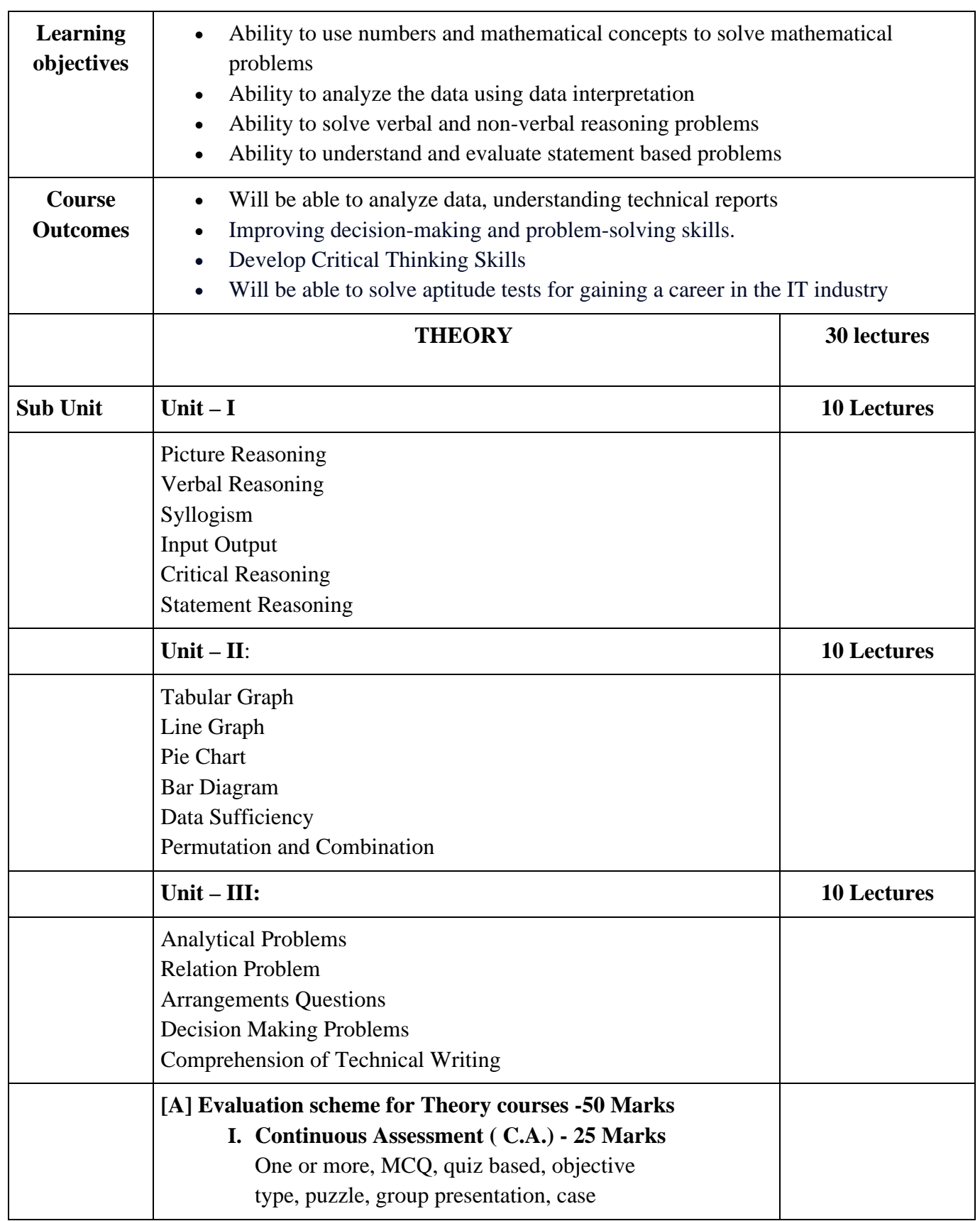

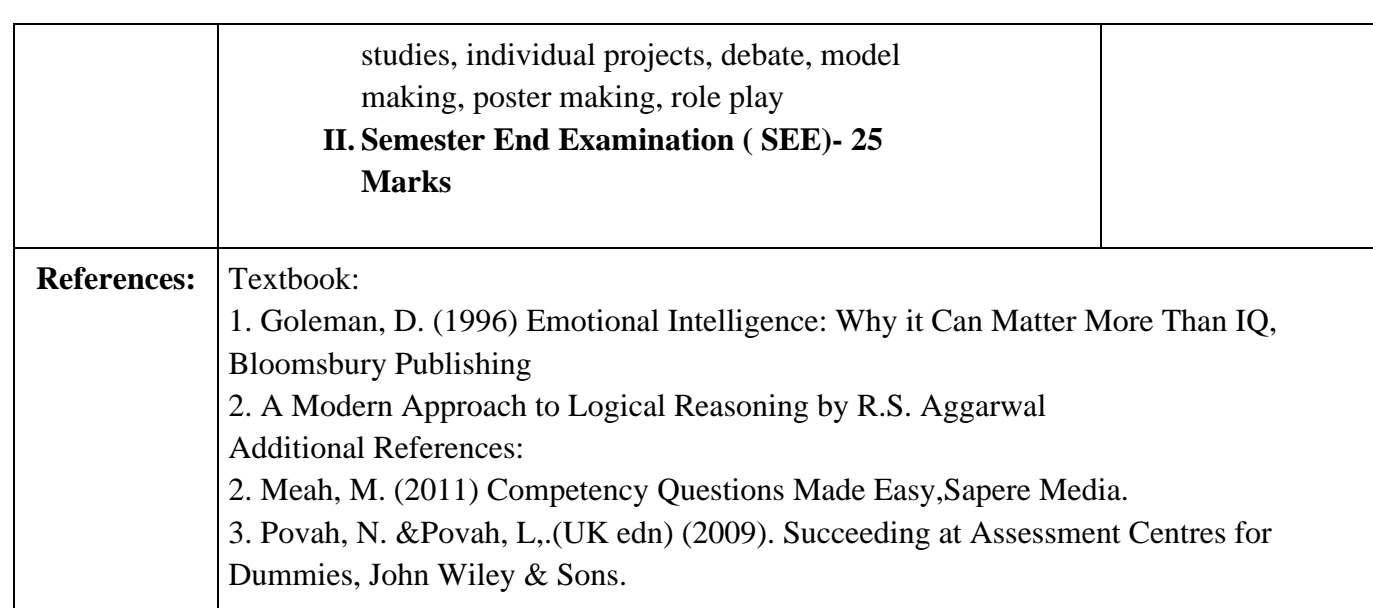

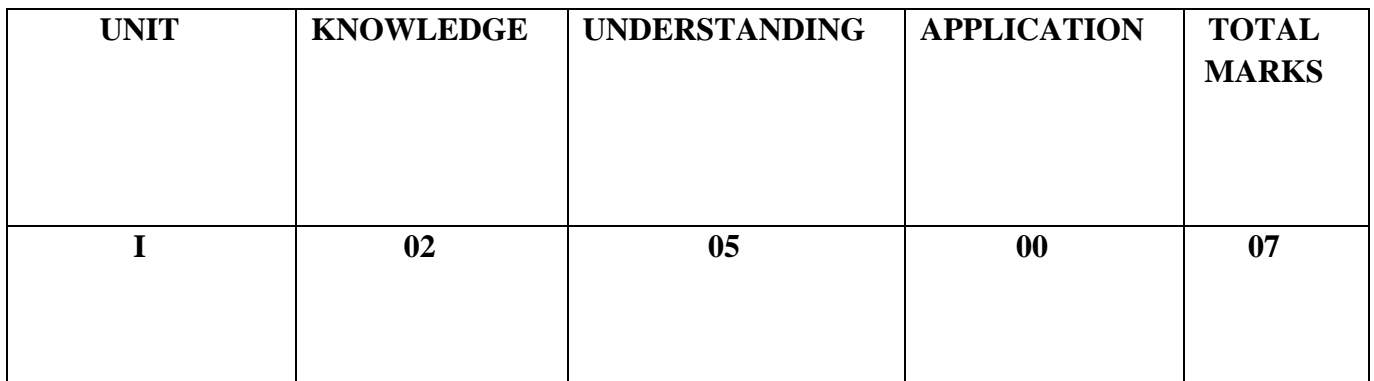

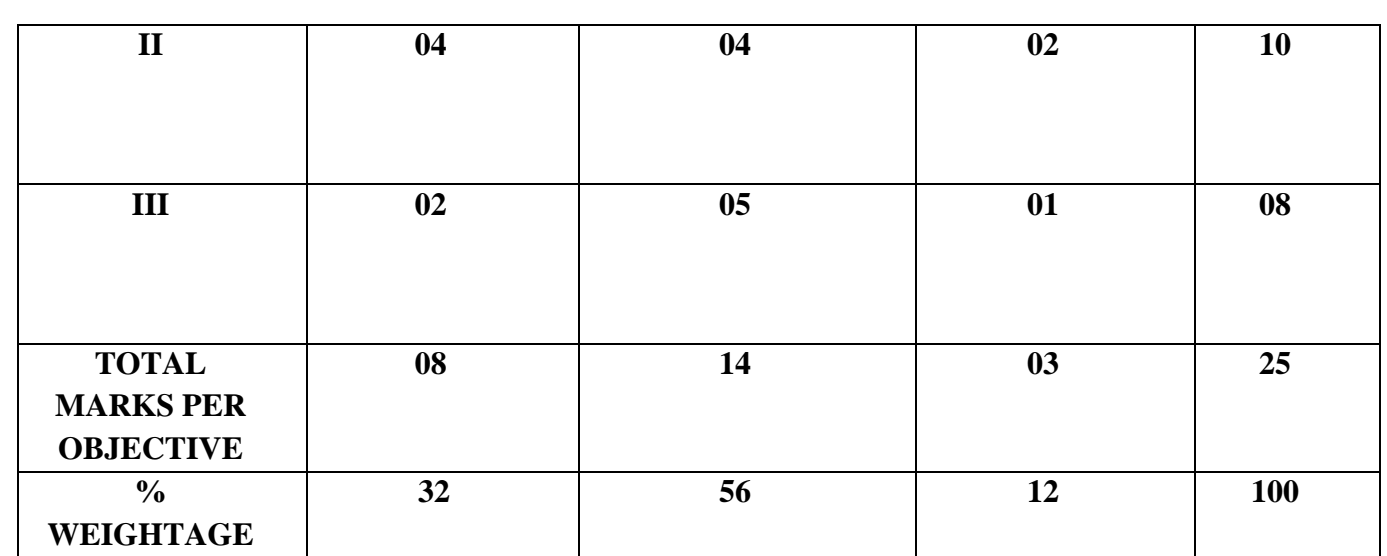

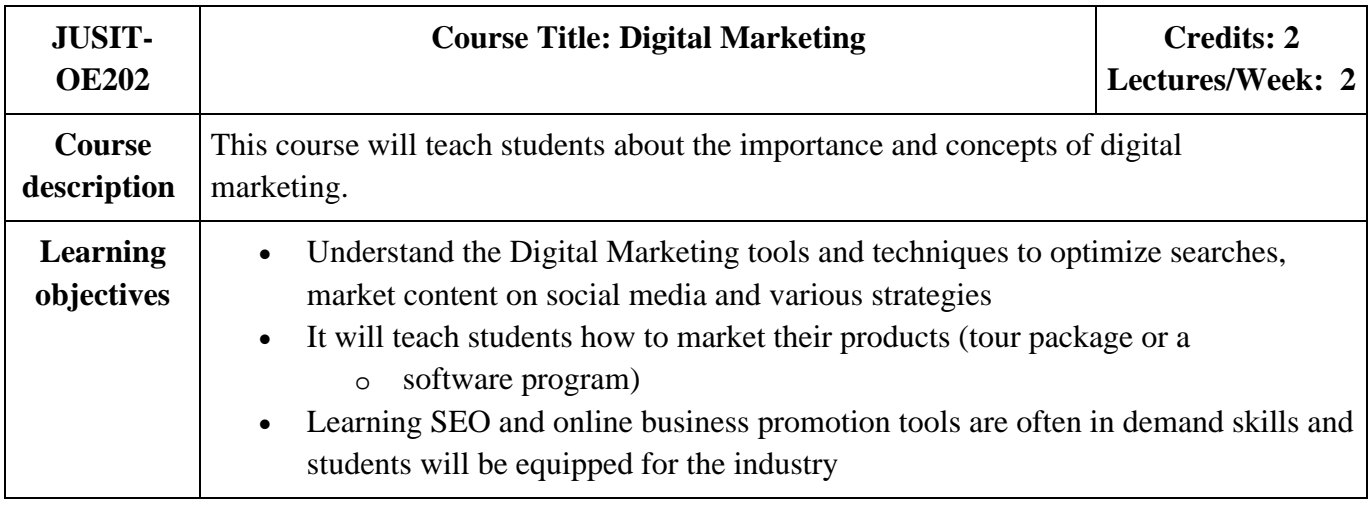

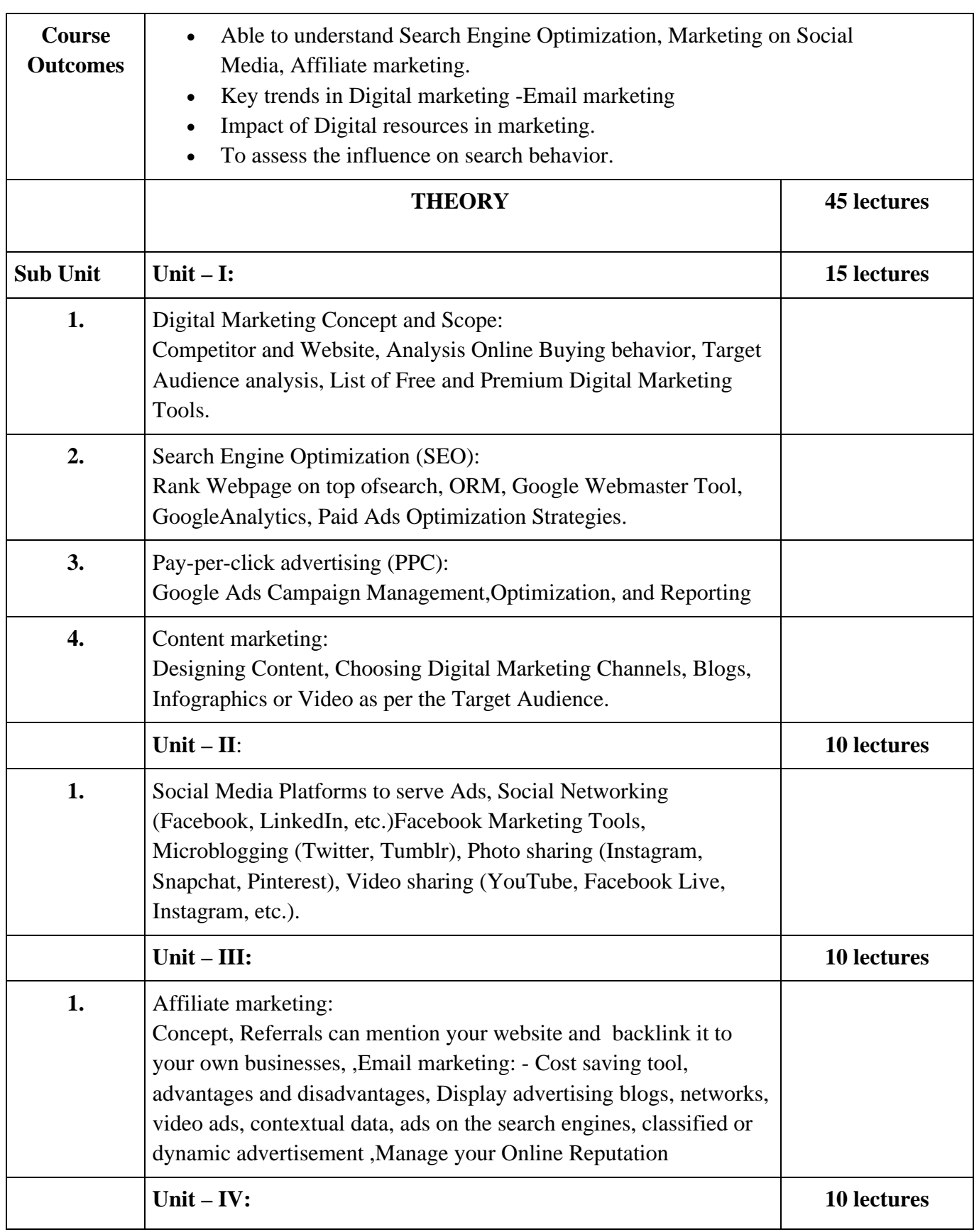

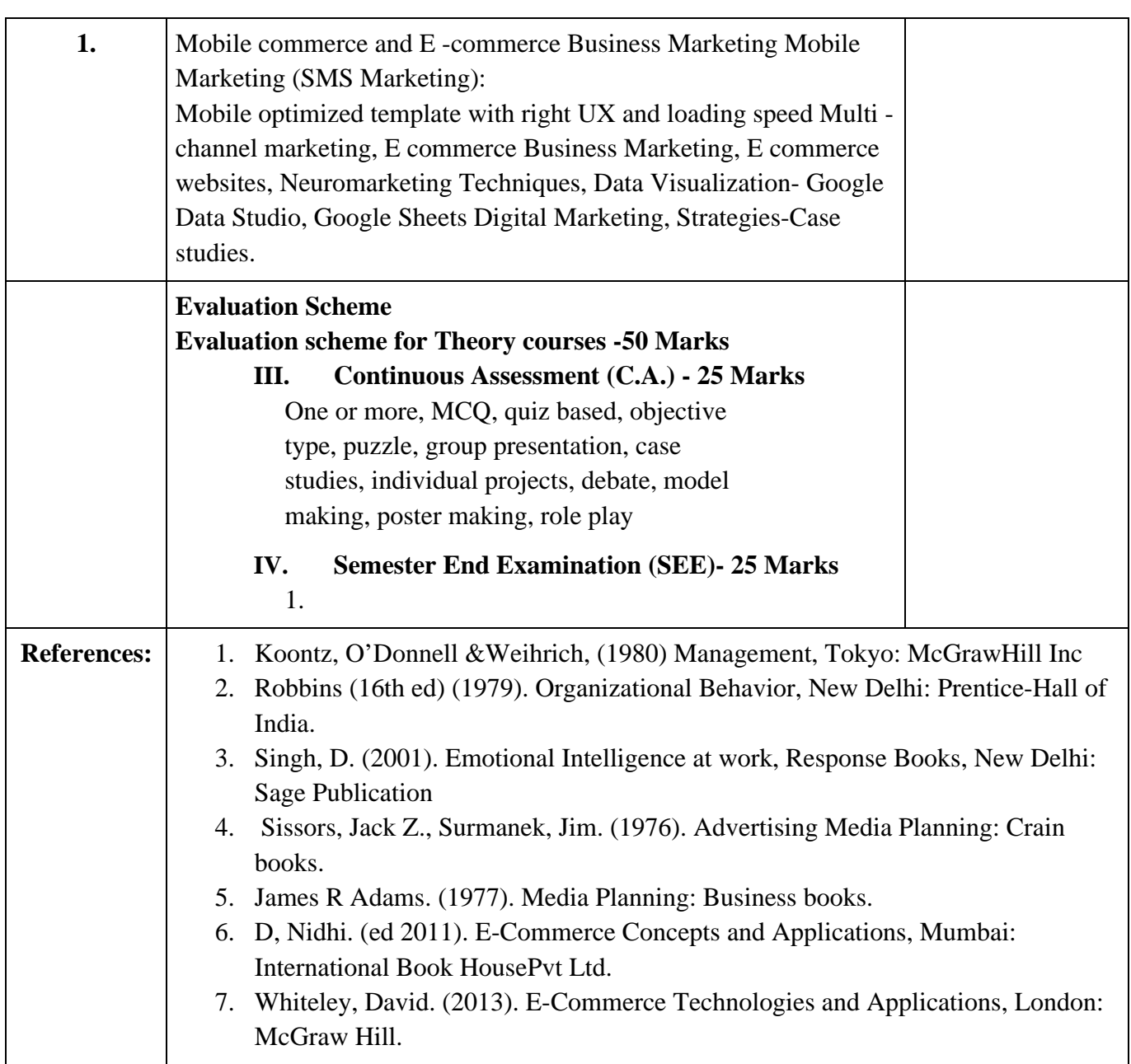

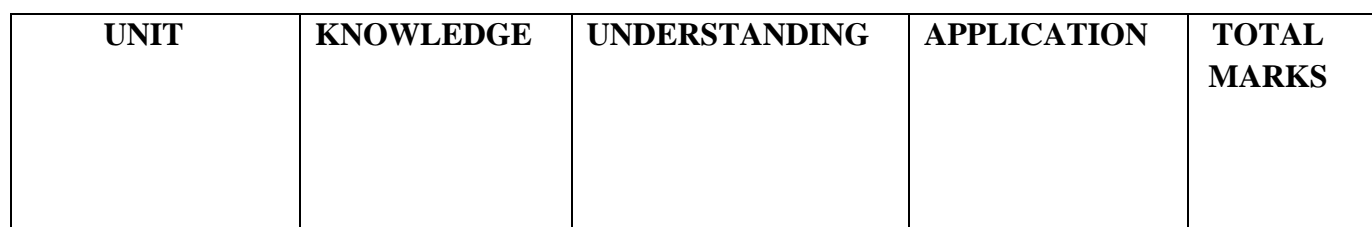

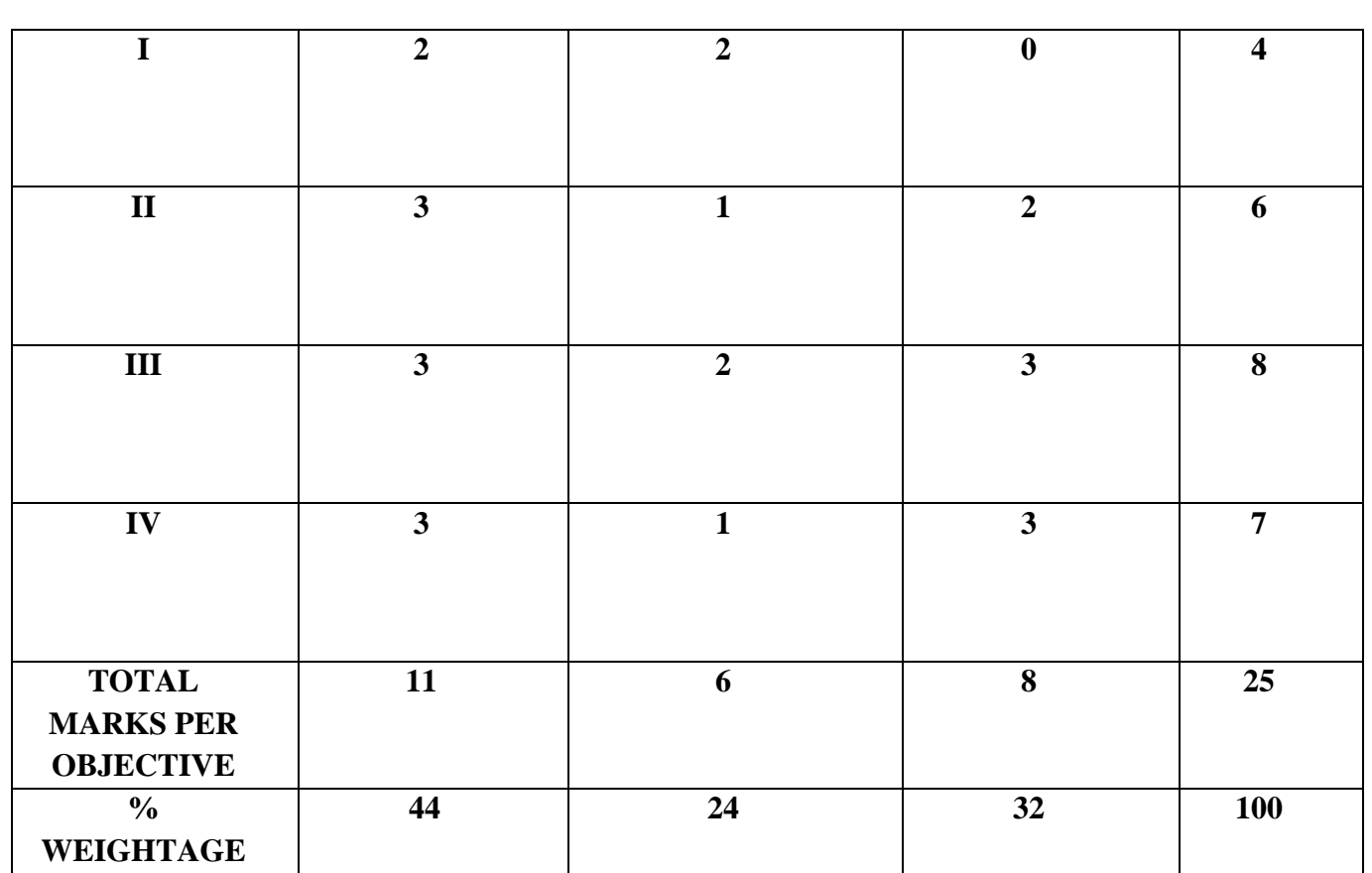

### **Skill Enhancement Elective Courses**

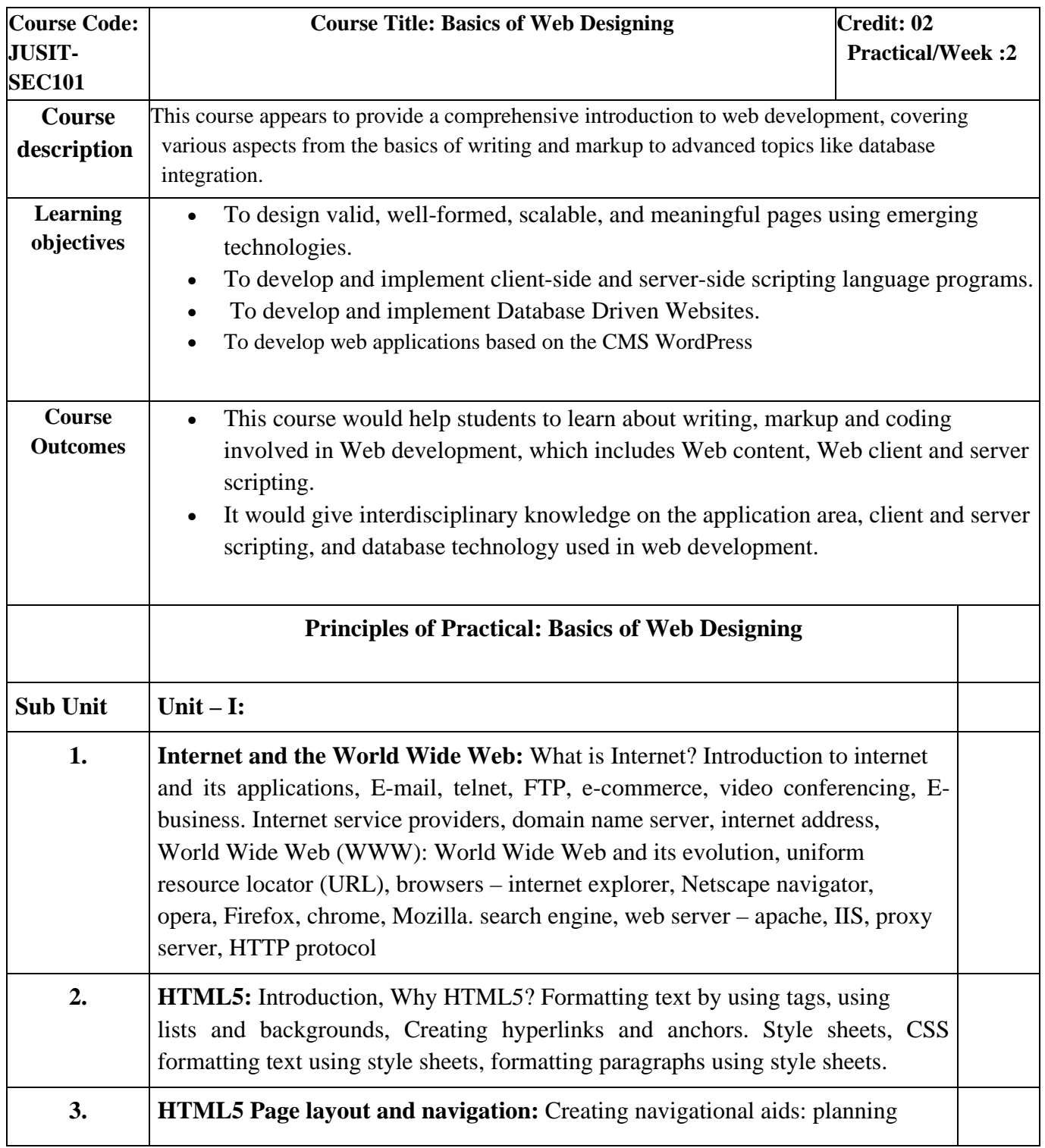

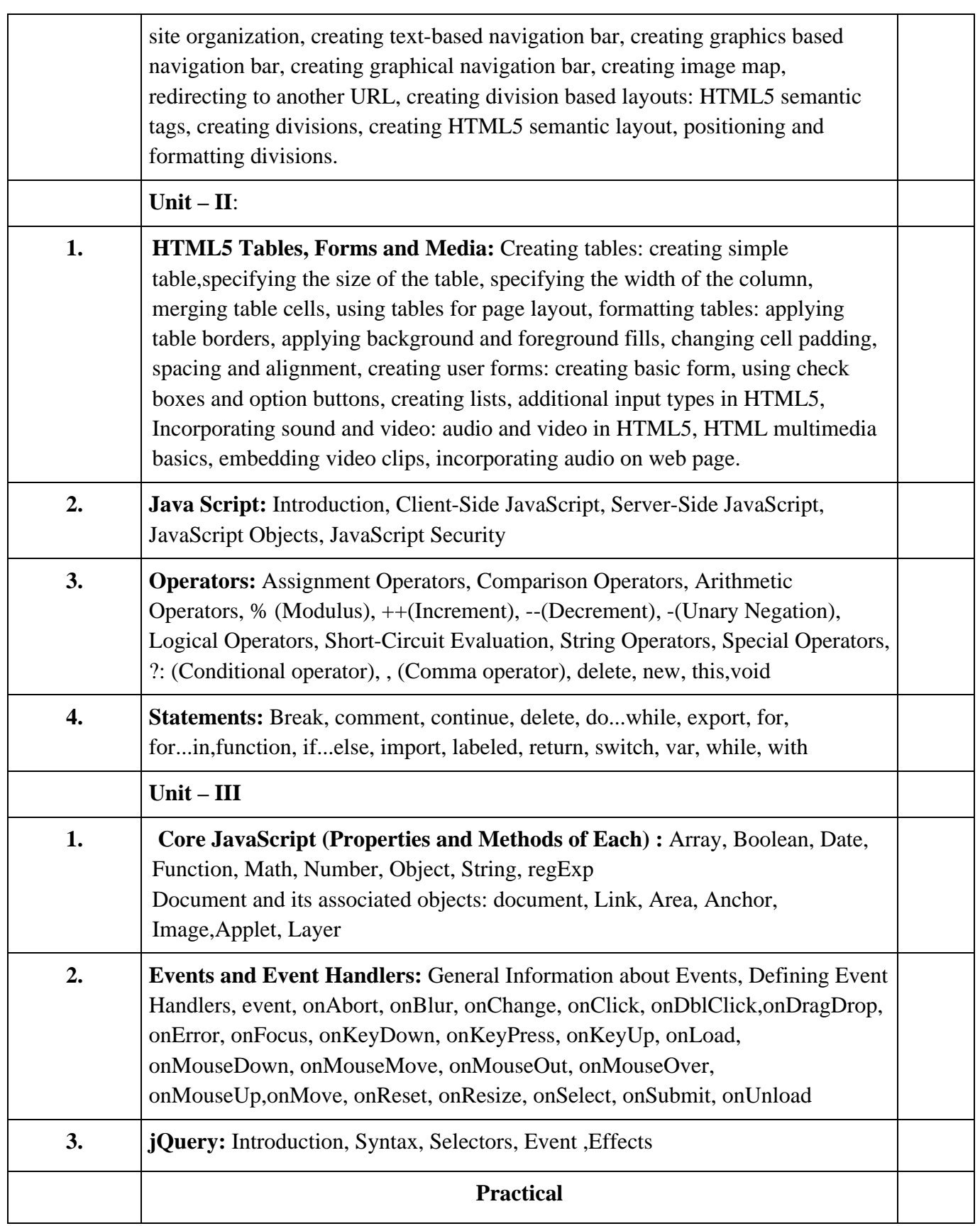

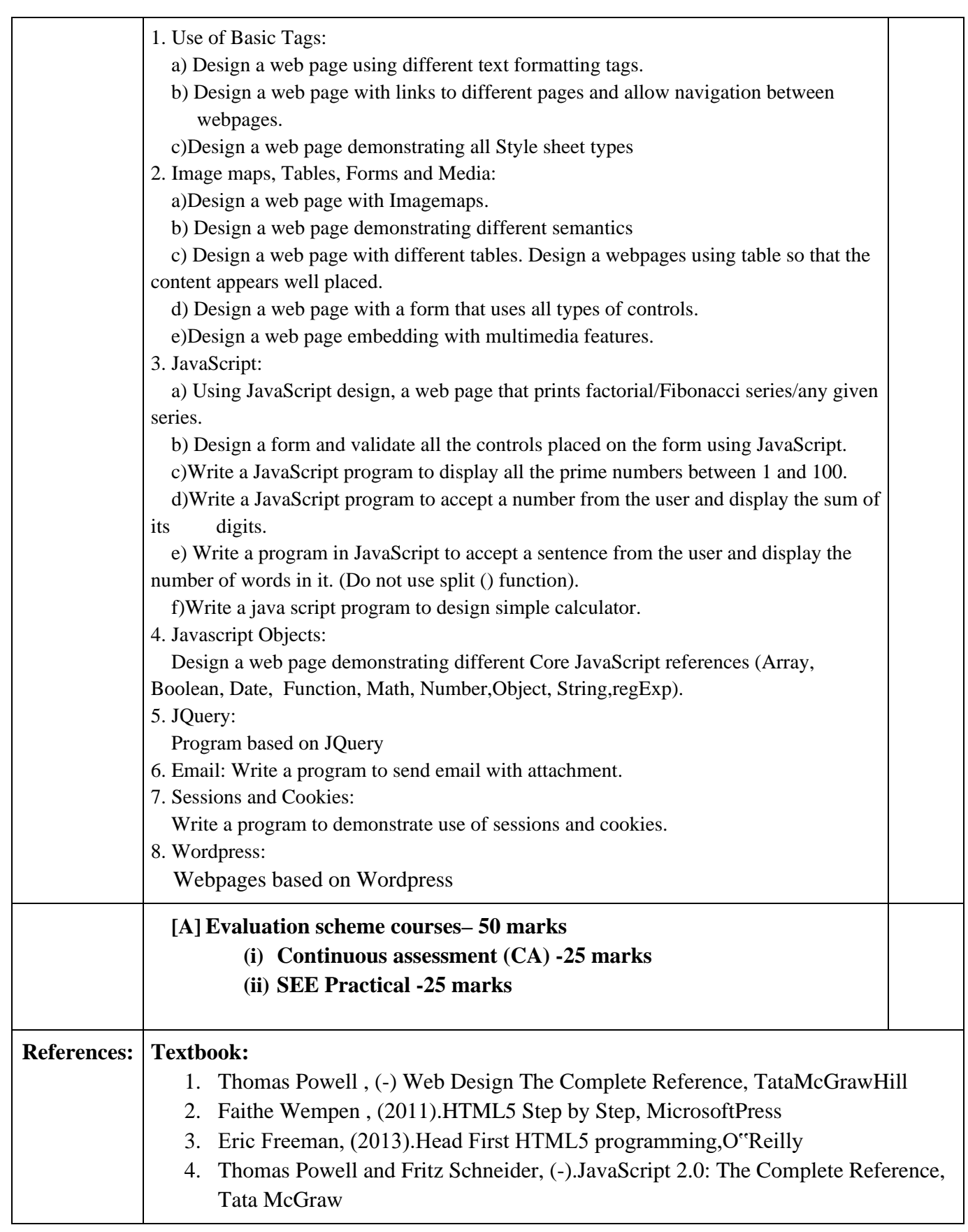

5. Hill

6. WordPress For Dummies, LisaSabin-Wilson

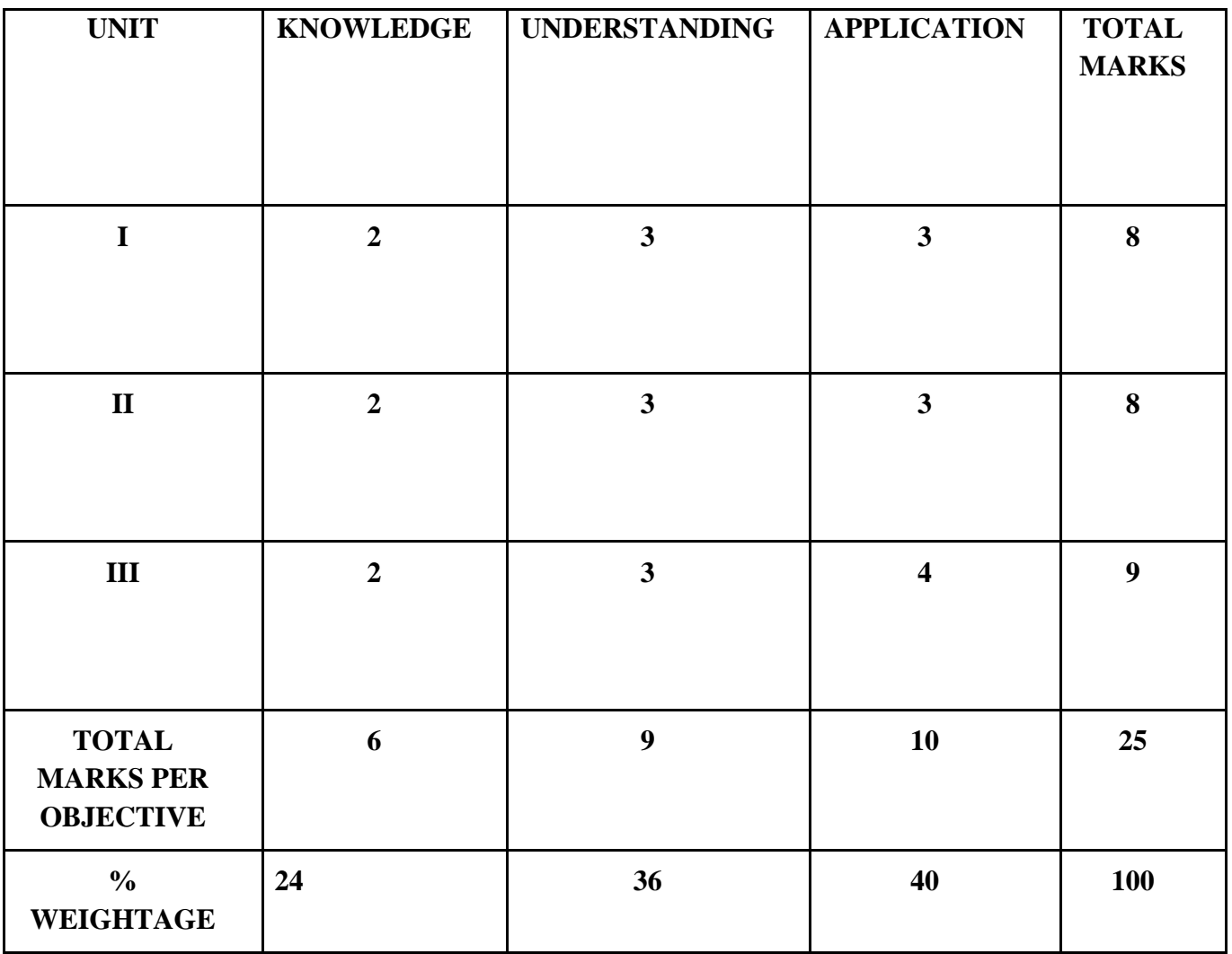

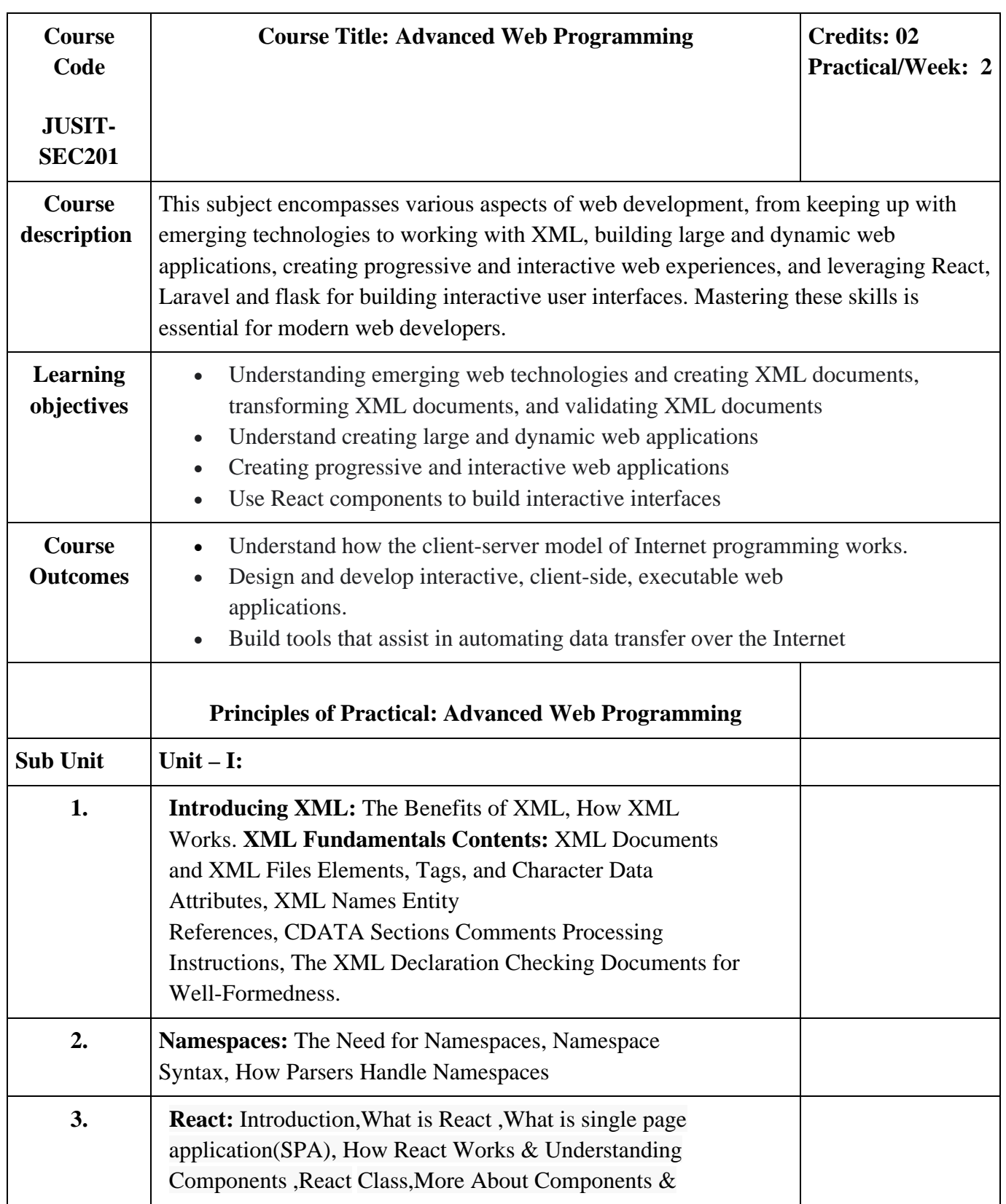

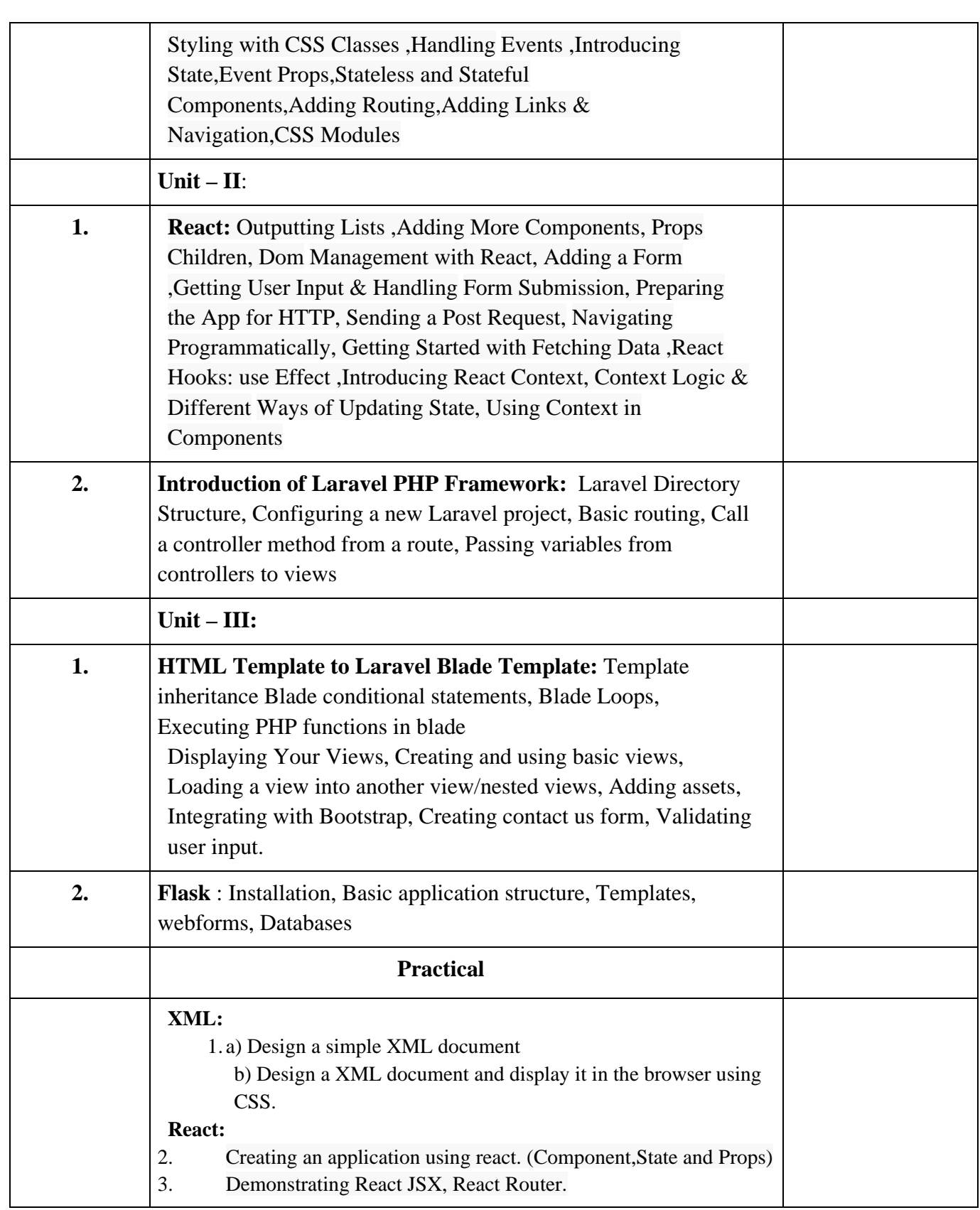

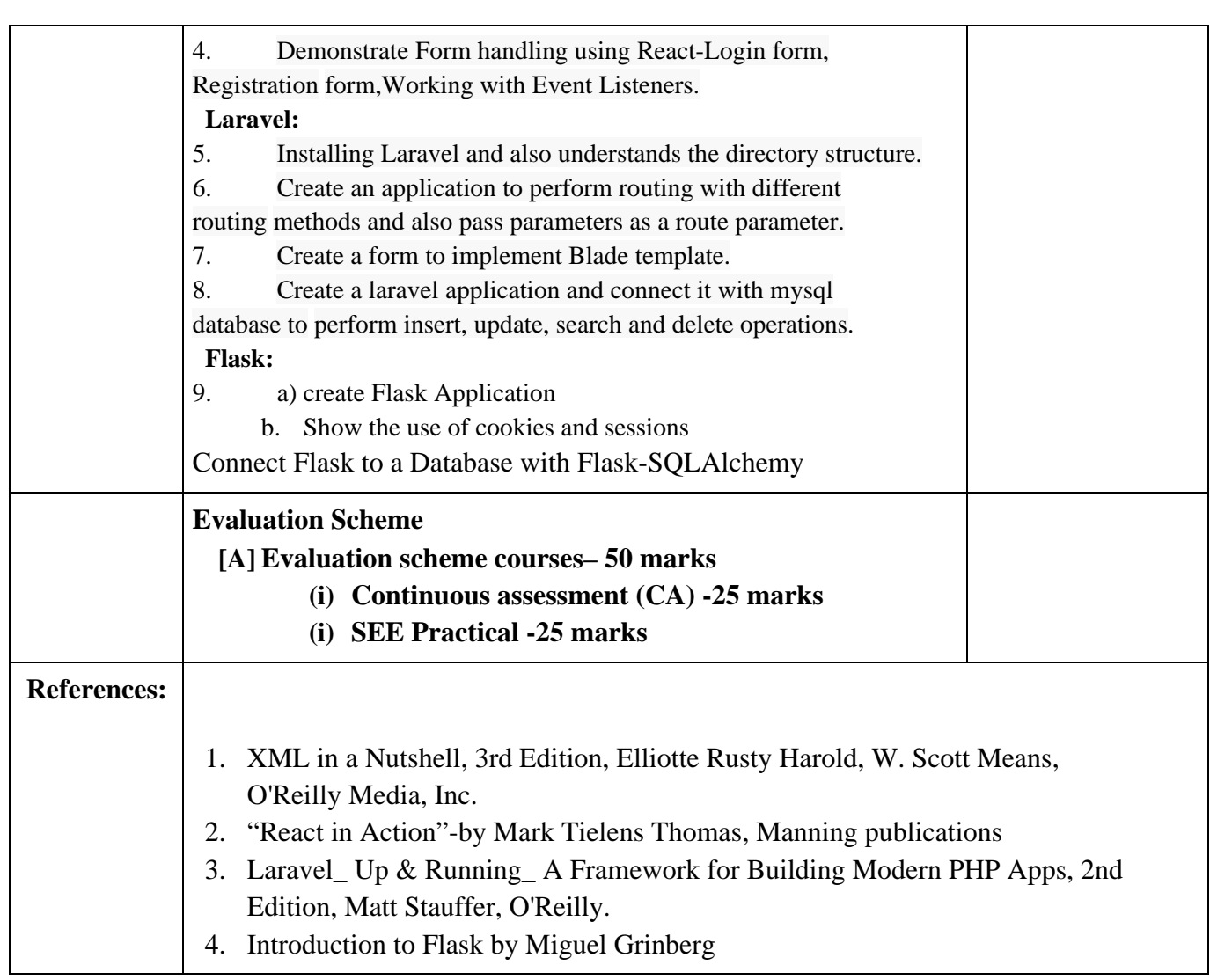

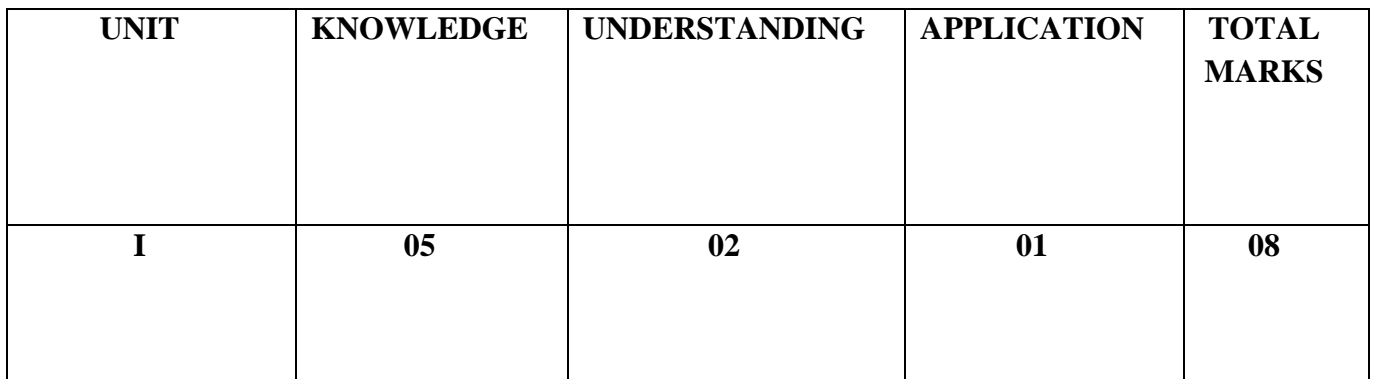

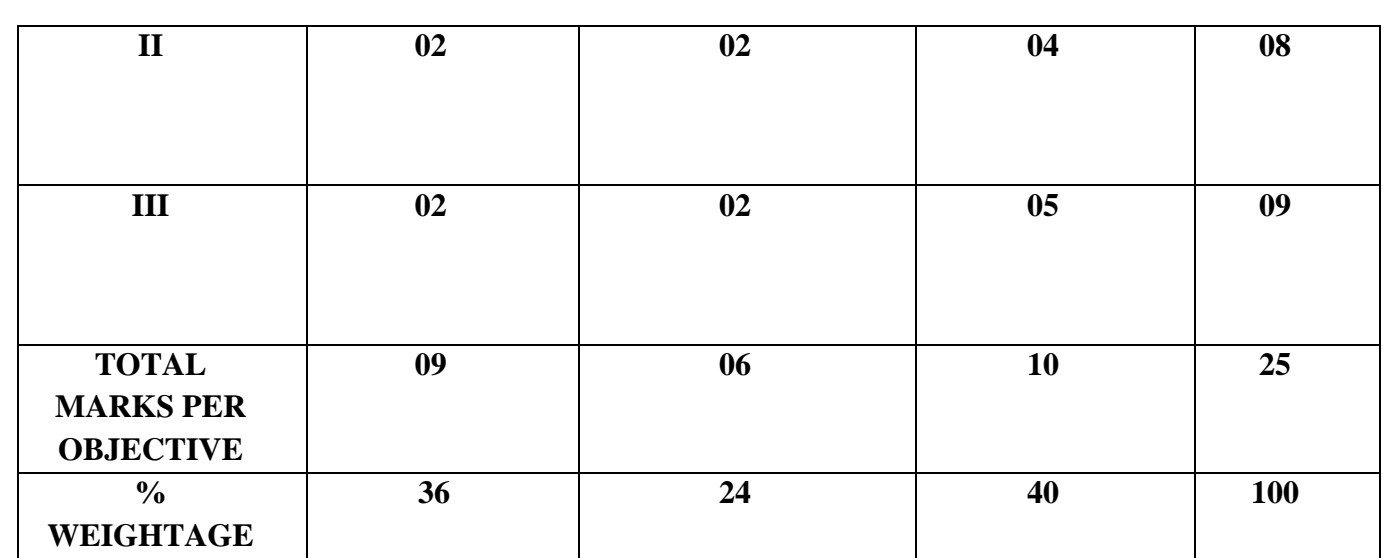

#### **Vocational Skill Elective Courses**

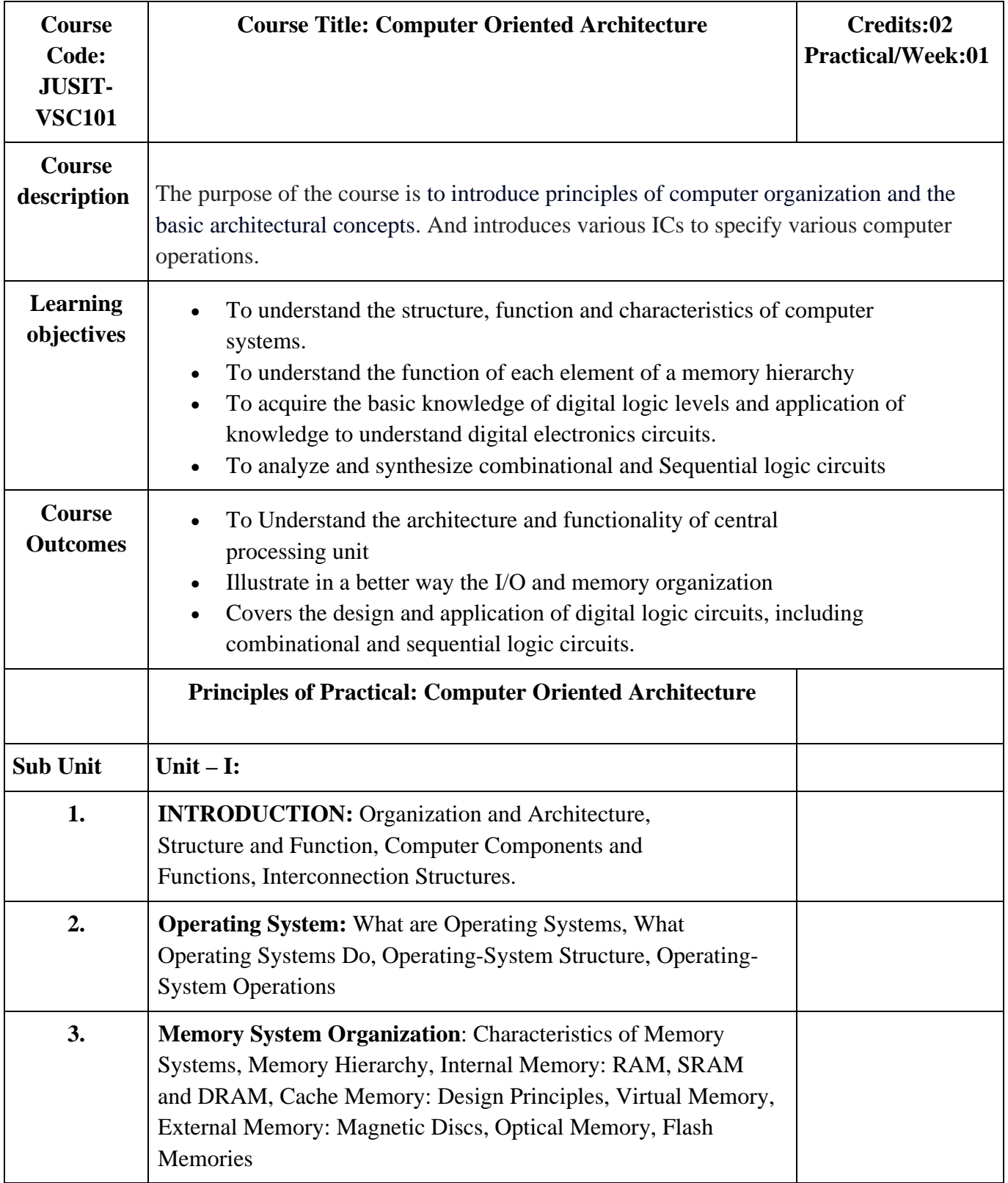

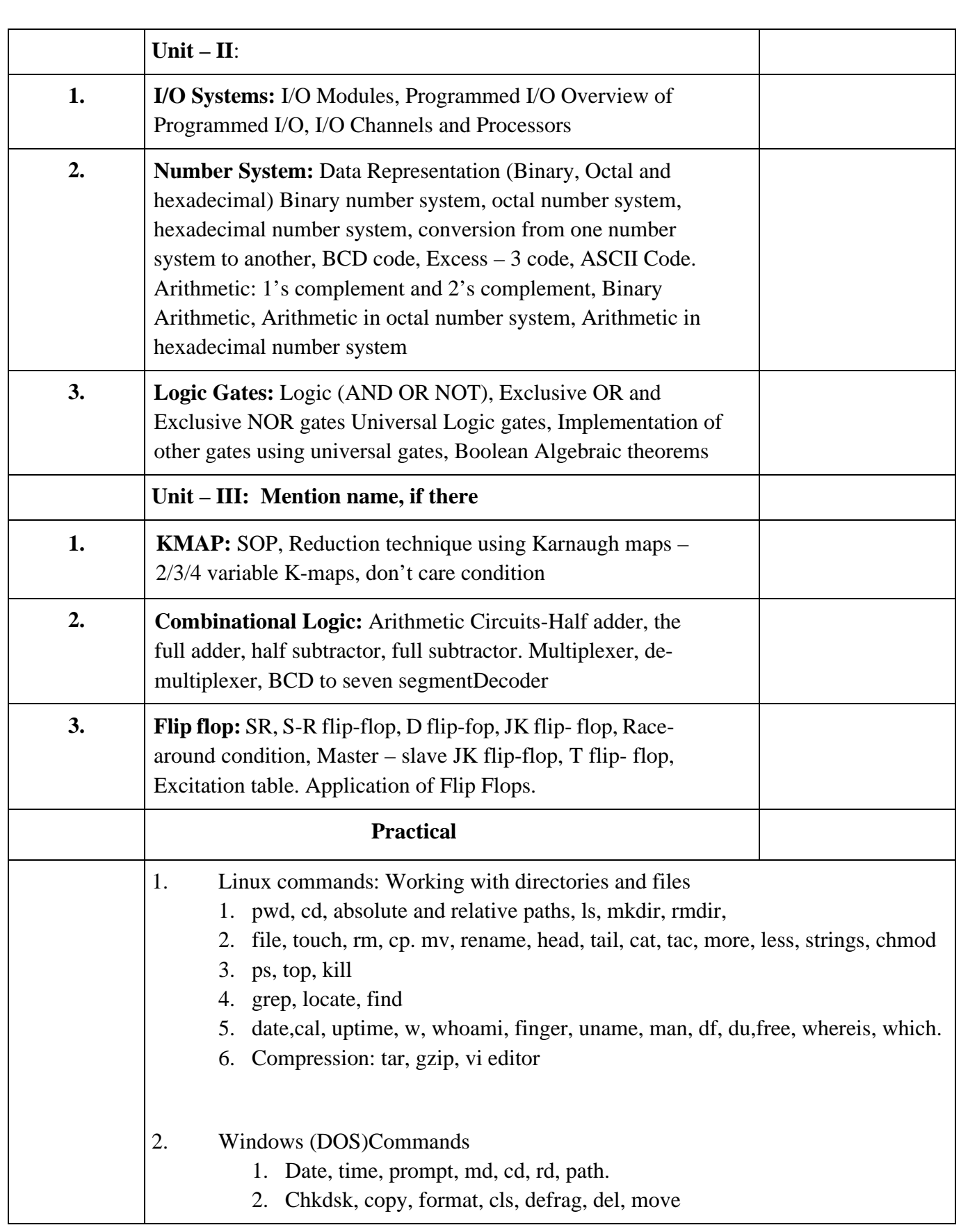

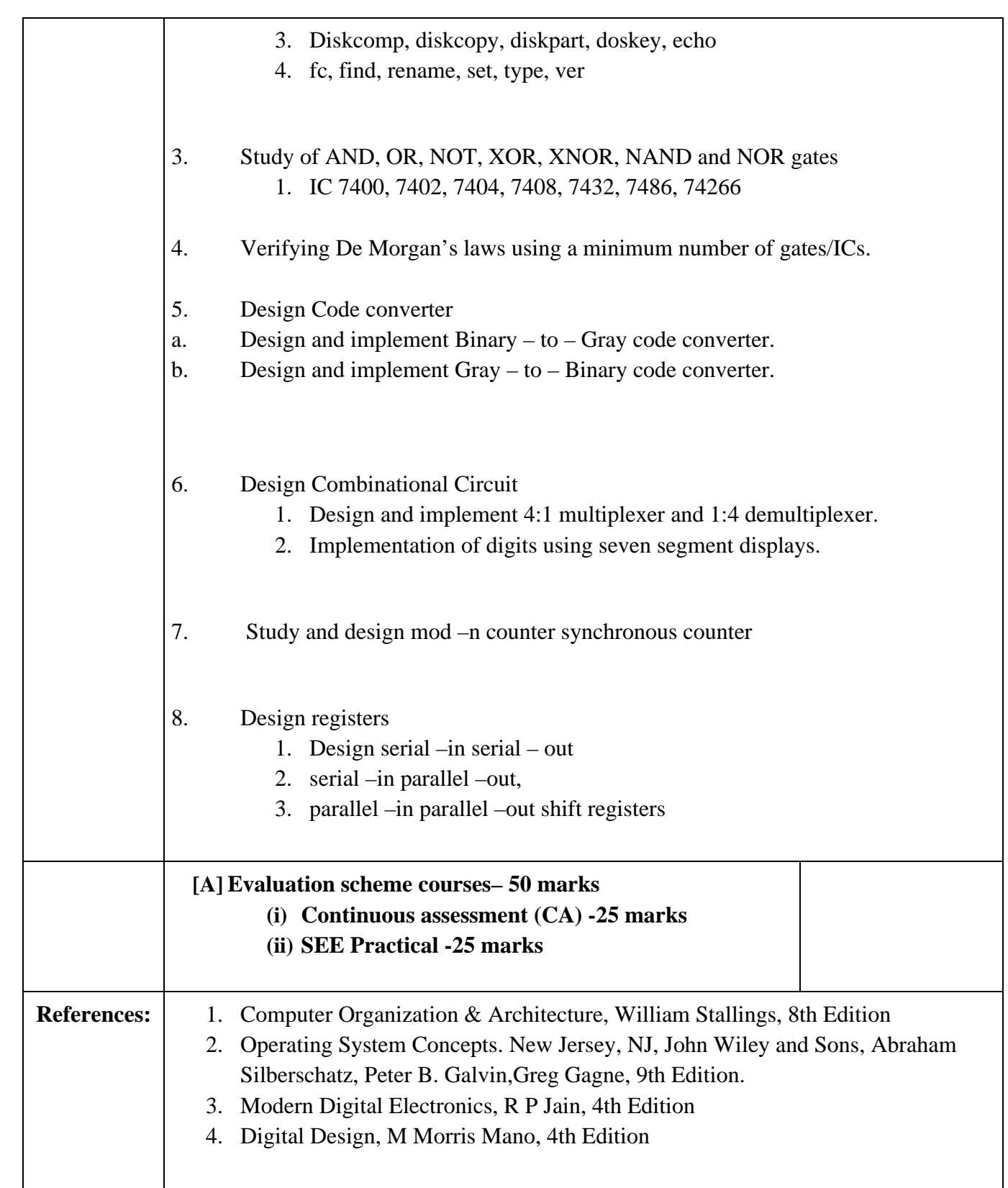

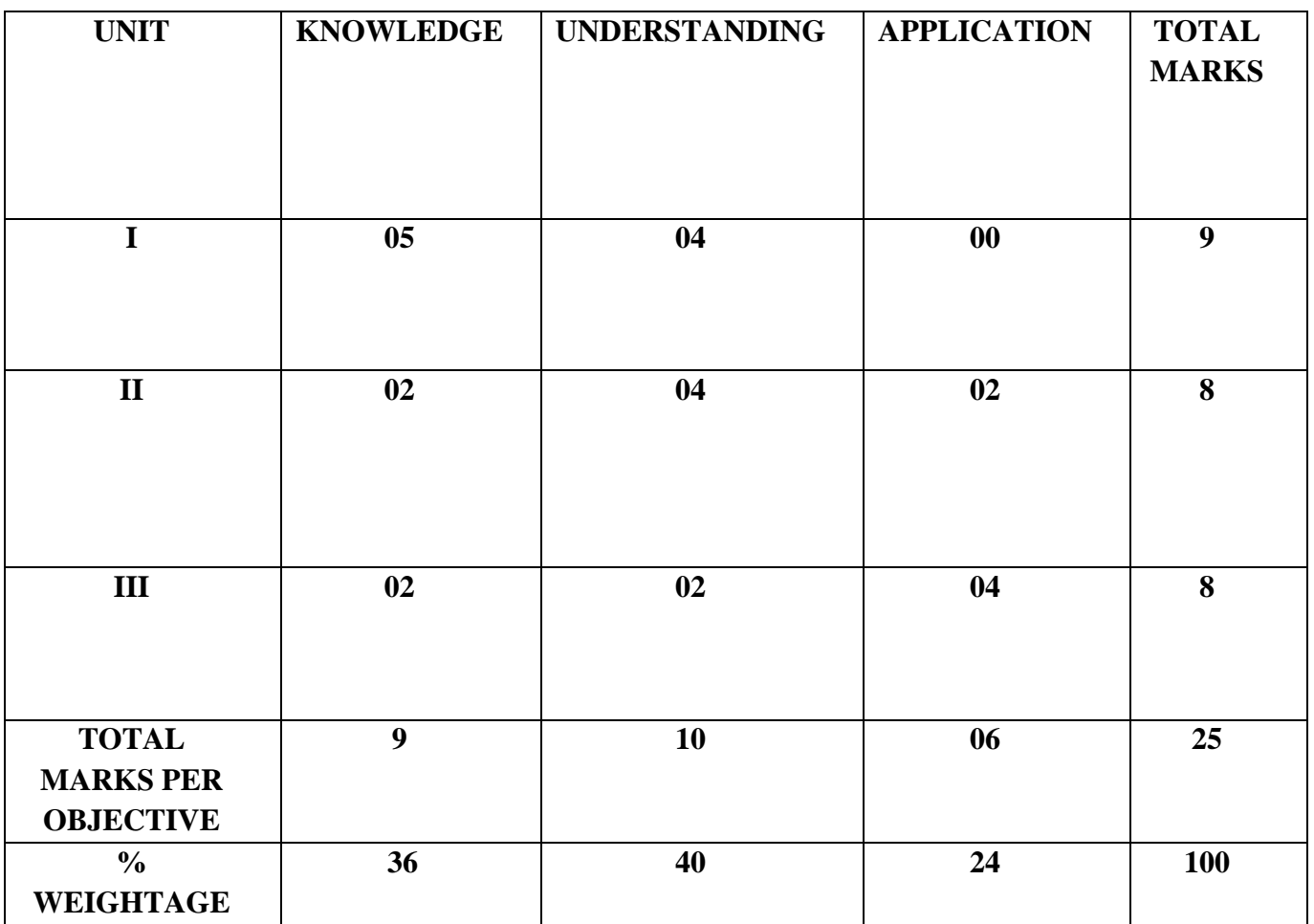

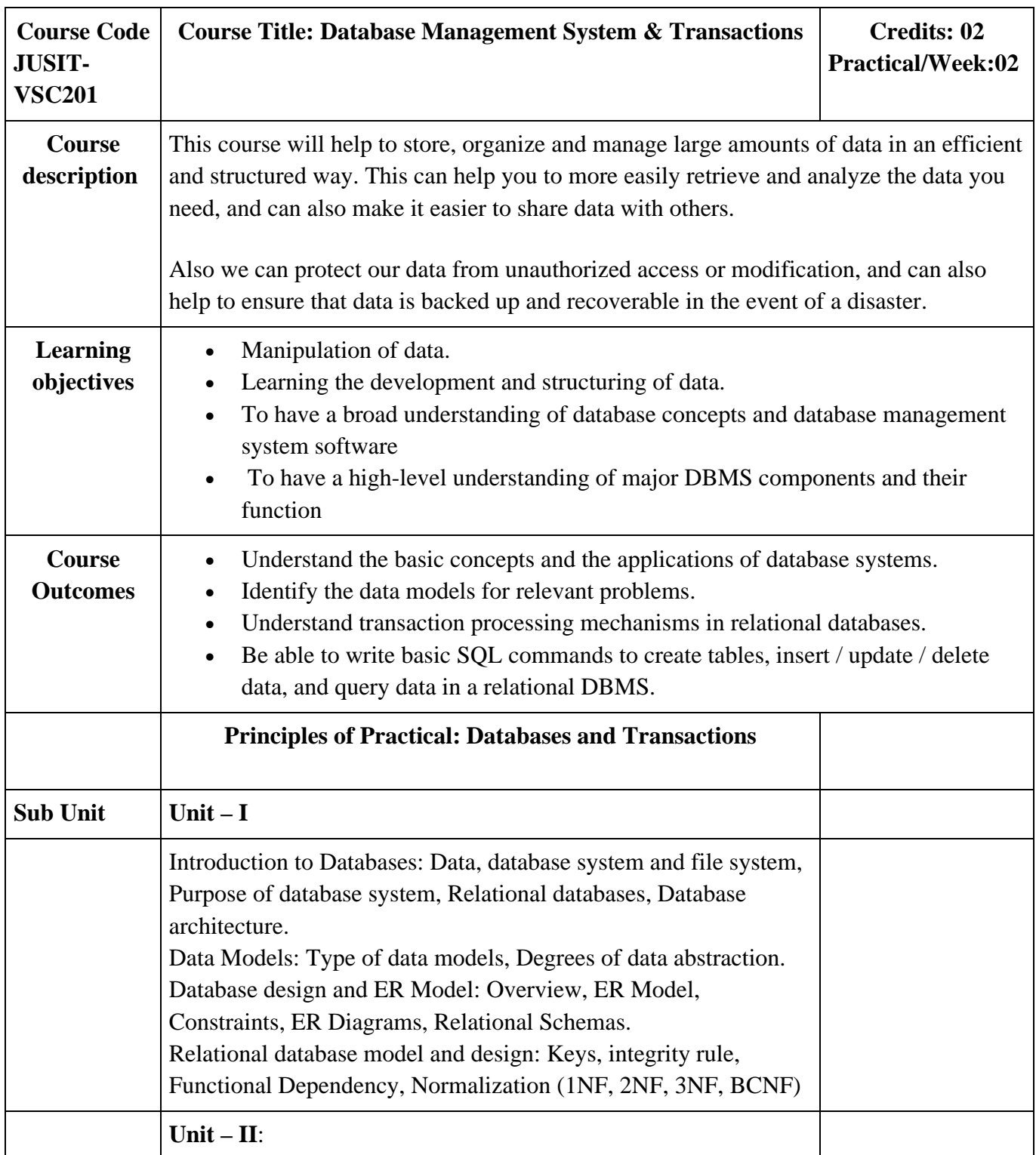

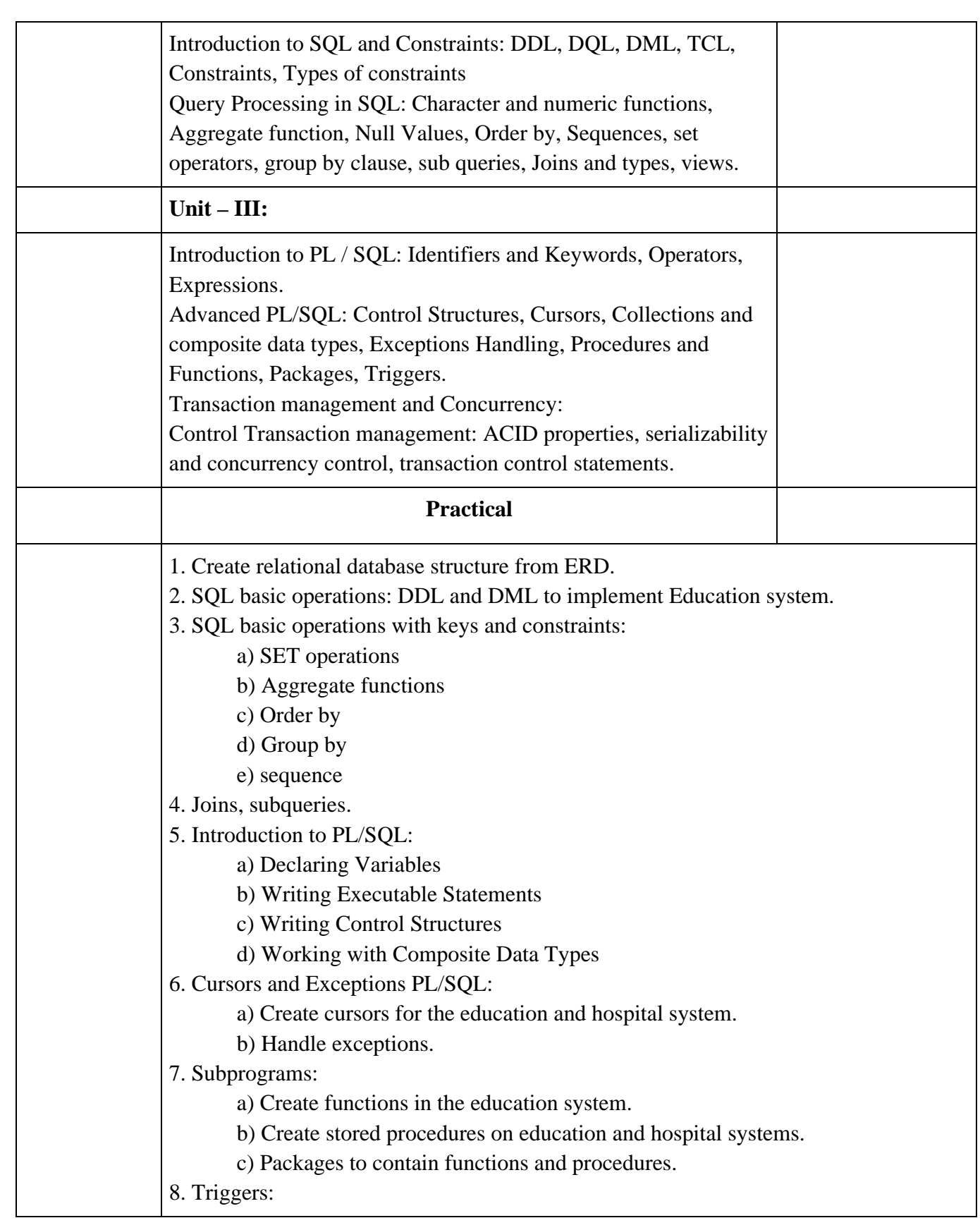

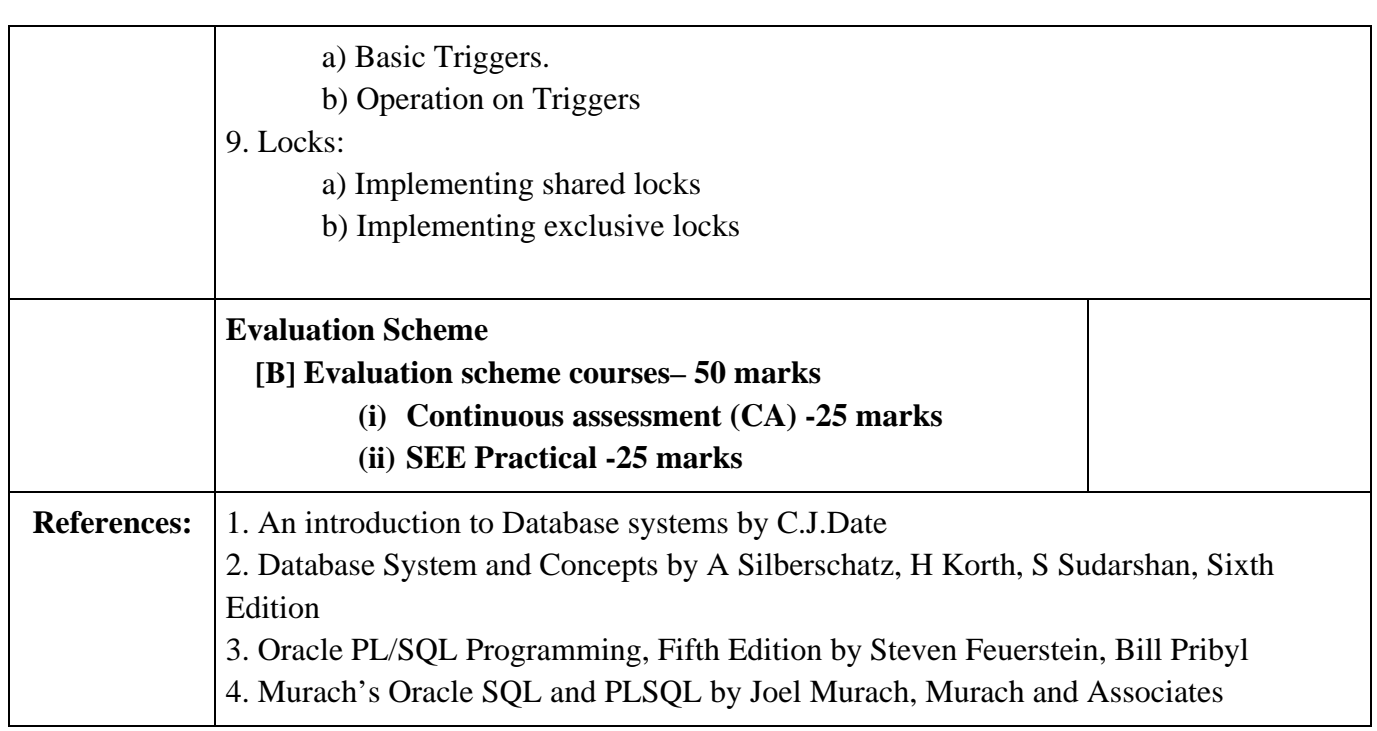

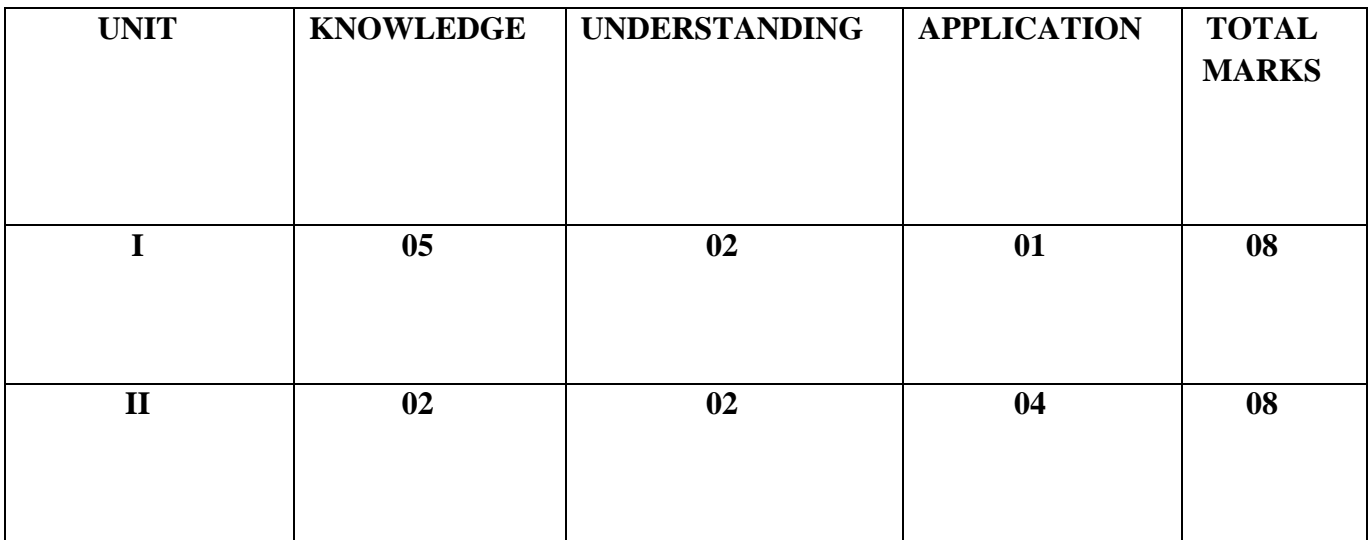

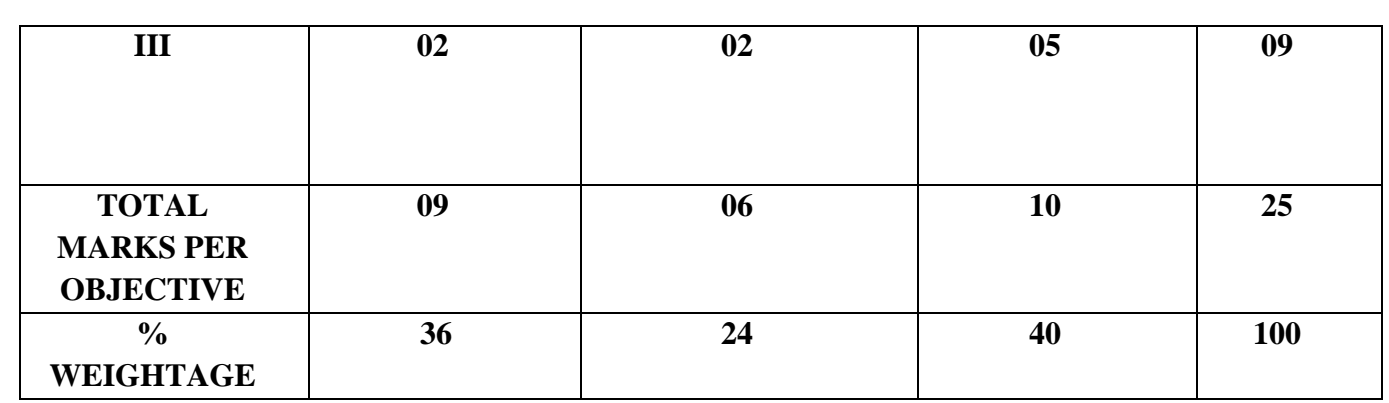

### **Ability Enhancement Courses**

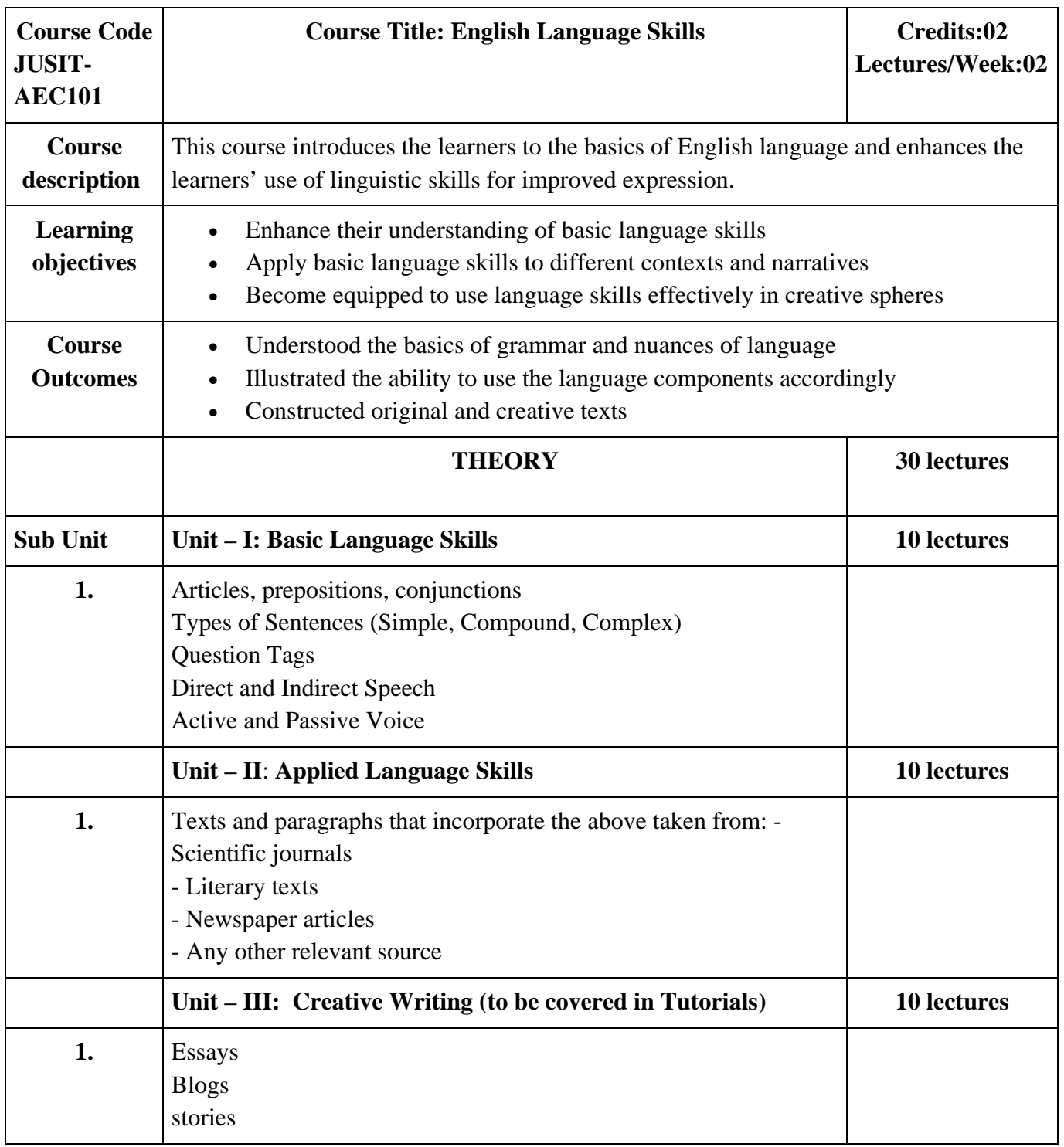

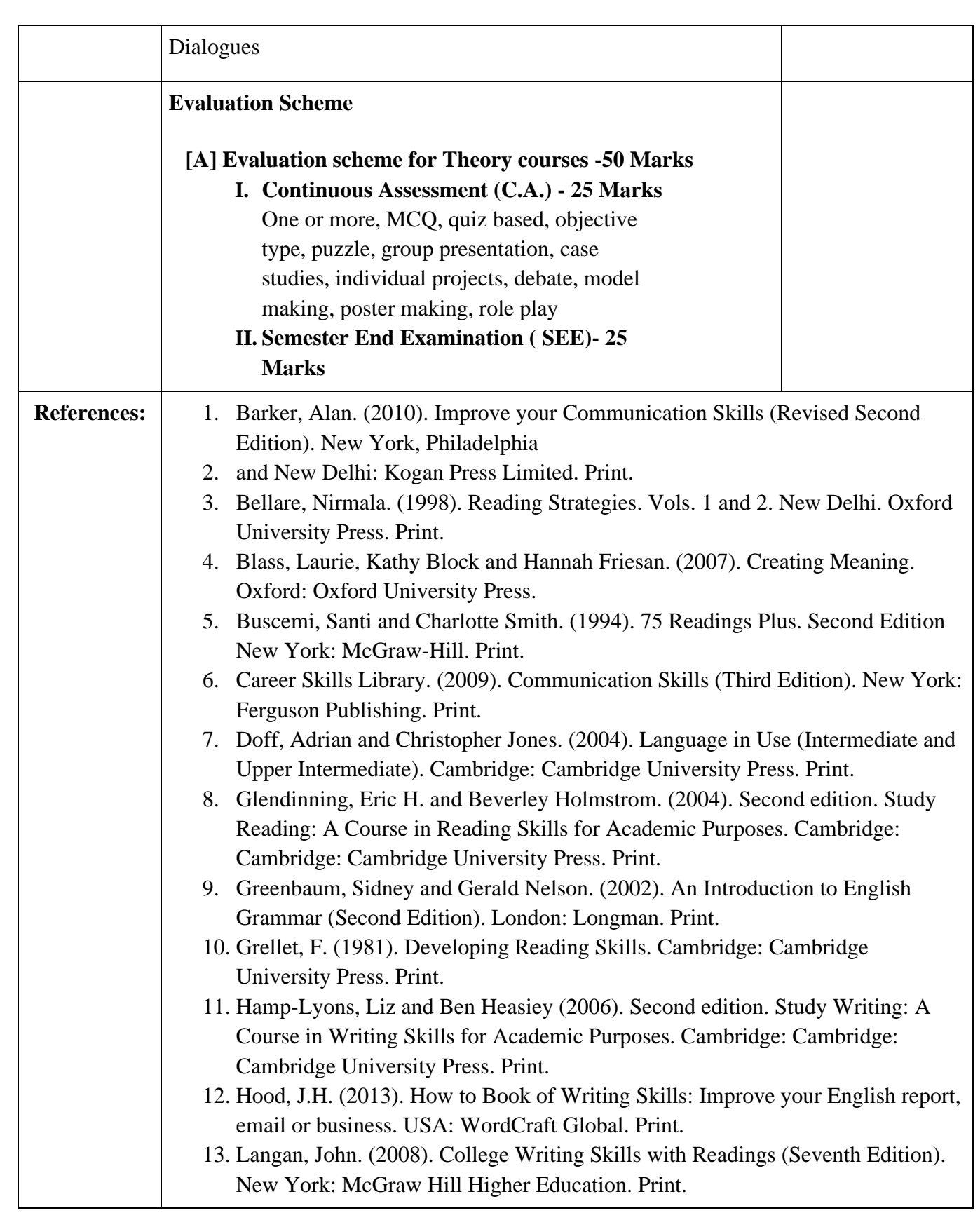

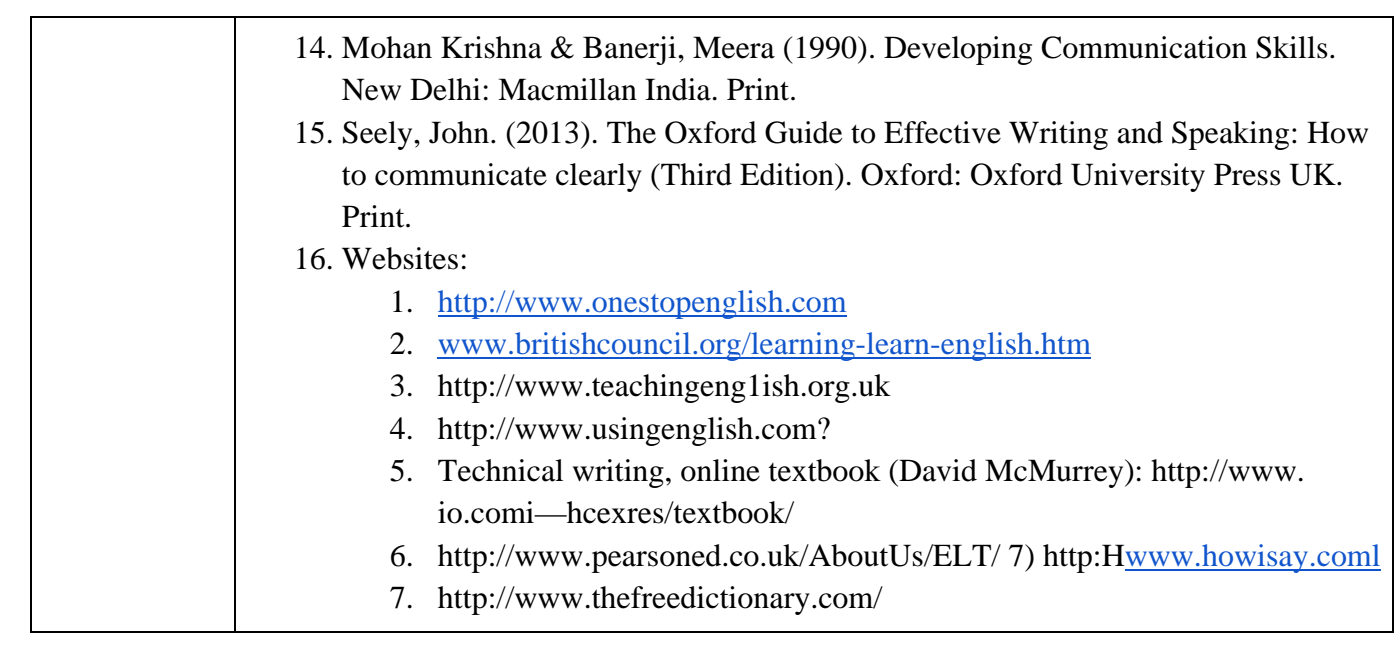

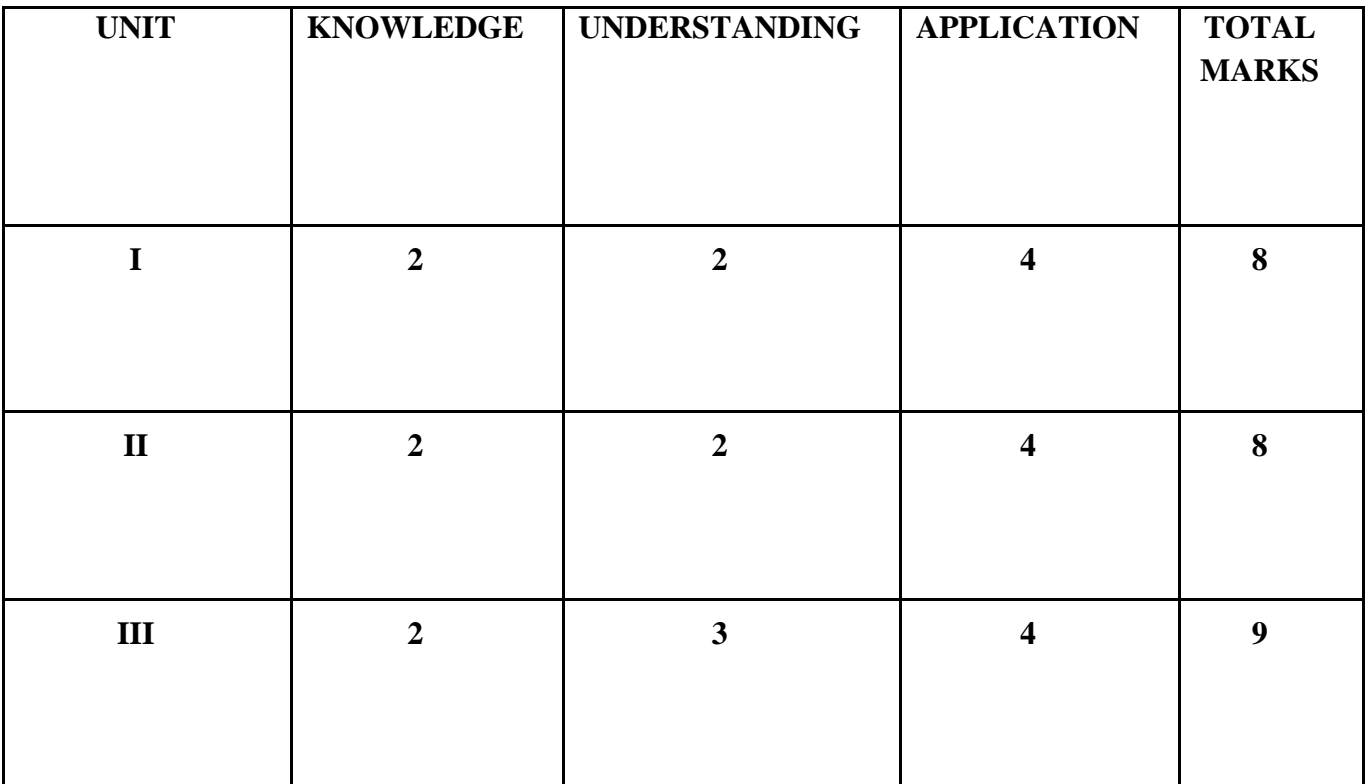

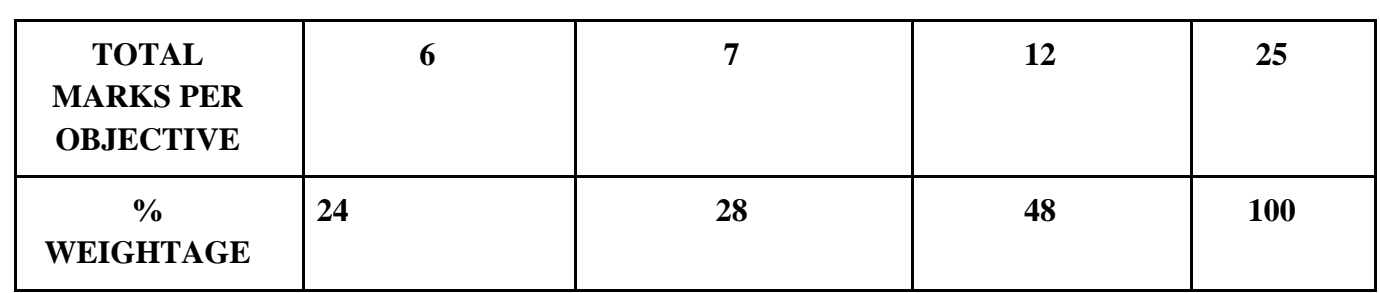

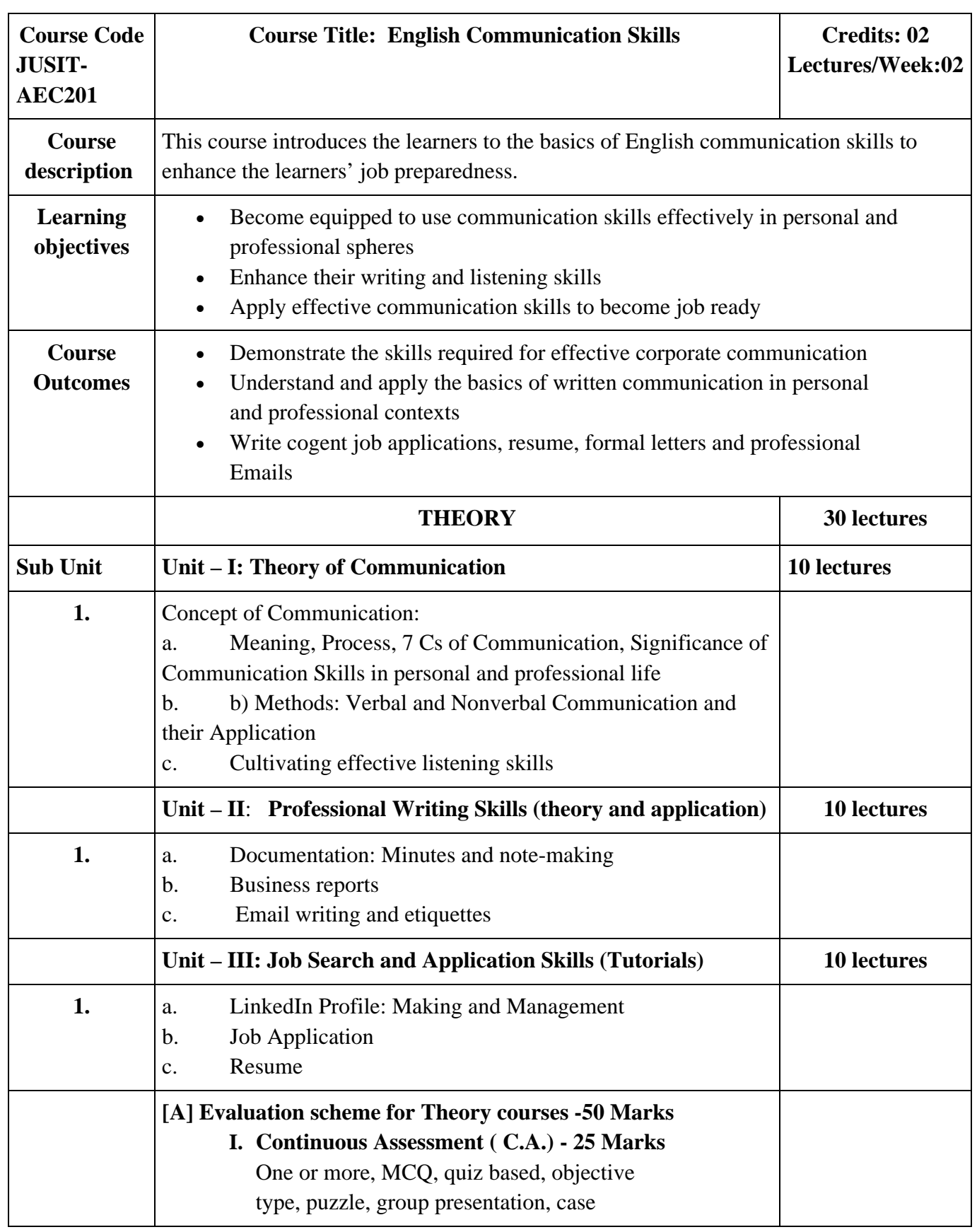

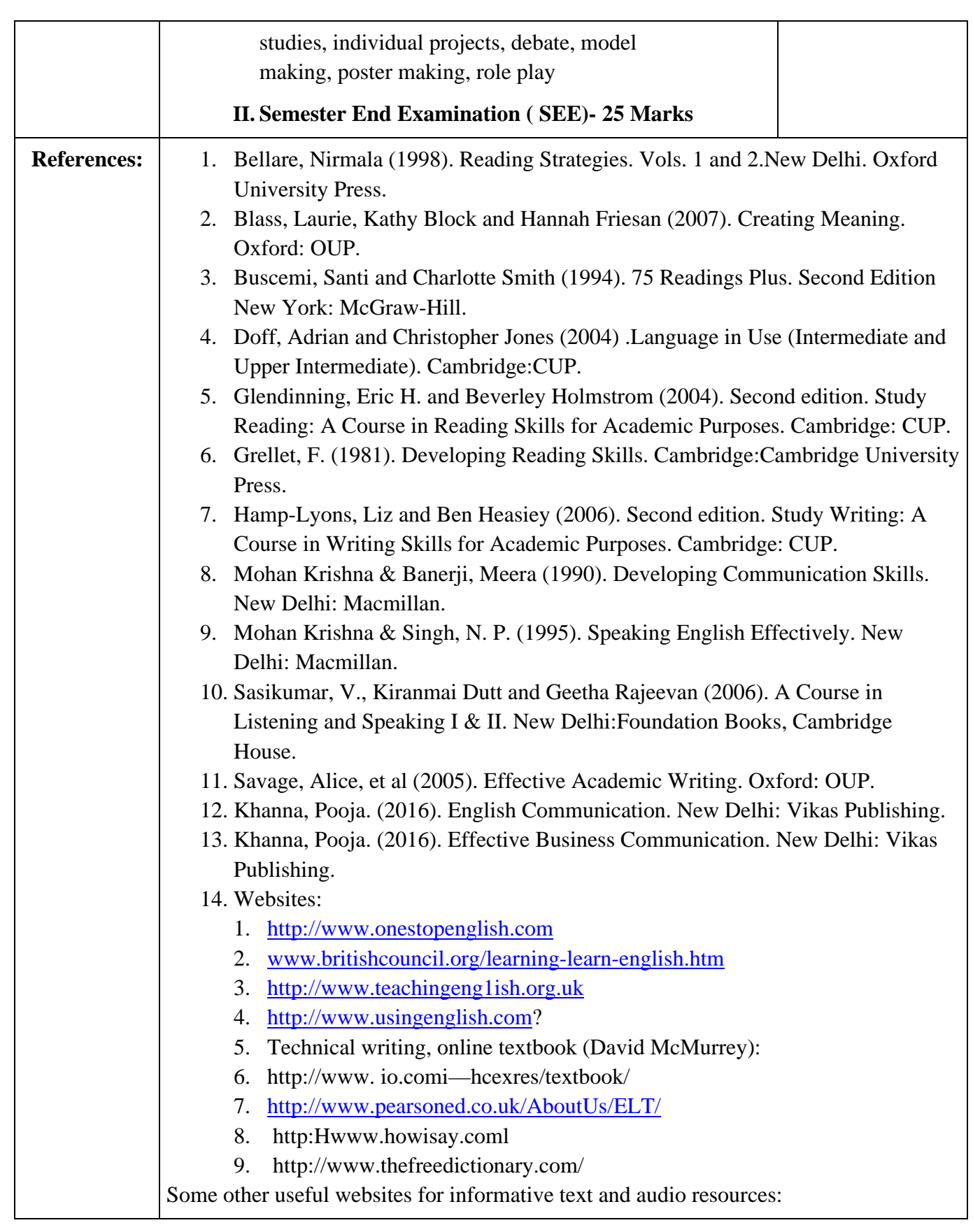

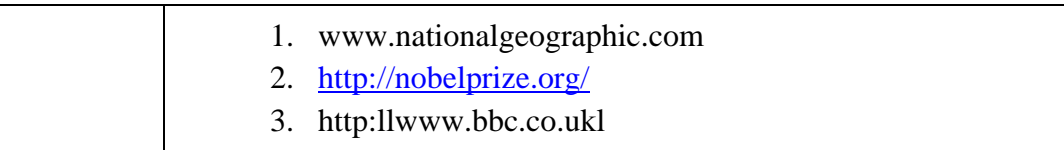

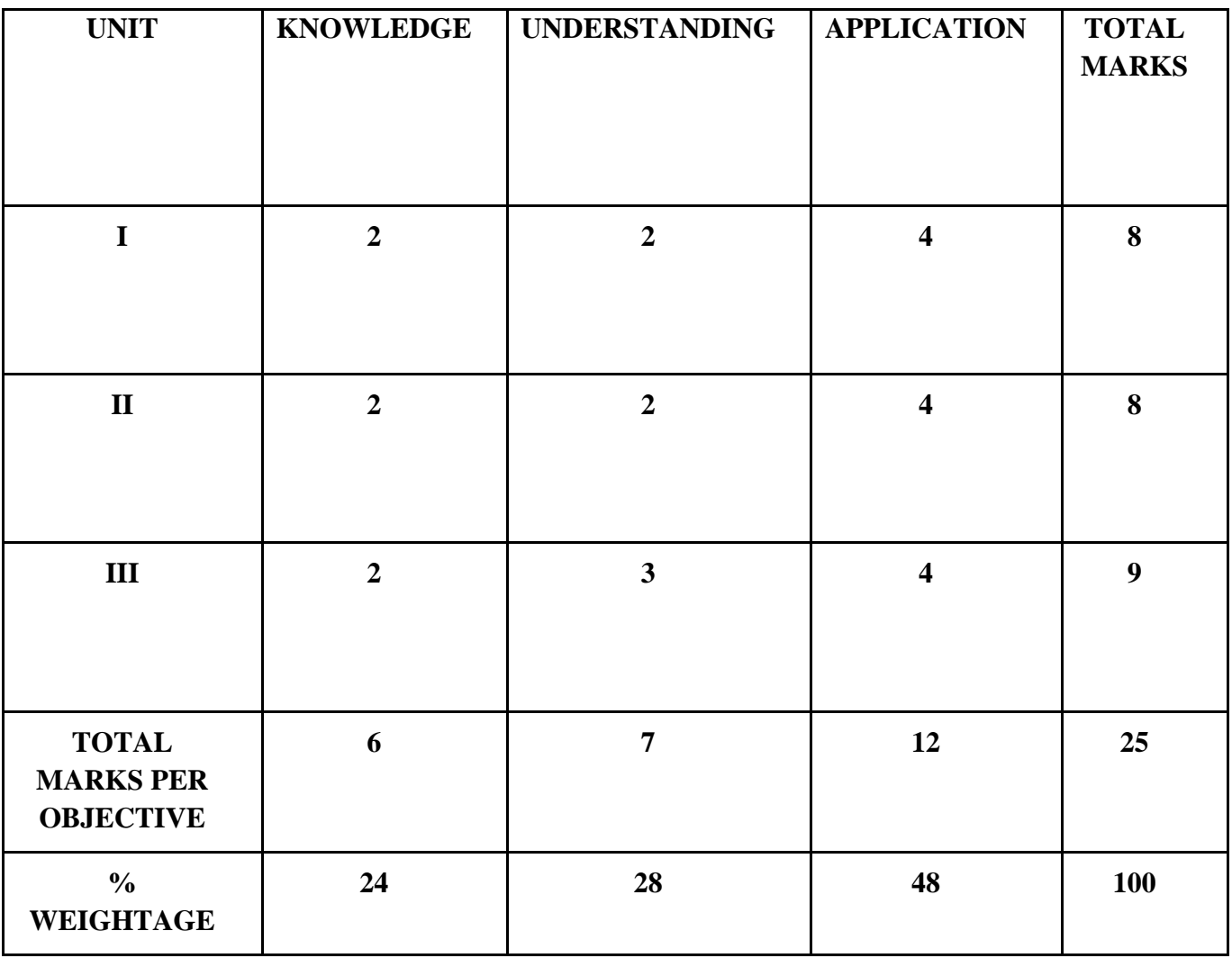

#### **Value Education Courses**

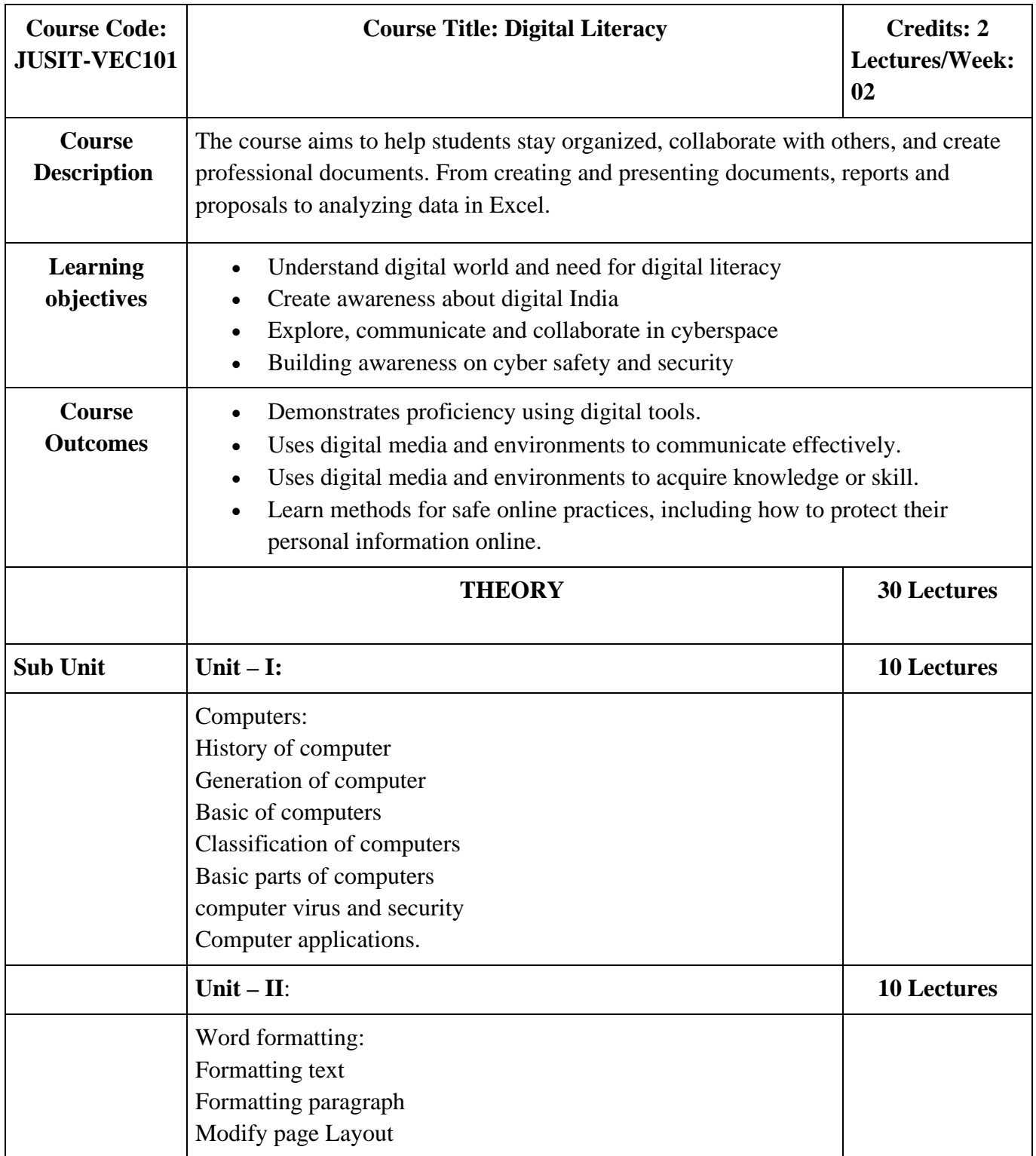

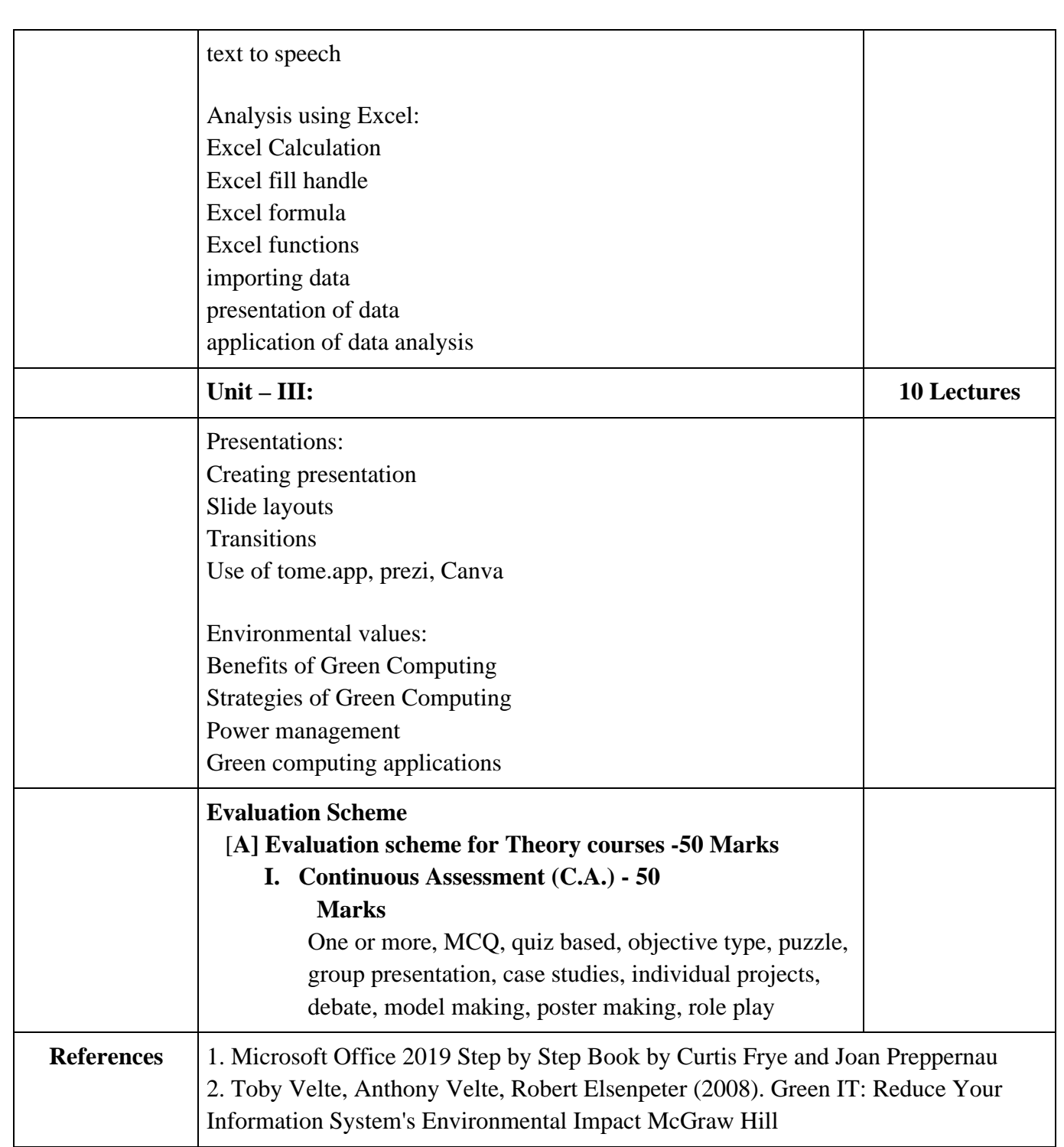

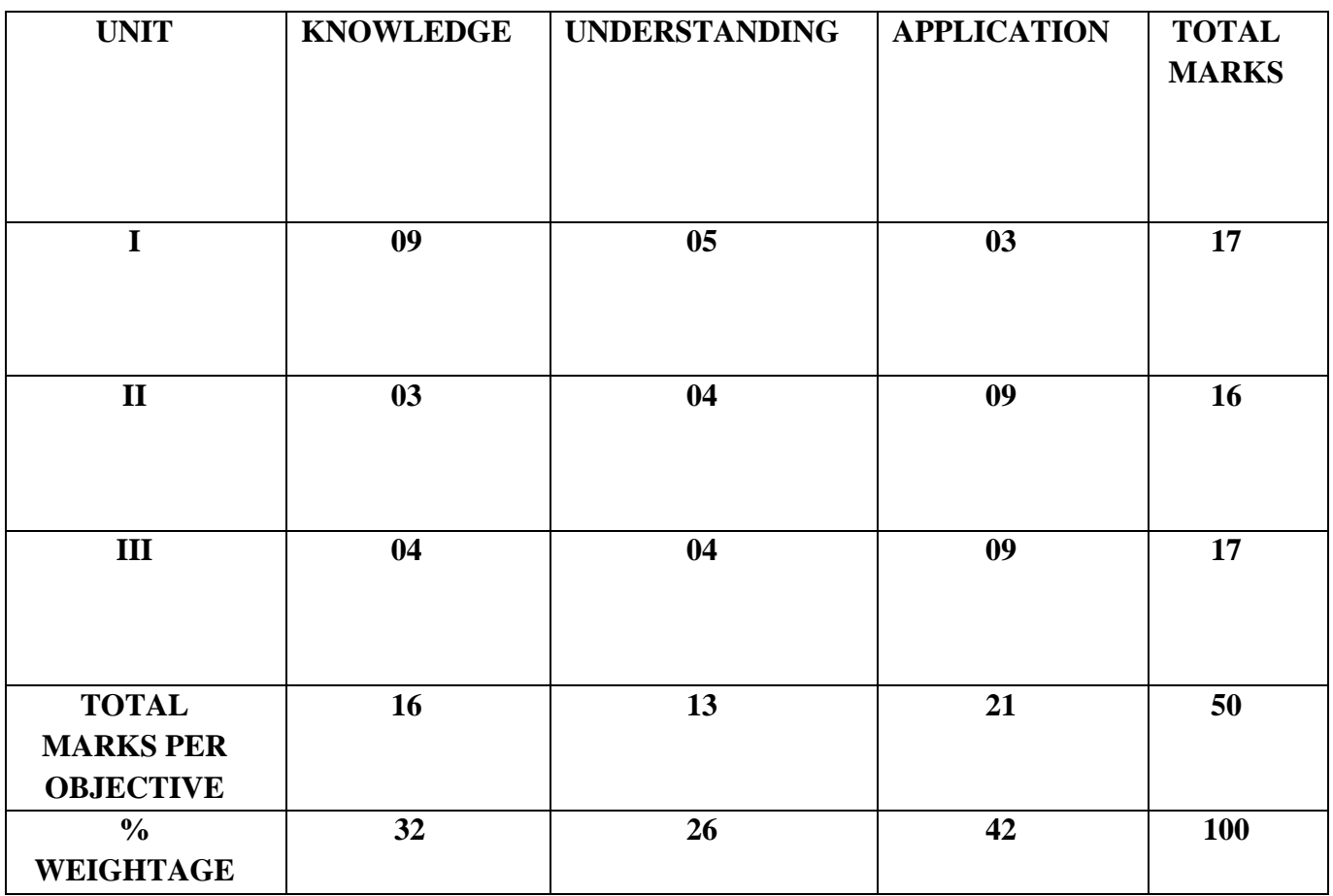
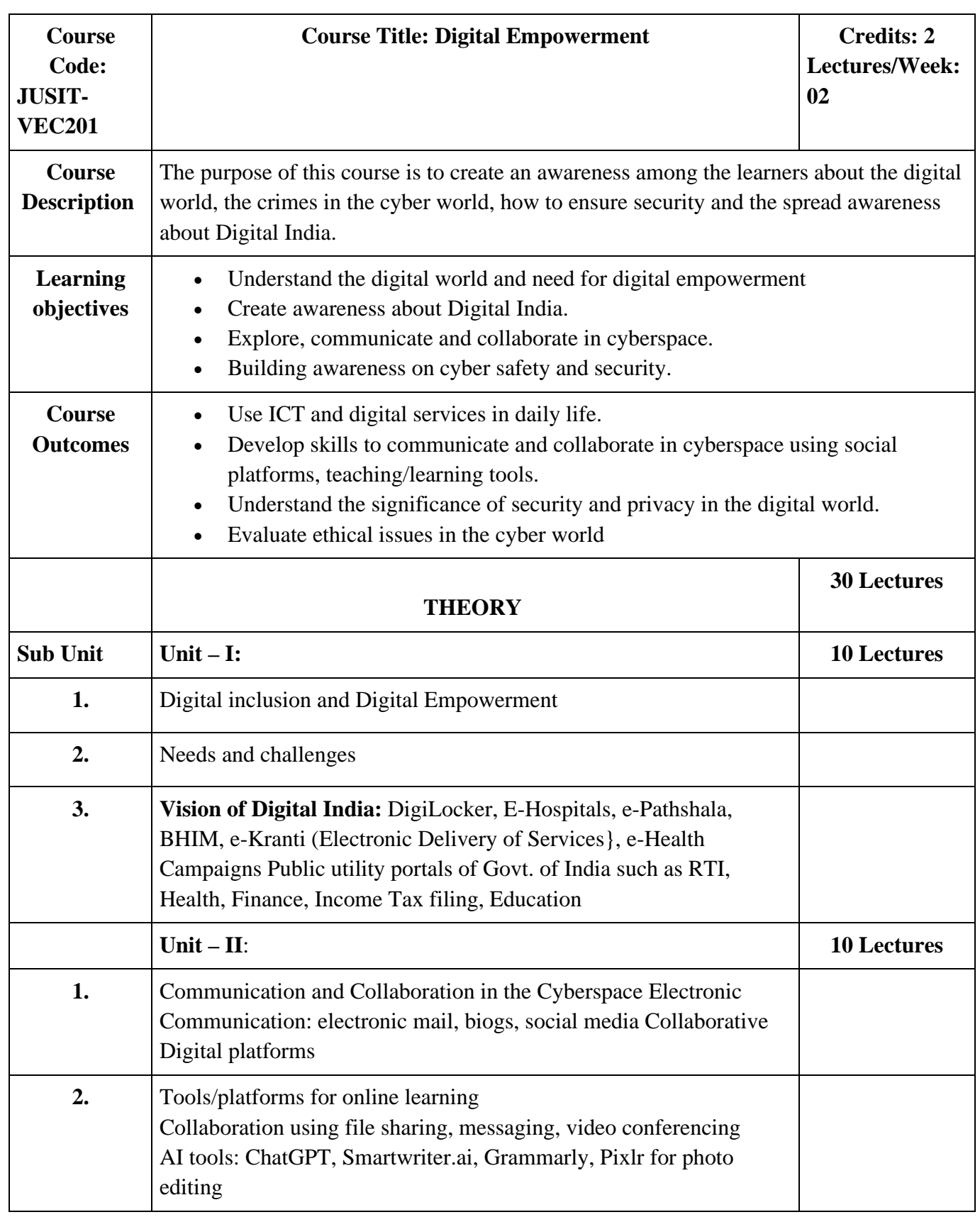

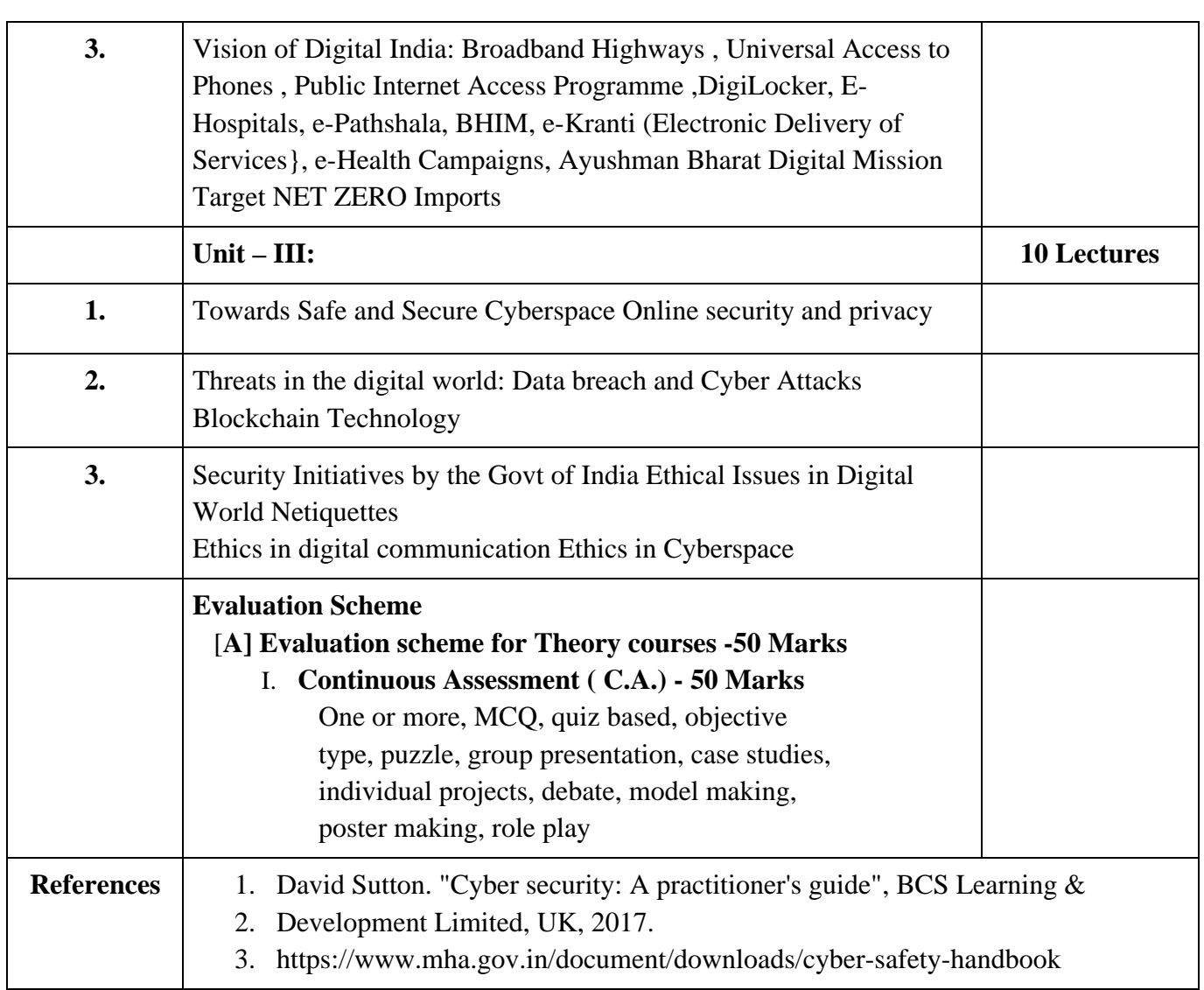

## **% Application of Bloom's Taxonomy in Evaluation**

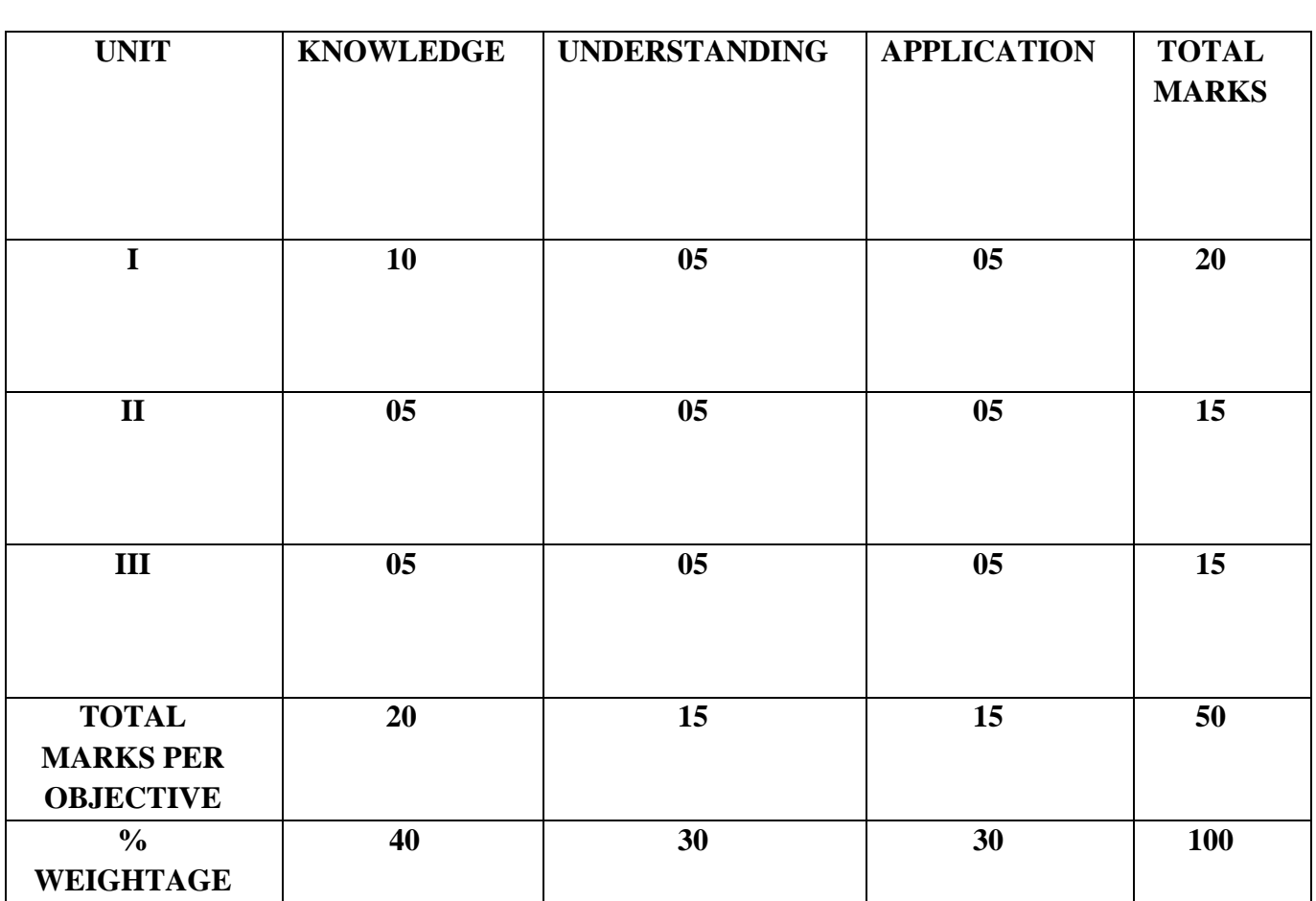